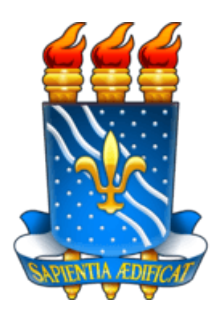

# UNIVERSIDADE FEDERAL DA PARAÍBA CENTRO DE CIÊNCIAS EXATAS E DA NATUREZA (CCEN) DEPARTAMENTO DA PÓS-GRADUAÇÃO EM FÍSICA PROGRAMA DE PÓS-GRADUAÇÃO EM FÍSICA (CCEN - PPGF) MESTRADO ACADÊMICO EM FÍSICA

# INAIARA LEITE RODRIGUES

# LEI DE POTÊNCIA NA DISTRIBUIÇÃO DE INTENSIDADE DE PADRÃO DE SPECKLES INTERAGINDO COM VAPOR DE CÉSIO.

JOÃO PESSOA- PB

2022

### INAIARA LEITE RODRIGUES

# LEI DE POTÊNCIA NA DISTRIBUIÇÃO DE INTENSIDADE DE PADRÃO DE SPECKLES INTERAGINDO COM VAPOR DE CÉSIO.

Dissertação apresentada ao Curso de MES-TRADO ACADÊMICO EM FÍSICA do PROGRAMA DE PÓS-GRADUAÇÃO EM FÍSICA (CCEN - PPGF) do CENTRO DE CIÊNCIAS EXATAS E DA NATUREZA (CCEN) da Universidade Federal da Paraíba, como requisito parcial à obtenção do título de mestre em Física. Área de Concentração: Física Atômica e Molecular

Orientador: Prof. Dr. Thierry Marcelino Passerat de Silans

Coorientador: Prof. Dr. Jesús Pavón López

#### AGRADECIMENTOS

Agradeço à Universidade, que me deu todo o suporte necessário para concluir este trabalho.

Agradeço ao meu orientador Dr. Thierry Silians, por aceitar conduzir e me auxiliar neste trabalho de pesquisa, e a todo corpo docente do curso da Pós-Graduação que contribuiu com a minha formação acadêmica. Agradeço à Coordenação de Aperfeiçoamento de Pessoal de Nível Superior(CAPES) pelo apoio financeiro.

Agradeço aos meus pais, aos meus irmãos, à minha madrinha Helena e suas duas filhas, que sempre me apoiaram e me ajudaram no decorrer da minha vida.

Agradeço aos meus amigos Ronaldo Coelho, Isaiane Rocha e Maura Viera por sempre estarem ao meu lado.

Agradeço também a todos os meus colegas da pós-graduação e do Laboratório de Física Atômica e Lasers que compartilharam conhecimentos e trabalharam comigo durante esse período. Em especial, aos meus queridos colegas: Igor Pessoa, Claudio Pessoa, Elvis Sousa, Gessineide Sousa e a Jesús Pavón, que aceitou me coorientar.

#### RESUMO

O Padrão de Speckles é um fenômeno de interferência de ondas que tem sido estudado em vários campos, incluindo óptica. Este fenômeno ocorre quando um feixe de luz coerente incide em uma superfície rugosa/áspera produzindo um feixe refletido ou transmitido com uma variação espacial aleatória de intensidade (distribuição de intensidade). A estatística de speckle é uma boa ferramenta para entender os fenômenos não lineares em óptica e a interação laser-meio não linear, por exemplo.

Posto isto, esta dissertação concentra-se na investigação dos Padrões de Speckles propagandose por um vapor de césio. Relatamos que a interação entre a distribuição de intensidade-meio atômico pode alterar o caráter das estatísticas de speckle e que os efeitos não lineares são intrinsecamente responsáveis pela mudança da distribuição de intensidade.

Em primeiro momento, analisamos a influência do índice de refração não linear  $(n_2)$  na propagação dos Padrões de Speckles no meio atômico verificando que no regime de autodesfocalização (*n*<sup>2</sup> < 0), o padrão de Speckles apresenta uma imagem "desfocada"e que há uma diminuição na probabilidade de obter altas intensidades. Enquanto para autofocalização ( $n<sub>2</sub> > 0$ ) o padrão de Speckles concentra-se em múltiplos pontos luminosos e há uma grande probabilidade de obter altas intensidade. Nesse regime é onde observamos que a distribuição de intensidade pode seguir uma Lei de Potência.

Sabendo que para  $n_2 > 0$  uma Lei de Potência é observada na distribuição de intensidade, concentramos em investigar quais parâmetros corroboram para seu surgimento. Por fim, ao examinarmos os efeitos da interação luz-meio atômico nas estatísticas de speckle, verificou-se que *n*<sub>2,(*eff*)</sub> ∗ *I* (o produto entre o índice de refração não linear efetivo e a intensidade) influencia na Função Densidade de Probabilidade de intensidade, de modo a resultar em uma distribuição de Lei de Potência.

Palavras-chave: Padrão de Speckles. Lei de Potência. Não linearidade tipo Kerr. Vapor atômico.

#### **ABSTRACT**

The Speckles Pattern is a wave interference phenomenon that has been studied in many fields, including optics. This phenomenon occurs when a beam of coherent light strikes a rough/rough surface producing a reflected or transmitted beam with a random spatial variation of intensity (intensity distribution). The speckle statistic is a good tool to understand nonlinear phenomena in optics and the nonlinear laser-medium interaction, for example.

Therefore, this dissertation focuses on the investigation of Speckles Patterns propagating through a cesium vapor. We report that the interaction between the intensity distribution-atomic medium can change the character of the speckle statistics and that the nonlinear effects are intrinsically responsible for the change in the intensity distribution.

First, we analyzed the influence of the nonlinear refraction index  $(n_2)$  on the propagation of Speckles Patterns in the atomic medium, verifying that in the self-defocus regime  $(n<sub>2</sub> < 0)$ , the Speckles pattern presents a "blurred"image and that there is a decrease in the probability of getting high intensities. While for self-focusing (*n*2 > 0) the Speckles pattern focuses on multiple luminous points and with a high probability of obtaining high intensities. In this regime is where we observe that the intensity distribution can follow a Power Law.

Knowing that for  $n_2 > 0$  a Power Law is observed in the intensity distribution, we focused on investigating which parameters corroborate its emergence. Finally, when examining the effects of light-atomic medium interaction on speckle statistics, it was found that  $n_{2,\ell e f f} * I$  (the product of the effective nonlinear refractive index and the intensity) modifies in the Probability Density Function of intensity, resulting in a Power Law distribution.

Keywords: Speckles pattern. Power Law. Keer-type nonlinearity. Atomic vapor.

# LISTA DE ILUSTRAÇÕES

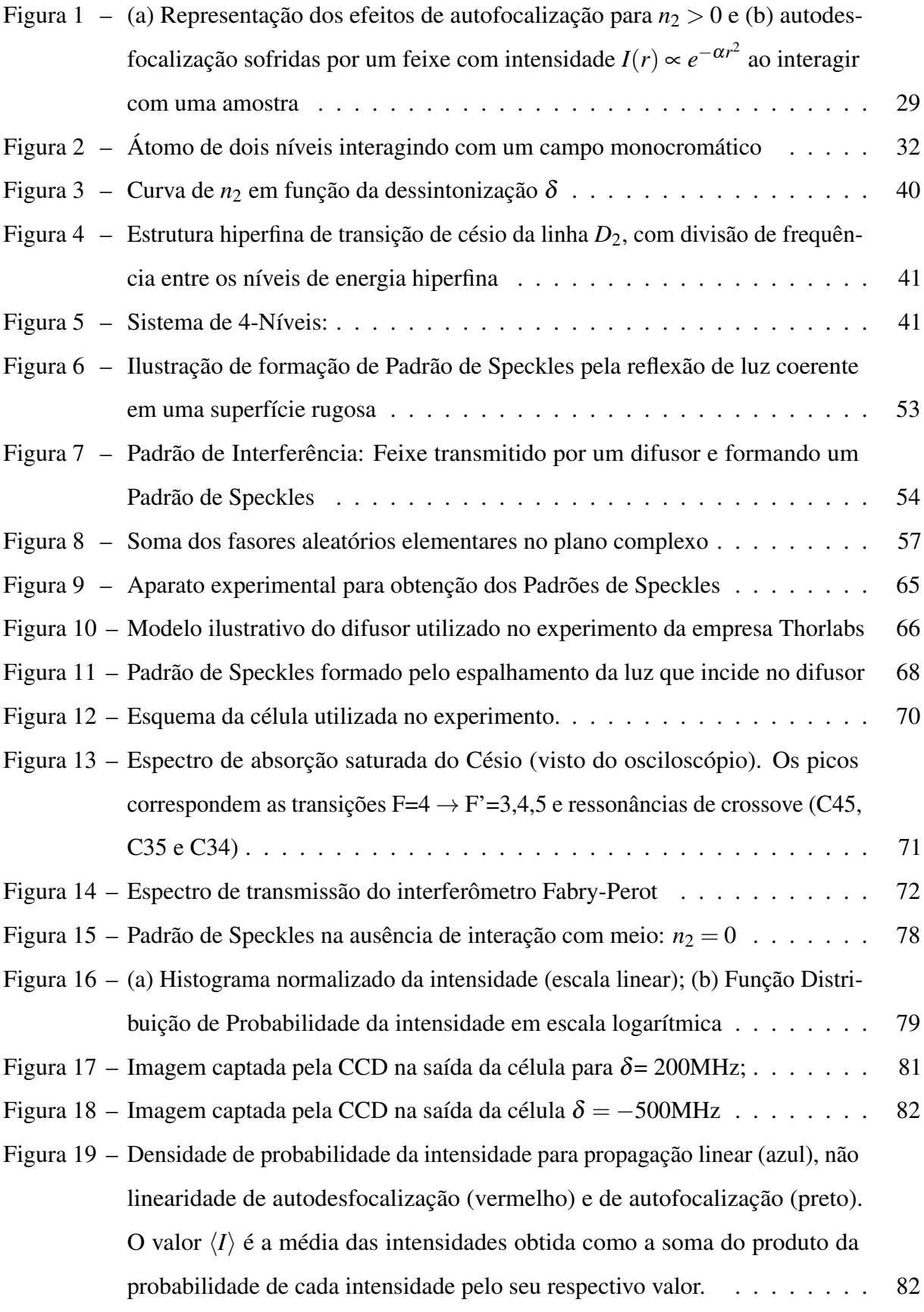

- [Figura 20 Distribuições de intensidade da Lei de Potência do padrão speckle após pro](#page-86-0)[pagação em vapor atômico. Para](#page-86-0)  $\delta = 500MHz$ ,  $N^{'} = 1.6 \times 10^{19}$  Átomos/ $m^3$ . [A linha vermelha é o ajuste da Lei de Potência](#page-86-0)  $P(I) \sim I^{\alpha}$  com  $\alpha = -2.12$ . 86
- [Figura 21 p-valor em função de](#page-89-0)  $n_{2,(eff)} * I$  para  $N' = 1.6 \times 10^{19}$  Átomos/ $m^3$  ..... 89
- [Figura 22 Distribuições de intensidade da Lei de Potência do padrão speckle após pro](#page-90-0)[pagação em vapor atômico. Para](#page-90-0)  $\delta = 300MHz$ ,  $N^{''} = 6.4 \times 10^{18}$  Átomos/ $m^3$ . [A linha vermelha é o ajuste da Lei de Potência](#page-90-0)  $P(I) \sim I^{\alpha}$  com  $\alpha = −1.995$ . 90
- [Figura 23 p-valor em função de](#page-92-0)  $n_{2,(eff)} * I$  para  $N'' = 6.4 \times 10^{18}$  Átomos/ $m^3$  ..... 92
- [Figura 24 Função de Densidade de Probabilidade em](#page-104-0)  $N^{''}$  para  $\delta = 200$ Mhz e I<sub>max</sub> . . . 104
- [Figura 25 Função de Densidade de Probabilidade em](#page-104-1)  $N^{''}$  para  $\delta = 400$ Mhz e I<sub>max</sub> . . . 104
- [Figura 26 Função de Densidade de Probabilidade em](#page-105-0)  $N^{'}$  para  $\delta = 400$ Mhz e I<sub>max</sub> . . . 105
- [Figura 27 Função de Densidade de Probabilidade em](#page-105-1)  $N^{'}$  para  $\delta = 600$ Mhz e I<sub>max</sub> . . . 105

## LISTA DE TABELAS

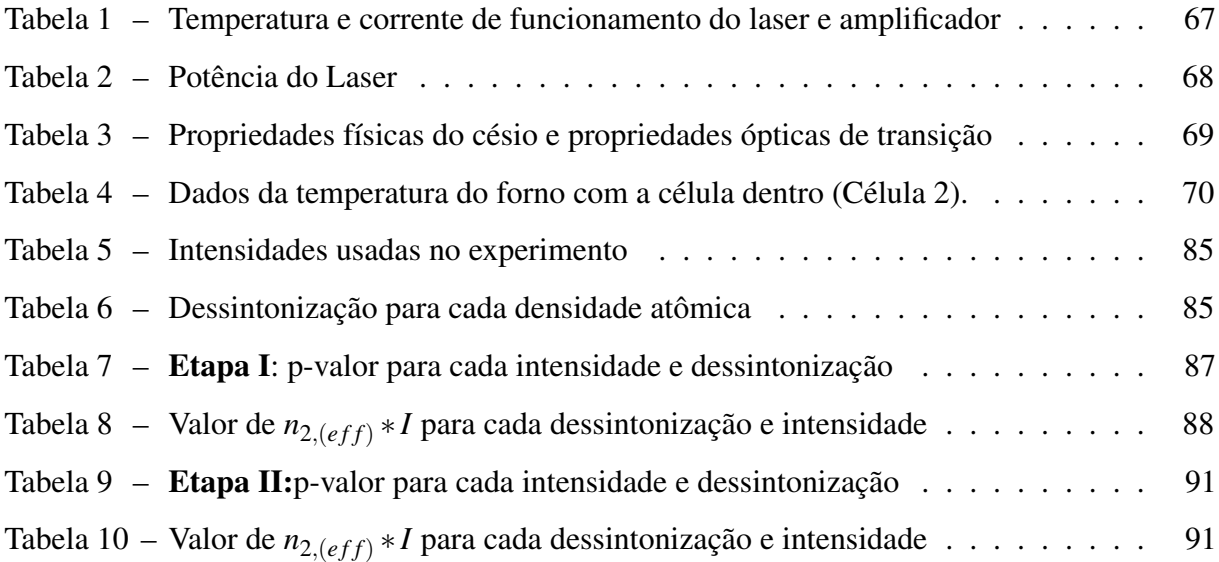

## LISTA DE ABREVIATURAS E SIGLAS

- DLC *Diodo Laser Control*
- FDP *Função Densidade de Probabilidade*
- <span id="page-8-2"></span>Laser Light Amplification by Stimulated Emission of Radiation
- LP Lei de Potência
- <span id="page-8-1"></span>ONL Óptica Não Linear
- <span id="page-8-0"></span>RNL Refração Não Linear

# LISTA DE SÍMBOLOS

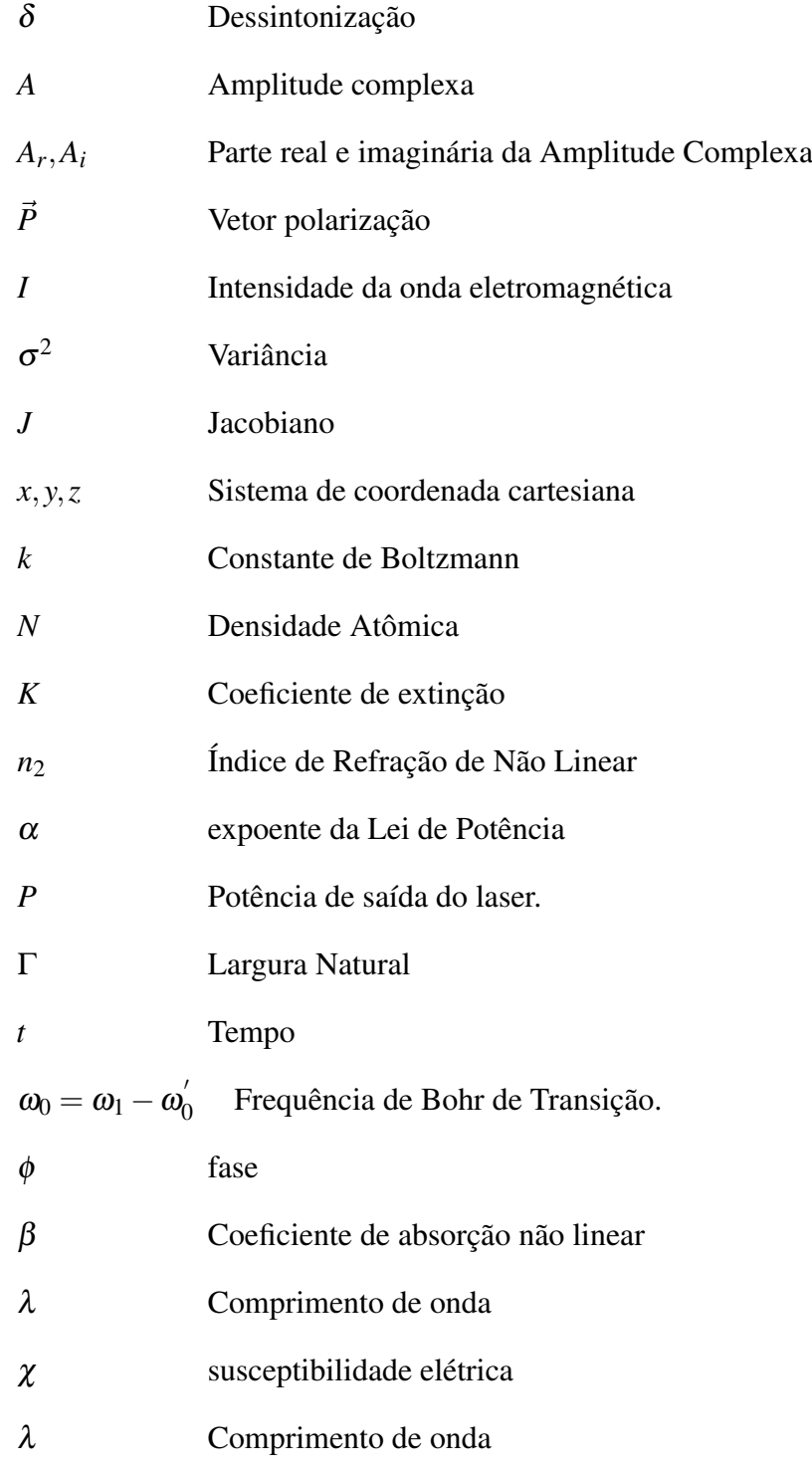

# SUMÁRIO

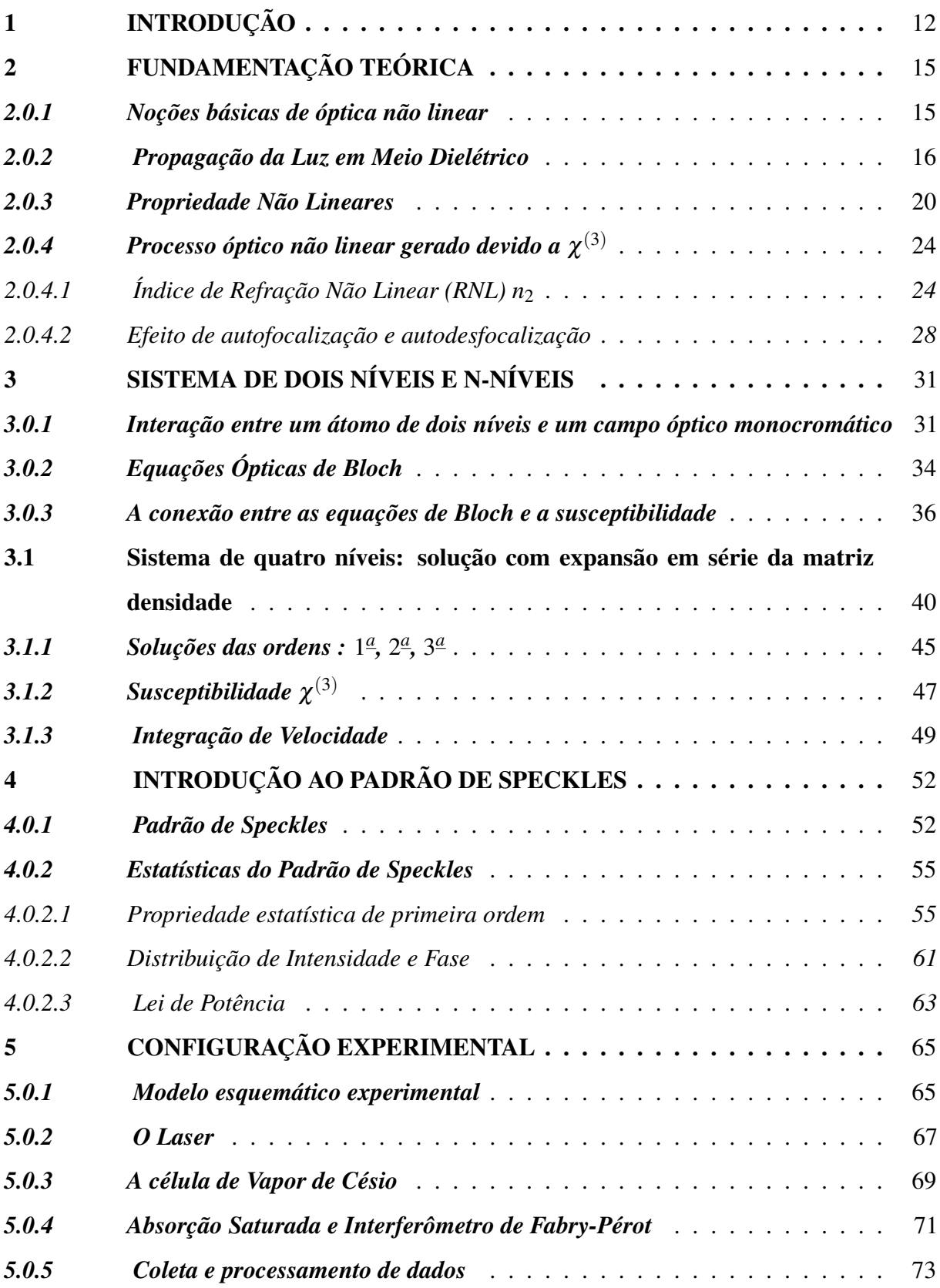

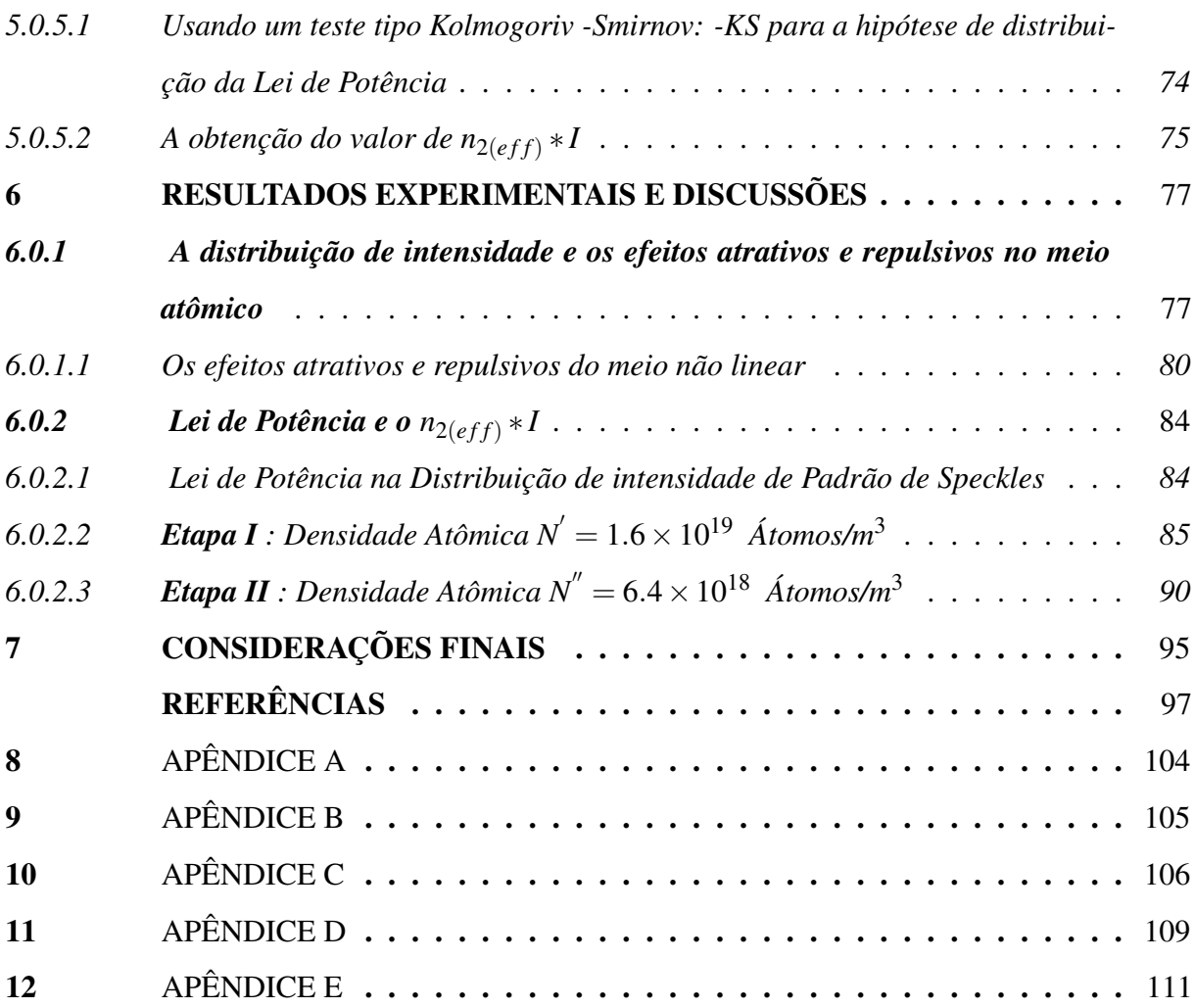

### <span id="page-12-0"></span>1 INTRODUÇÃO

A [Óptica Não Linear \(ONL\)](#page-8-1) concerne em uma das áreas da óptica moderna, em que se aplicam estudos de fenômenos ópticos não lineares que surgem devido à interação entre a radiação eletromagnética e um meio material. A ONL analisa as mudanças induzidas pela luz nas propriedades ópticas do meio [\[1,](#page-97-1) [2\]](#page-97-2). Consequentemente, vários meios tornaram-se atraentes para analisar as propriedades ópticas. Entre eles, destacam-se os meios atômicos, visto que geralmente exibem grandes efeitos ópticos não lineares.

Os sistemas atômicos são apropriados para estudos de não linearidades, pois são fáceis de saturar. Posto isto, na literatura encontram-se vários trabalhos que visam investigar e/ou analisar sobre efeitos de não linearidade em meios atômicos, entre eles o efeito Kerr. Por exemplo, o trabalho [\[3\]](#page-97-3) os autores relatam sobre o cálculo de precisão de  $n_2$  (índice de Refração Não Linear[-RNL\)](#page-8-0) para um sistema de N-níveis, enquanto, que o trabalho [\[4\]](#page-97-4) a autora investigou o comportamento do meio atômico quando *n*<sup>2</sup> é modificado. A ONL é composta por estudos de inúmeros fenômenos ópticos. Muitos dos fenômenos interessantes ganharam visibilidade nos últimos anos, entre eles a interação de Padrão de Speckles com meios não lineares.

Em óptica, um padrão speckle refere-se a distribuição espacial aleatória de manchas claras e escuras desenvolvidas devido à interferência de muitas ondas coerentes com a mesma frequência e amplitudes diferentes viajando em um meio desordenado [\[5\]](#page-97-5). Um fato importante é que a não linearidade do meio pode induzir uma mudança na estatística dos Padrões de Speckles resultando em distribuição de Lei de Potência.

A Lei de Potência vem atraindo atenção especial ao longo dos anos por suas propriedades matemáticas, que às vezes levam a consequências físicas importantes [\[6\]](#page-97-6). Geralmente, a Lei de Potência implica na ausência de qualquer escala de comprimento no problema, ou seja, é invariante por escala [\[7\]](#page-97-7). Um exemplo disso é visto em sistema biológico, tal como, discutido em [\[8\]](#page-97-8), em que os autores discorrem que o comportamento da lei de potência das células significa que as células não possuem escala de tempo característica. Ou seja, a invariância de escala descreve fenômenos que não estão associados a uma escala particular ou característica [\[7\]](#page-97-7).

Além disso, os sistemas ditos complexos que apresentam comportamentos de Lei de Potência tornaram-se palcos para investigar sobre o mecanismo físico por trás das distribuições de Lei de Potência [\[9\]](#page-97-9). Essa distribuição é vista em diversos sistemas, por exemplo, físicos [\[10\]](#page-97-10), ecológicos [\[7\]](#page-97-7) e sistemas ópticos não lineares [\[11\]](#page-97-11).

Os sistemas não lineares são apropriados para observar esse comportamento. Por

exemplo, no trabalho [\[12\]](#page-97-12) os autores observaram que durante a propagação de um feixe de laser opticamente suavizado através de um plasma quente, o padrão do campo de speckle e a distribuição de intensidade de speckle correspondente são modificados no tempo e ao longo da direção de propagação do laser, desviando-se de uma distribuição estatística gaussiana, resultando em distribuição tipo Lei de Potência.

Similarmente, no trabalho [\[11\]](#page-97-11) os autores observaram na interação não linear do Padrão de Speckles com o vapor atômico uma distribuição estatística supertérmica da intensidade dos speckles no regime de autofocalização ( $n_2$  é positivo). Ao escolher corretamente os parâmetros experimentais (no caso, *n*2), a distribuição de intensidade que saiu do meio atômico resultou em uma distribuição de Lei de Potência [\[11\]](#page-97-11), entretanto os autores não investigaram o mecanismo físico por trás das distribuições de Lei de Potência.

Diante do exposto, observa-se que a propagação de Padrões de Speckles por meios não lineares resultam em um fenômeno bastante discutido na literatura: A Lei de Potência. Posto isso, os sistemas ópticos são adequados para analisar esse tipo de comportamento [\[11\]](#page-97-11), visto que sistemas ditos complexos são utilizados como objeto de pesquisa para explicar ou prever comportamentos não normais que levam a uma Lei de Potência.

Este trabalho concentra-se na investigação dos Padrões de Speckles propagando-se através de um vapor de césio, pois os vapores atômicos são sistemas adequados para estudos de não linearidades ópticas [\[13\]](#page-97-13), por serem facilmente polarizáveis. Em primeiro momento, dedica-se à investigação da influência dos efeitos não lineares no meio atômico. Em seguida, concentrou-se na investigação do surgimento de uma Lei de Potência variando três parâmetros diferentes do sistema: dessintonização, densidade atômica e intensidade. Um dos objetivos da pesquisa foi encontrar um padrão que corrobora para a manifestação de uma Lei de Potência na distribuição de intensidade, neste caso, o padrão é *n*2,(*e f f*) ∗ *I*.

A presente dissertação está divida em seis capítulos. Inicialmente, apresenta-se uma introdução da óptica não linear abordando alguns fundamentos em relação aos fenômenos ópticos, como índice de refração não linear, a não linearidade  $\chi^{(3)}$ , efeito de autofocalização e autodesfocalização. O segundo capítulo destina-se para a explanação sobre o formalismo de matriz densidade para descrever a interação entre um meio material e a luz. No terceiro capítulo apresenta-se a fundamentação teórica deste trabalho com a introdução ao Padrão de Speckles e sua natureza estatística.

No quarto capítulo apresenta-se a configuração experimental, uma breve discussão

sobre os principais componentes do sistema e os procedimentos realizados para a coleta e análise dos dados. Em seguida, no capítulo cinco, estão apresentados os resultados obtidos e discussões acerca dos Padrões de Speckles incidindo em um meio atômico e as suposições dos elementos que corroboram para o surgimento de uma Lei de Potência. Por fim, no sexto capítulo, apresentam-se as considerações finais do estudo realizado.

#### <span id="page-15-0"></span>2 FUNDAMENTAÇÃO TEÓRICA

Neste capítulo serão apresentadas as propriedades principais da interação entre laser e um meio material, e seus respectivos aspectos ópticos não lineares. Destacando-se os basilares efeitos ópticos não lineares em razão da alta intensidade da radiação incidente, tais como o coeficiente de absorção não linear e índice de refração. Em vista disso, destaca-se o surgimento da interação óptica não linear que ocorre quando o campo de laser de alta intensidade em uma frequência próxima a uma ressonância do material [\[14\]](#page-98-0).

Primeiramente, é de praxe que toda teoria científica possa ser discutida de diferentes níveis, portanto, a descrição da interação entre a radiação e os átomos pode ser discutida em dois níveis, por exemplo, uma descrição fenomenológica e uma microscópica dos fenômenos. Posto isto, no nível fenomenológico pode ser considerado uma relação entre o feixe incidente e o feixe transmitido que depende de vários parâmetros materiais e experimentais, enquanto isso, no nível microscópico trata-se da interação do campo eletromagnético com átomos e moléculas constituintes do material [\[15\]](#page-98-1).

#### <span id="page-15-1"></span>*2.0.1 Noções básicas de óptica não linear*

Como introduzido, a ONL é o estudo de como a luz intensa interage com a matéria. Durante essa interação podem ocorrer os chamados efeitos não lineares. Vale ressaltar que a investigação da resposta não linear conduziu-se a partir do desenvolvido do laser pelo físico norte-americano Theodore Maiman [\[16\]](#page-98-2), conseguintemente, a ONL obteve avanços significativos, principiando, pela descoberta da Geração de Segundo Harmônico - GSH por Franken e colaboradores em 1961, que demonstraram tais efeitos, que sobreveio devido à investigação de um feixe laser de Rubi ( $\lambda = 6943 \text{ Å} = 694,3 \text{ nm}$ ) propagando-se por uma linha cristalina de quartzo [\[17\]](#page-98-3).

Resumidamente, a teoria da ONL fundamenta-se na teoria óptica linear, particularmente, conhecida como a interação da luz e da matéria. De modo geral, a luz interage com os elétrons de valência nas camadas externas dos orbitais de elétrons [\[18\]](#page-98-4) do material. À vista disso, o parâmetro fundamental nesta teoria é a polarização eletrônica que se refere ao mecanismo de distorção da nuvem de elétrons em torno de um átomo ou molécula pelo campo óptico [\[18\]](#page-98-4).

#### <span id="page-16-0"></span>*2.0.2 Propagação da Luz em Meio Dielétrico*

Na literatura, o conhecido "efeito não linear" recebeu esse nome devido à resposta de um sistema material que interage com o campo óptico incidente que depende de maneira não linear da amplitude do campo elétrico. Em consequência disso, constatou-se o surgimento da geração de segundo harmônico que ocorre como resultado da parte da resposta atômica que escala quadraticamente com a amplitude do campo elétrico aplicado [\[1\]](#page-97-1).

Em uma análise macroscópica, a maioria dos processos ópticos não lineares são regidos pela teoria clássica do eletromagnetismo. As equações de Maxwell são utilizadas para identificar e classificar os fenômenos não lineares, por exemplo, em termos de susceptibilidades não linear. Portanto, as cargas do meio comportam-se como osciladores não-harmônicos, e a polarização induzida comporta-se de forma não linear em função da amplitude do campo.

<span id="page-16-2"></span><span id="page-16-1"></span>Em geral, o grau de polarização é a densidade de momento de dipolo elétrico induzido pelo campo de luz oscilante, ou seja, pode ter uma dependência linear ou não linear com o vetor do campo elétrico  $\vec{E}$ . Para descrever esse fenômeno é anexado a relação entre polarização  $\vec{P}$ , campo elétrico  $\vec{E}$  e o campo de deslocamento  $\vec{D}$  denominada relação constitutiva do meio [\[19\]](#page-98-5). Para isso, ponderam-se as seguintes Equações de Maxwell de Meio Isotrópico para descrever a propagação de campo eletromagnético [\[20\]](#page-98-6),

$$
\nabla \times \vec{H} = \frac{\partial \vec{D}}{\partial t} + \vec{J} \tag{2.1}
$$

$$
\nabla \times \vec{E} = -\frac{\partial \vec{B}}{\partial t}
$$
 (2.2)

$$
\nabla \cdot \vec{D} = \rho \tag{2.3}
$$

$$
\nabla \cdot \vec{B} = 0. \tag{2.4}
$$

Destacando os vetores de  $\vec{E}$  campo elétrico e  $\vec{H}$  magnético, o  $\vec{D}$  vetor deslocamento,  $\vec{B}$  o fluxo magnético,  $\vec{J}$  a densidade de corrente de cargas livres,  $\rho$  é densidade de carga livre. No qual, os vetores  $\vec{D}$  e  $\vec{B}$  surgem como resposta aos campos citados anteriormente, por conseguinte, <span id="page-17-0"></span>desloca o elétron do material de sua órbita original, fazendo com que o elétron oscile em uma determinada frequência. Em outras palavras, o campo polariza o material. Logo, o campo de deslocamento neste caso é representado da seguinte forma [\[1\]](#page-97-1):

$$
\vec{D} = \varepsilon_0 \vec{E} + \vec{P} \tag{2.5}
$$

$$
\vec{B} = \mu_0 \vec{H} + \vec{M}.\tag{2.6}
$$

<span id="page-17-1"></span>Em que  $\vec{P}$  é o vetor de polarização elétrica induzida na eq.[\(2.5\)](#page-17-0),  $\vec{M}$  é magnetização e  $\mu_0$  é permeabilidade magnética na eq.[\(2.6\)](#page-17-1). A forma mais simples da polarização elétrica para um meio homogêneo é dado em [\[18\]](#page-98-4) como:

<span id="page-17-2"></span>
$$
\vec{P} = \varepsilon_0 \chi \vec{E}.\tag{2.7}
$$

Isto é, no caso da óptica convencional, ou seja, linear, a polarização induzida depende linearmente da amplitude do campo elétrico, e a constante de proporcionalidade χ é a susceptibilidade linear,  $\varepsilon_0$  é a constante permissividade elétrica no vácuo.

<span id="page-17-3"></span>Salienta-se ainda que utilizando as relações constitutiva [\[19\]](#page-98-5) obtém-se uma expressão simplificada do vetor deslocamento [\[1\]](#page-97-1). Portanto, substituindo a eq.[\(2.7\)](#page-17-2) na eq.[\(2.5\)](#page-17-0), obtém-se :

$$
\vec{D} = \varepsilon_0 \vec{E} + \vec{P} = \varepsilon_0 \vec{E} + \varepsilon_0 \chi \vec{E}
$$
\n
$$
\vec{D} = \varepsilon_0 [1 + \chi] \vec{E}
$$
\n
$$
\vec{D} = \varepsilon \vec{E}.
$$
\n(2.8)

Onde  $\vec{D}$  é proporcional ao  $\vec{E}$  e  $\varepsilon$  é o tensor permissividade linear do meio dado por:

$$
\varepsilon = \varepsilon_0 \left[ 1 + \chi \right]. \tag{2.9}
$$

Diante o exposto, utiliza-se as equações eq.[\(2.1\)](#page-16-1) e eq.[\(2.2\)](#page-16-2) de Maxwell para descrever a propagação da luz através de um meio material. Logo, tomando o rotacional na eq. [\(2.2\)](#page-16-2), obtém-se:

<span id="page-18-3"></span>
$$
\nabla \times (\nabla \times \bar{E}) = \nabla \times \frac{-\partial \bar{B}}{\partial t} = -\frac{\partial (\nabla \times \vec{B})}{\partial t}
$$
(2.10)

Agora, prosseguindo:

$$
\nabla \times (\nabla \times \vec{E}) = \nabla \cdot (\nabla \cdot \vec{E}) - (\nabla \cdot \nabla) \cdot \vec{E} = \nabla (\nabla \cdot \vec{E}) - \Delta \vec{E}.
$$
 (2.11)

Aqui, ∇ é o operador nabla, e ∆ é o operador Laplace, logo :

<span id="page-18-2"></span>
$$
\nabla \left( \nabla \cdot \vec{E} \right) - \Delta \vec{E} = -\frac{\partial (\nabla \times \vec{B})}{\partial t} \n\nabla \left( \nabla \cdot \vec{E} \right) - \Delta \vec{E} = -\mu_0 \left( \frac{\partial (\nabla \times \vec{H})}{\partial t} \right).
$$
\n(2.12)

Sabendo que para meios dielétricos não magnéticos,  $\vec{M} = 0$ , sendo frequentemente encontrado na óptica, e  $\rho = 0$  (sem cargas livres) e densidade de correntes,  $\vec{J} = 0$ , e assumindo que a contribuição de  $\nabla(\nabla \cdot \vec{E})$  em eq.[\(2.14\)](#page-18-0) é desprezível, visto que  $(\nabla \cdot E) = \frac{\rho}{\varepsilon} = 0$  na ausência de carga (Lei de Gauss). Lembrando que  $\vec{B}$  é dado na eq.[\(2.6\)](#page-17-1), portanto:

<span id="page-18-1"></span>
$$
\vec{B} = \mu_0 \vec{H}
$$
  
\n
$$
\nabla \times \vec{H} = \frac{\partial \vec{D}}{\partial t}.
$$
\n(2.13)

Agora, substituindo a eq.[\(2.13\)](#page-18-1) na eq.[\(2.12\)](#page-18-2), em seguida usando a eq.[\(2.5\)](#page-17-0) para eliminar  $\vec{D}$ , da equação abaixo, e assim obtém-se a expressão:

<span id="page-18-0"></span>
$$
-\Delta \vec{E} = -\mu_0 \frac{\partial^2}{\partial t} \vec{D}
$$
  
\n
$$
-\Delta \vec{E} = -\mu_0 \frac{\partial}{\partial t} \frac{\partial}{\partial t} [\varepsilon_0 \vec{E} + \vec{P}]
$$
  
\n
$$
\therefore
$$
  
\n
$$
\Delta \vec{E} = \varepsilon_0 \mu_0 \left( \frac{\partial^2}{\partial t^2} \vec{E} + \frac{\partial^2}{\partial t} \frac{1}{\varepsilon_0} \vec{P} \right).
$$
\n(2.14)

Com a velocidade da luz no vácuo  $c_0 = 2.997x10^8 m/s$ :

$$
c = \sqrt{\frac{1}{\mu_0 \varepsilon_0}}
$$
  
\n
$$
\therefore
$$
  
\n
$$
\mu_0 \varepsilon_0 = \frac{1}{c^2}.
$$
  
\n(2.15)

Logo, substituindo  $\mu_0 \varepsilon_0$  por  $\frac{1}{c^2}$ . Alternativamente, a equação de onda [\(2.14\)](#page-18-0) pode ser expressa como em eq.[\(2.16\)](#page-19-0). A equação da onda segue com a seguinte expressão :

<span id="page-19-0"></span>
$$
\Delta \vec{E} = \frac{1}{c^2} \frac{\partial^2}{\partial^2} \vec{E} + \frac{1}{c^2 \varepsilon_0} \frac{\partial^2}{\partial t} \vec{P}
$$
\n
$$
\Delta \vec{E} - \frac{1}{c^2} \frac{\partial^2}{\partial^2} \vec{E} = \frac{1}{c^2 \varepsilon_0} \frac{\partial^2}{\partial t} \vec{P}
$$
\n(2.16)

<span id="page-19-1"></span>A eq.[\(2.16\)](#page-19-0) é relevante na óptica não linear. Uma vez que esta é a equação de onda impulsionada pela polarização do meio. Alternativamente, a equação de onda pode ser expressa [\[1\]](#page-97-1) como:

$$
\Delta \vec{E} - \frac{1}{c^2 \varepsilon_0} \frac{\partial^2}{\partial t^2} \vec{D} = 0 \tag{2.17}
$$

Lembrando que  $\vec{D} = \varepsilon_0 \vec{E} + \vec{P}$ . Frequentemente é conveniente dividir  $\vec{P}$  em suas partes lineares e não lineares ( $\vec{P}^{(NL)}$ ) por formalidade [\[1\]](#page-97-1), então:

$$
\vec{P} = \vec{P}^{(1)} + \vec{P}^{NP}.
$$
\n(2.18)

Nesta parte,  $\vec{P}^{(1)}$  corresponde a parte linear de  $\vec{P}$ , que depende linearmente da amplitude do campo  $\vec{E}$ . Similarmente para o vetor descolamento, em que  $\vec{D}^{(1)}$  é a parte linear, como a equação [\(2.5\)](#page-17-0). Assim,

$$
\begin{cases}\n\vec{D} = \vec{D}^{(1)} + \vec{P}^{NL} \\
\vec{D}^{(1)} = \varepsilon \vec{E}_0 + \vec{P}^{(1)}\n\end{cases}
$$
\n(2.19)

Por fim, a eq. [\(2.17\)](#page-19-1) pode ser escrita em termo de quantidade por:

$$
\Delta \vec{E} - \frac{1}{\epsilon_0 c^2} \frac{\partial^2}{\partial t^2} \vec{D}^{(1)} = \frac{1}{\epsilon_0 c^2} \frac{\partial^2 \vec{P}^{(NL)}}{\partial t^2}.
$$
 (2.20)

Esta equação é a forma mais geral da equação de onda usada na óptica não linear, além disso, pode-se observar o porquê dela ser útil. Portanto, considere como exemplo um caso simples de um meio não linear isotrópico [\[1\]](#page-97-1), sem perda e sem dispersão eq,[\(2.8\)](#page-17-3). Obtém-se:

$$
\Delta \vec{E} - \frac{\varepsilon}{\varepsilon_0} \frac{\partial^2 \vec{E}}{\partial t^2} = \frac{1}{\varepsilon_0 c^2} \frac{\partial^2 \vec{P}^{(NL)}}{\partial t^2}.
$$
 (2.21)

Em uma análise macroscópica, a polarização óptica aparece como um termo fonte nas equações de Maxwell [\[2\]](#page-97-2). Por fim, resume-se a uma equação de onda não homogênea, onde a resposta não linear do meio atua como um termo de fonte, como ilustrado na equação acima. Lembre-se que em um caso onde o meio é dispersivo é considerado cada componente de frequência do campo separadamente, ou seja, o  $\vec{E}$ ,  $\vec{P}$  e  $\vec{D}$  são representados como as somas de seus vários componentes de frequência [\[1\]](#page-97-1).

#### <span id="page-20-0"></span>*2.0.3 Propriedade Não Lineares*

A ONL é realizada com lasers que possuem uma natureza altamente direcional e alta coerência temporal e espacial [\[18\]](#page-98-4). Portanto, quando a luz interage com meio, o campo eletromagnético oscilante exerce uma força sobre os elétrons da amostra, ou seja, os efeitos opticamente não lineares incluem mudanças nas susceptibilidades, consequentemente afetam a amplitude e a fase da luz transmitida e, por conseguinte, a intensidade e a polarização. Com a invenção do [Light Amplification by Stimulated Emission of Radiation \(Laser\)](#page-8-2)<sup>[1](#page-20-1)</sup> deu origem ao estudo da óptica em altas intensidades, levando a novos fenômenos não vistos com a luz comum, como a geração de novas cores a partir da luz monocromática em um cristal transparente, ou a autofocagem de um feixe óptico em um líquido homogêneo [\[18\]](#page-98-4).

Os lasers tornaram-se ferramentas principais no estudo da interação luz-matéria devido ao seu custo-benefício e instalações para operá-lo e sintonizá-lo. Por exemplo, a sintonização do laser de diodo é uma das características mais importantes no processo de emissão, visto que é possível varrer a frequência do laser através das linhas de transições atômicas [\[21,](#page-98-7) [22\]](#page-98-8). A título de exemplo, suponha uma luz do laser interagindo com uma amostra de átomos alcalinos, um átomo sentira mais fortemente a luz do laser se a sua frequência de emissão for próxima da frequência atômica para induzir eficientemente uma transição [\[22\]](#page-98-8).

<span id="page-20-1"></span><sup>1</sup> Laser é um acrônimo para Light Amplification by Stimulated Emission of Radiation [\[21\]](#page-98-7)

Perante o exposto, ressalta-se que os grandes fenômenos não lineares ópticos em vapores atômicos são produzidos por bombeamentos ópticos e/ou saturação. Visto isso, tornou-se um campo de pesquisa experimental e teórica, por exemplo, originando um estudo da dinâmica não linear [\[23\]](#page-98-9). Em síntese, a resposta de um dielétrico (conjunto de átomos de dois níveis) a um campo elétrico externo pode ser descrito na eq.[\(2.22\)](#page-21-0), portanto, reescrevendo a eq. [\(2.7\)](#page-17-2), destacando a polarização como uma grandeza vetorial que depende expressamente da frequência do campo óptico aplicado [\[18\]](#page-98-4):

<span id="page-21-0"></span>
$$
\vec{P}(\omega) = \varepsilon_0 \chi^{(1)}(\omega) \vec{E}(\omega)
$$
 (2.22)

Neste caso, o  $\chi^{(1)}$  é a susceptibilidade linear de primeira ordem. Finalmente, no caso de um material dielétrico não linear, a polarização induzida pode ser expressa em função do campo elétrico no meio através da suscetibilidade (χ) do meio. Usando uma expansão em série de potências, como segue [\[18,](#page-98-4) [2\]](#page-97-2), temos:

$$
\vec{P}(\omega) = \vec{P} = \varepsilon_0 \left[ \chi^{(1)}(\omega) \tilde{E}(\omega) + \chi^{(2)}(\omega) \tilde{E}^2(\omega) + \chi^{(3)}(\omega) \tilde{E}^3(\omega) + \cdots \right]
$$
(2.23)

$$
\equiv \vec{P}^{(1)} + \vec{P}^{(2)} + \vec{P}^{(3)} + \vec{P}^{(4)} + \cdots = \vec{P}^{(1)} + \vec{P}^{(NL)}
$$

Em que  $\chi^{(2)}$  é a suscetibilidade óptica não linear de segunda ordem,  $\chi^{(3)}$  é a suscetibilidade óptica não linear de terceira ordem, e assim por diante. Para obter uma derivação completa da polarização com termos não lineares, consulte o livro [\[2\]](#page-97-2). Note que as suscetibilidades não lineares devem apresentar certas simetrias que reflitam a simetria estrutural do meio, visto que os mesmos são propriedades do meio e, particularmente, dependem da estrutura eletrônica e molecular do material [\[2\]](#page-97-2).

Portanto, as quantidades de  $\chi^{(n)}$   $(n = 1, 2, 3, ...)$  podem apontar elementos de susceptibilidades nulos, quando o meio for centrossimétrico, ou seja , as ordens pares ( $\chi^{(2)},\chi^{(4)}\cdots$ ), enquanto, as ordens ímpares da suscetibilidade diferem de zero [\[2\]](#page-97-2). Posto isso, χ pode ser escrito em uma expressão como  $χ_{eff}$  = susceptibilidade efetiva:

<span id="page-21-1"></span>
$$
\begin{cases}\n\chi_{eff} = \chi^{(1)} + \chi^{(3)} \vec{E}^2(\omega) + \chi^{(5)} \vec{E}^4 + \cdots \\
\chi_{eff} = \chi^{(1)} + \chi^{(3)} \vec{E}^2(\omega)\n\end{cases}
$$
\n(2.24)

A primeira correção não linear é então de terceira ordem,  $\chi^{(3)} \vec{E}^2$ . Portanto,  $\tilde{P}(\boldsymbol{\omega})^{(3)}$ representa a polarização de terceira ordem, presente em vapores atômicos, por exemplo [\[1\]](#page-97-1).

$$
\tilde{P}(\omega)^{(3)} = \varepsilon_0 \chi^{(3)}(\omega) \vec{E}^3(\omega) \tag{2.25}
$$

Em um meio isotrópico, a aproximação dada na eq. [\(2.11\)](#page-18-3) é exata para uma onda plana e a suscetibilidade χ é uma grandeza escalar. Posto isso, semelhantemente ao caso da susceptibilidade linear, a parte imaginária da suscetibilidade na eq.[\(2.26\)](#page-22-0) está sempre associada às ressonâncias intrínsecas do meio material. Tais ressonâncias significam as transições entre os diferentes níveis de energias no meio. A susceptibilidade será uma função complexa de frequência, em geral, pode ser escrito como :

$$
\begin{cases}\n\chi = \chi'_{real} + i\chi''_{imag} \\
\chi = \text{Re}(\chi) + i\,\text{Im}(\chi).\n\end{cases}
$$
\n(2.26)

<span id="page-22-1"></span><span id="page-22-0"></span>Onde  $\chi$  é composta por duas componentes:  $\chi_{real}'$  que representam a parte real e  $\chi_{in}'$ *imag* que representa a parte imaginária. Dessa forma, para obter uma relação de χ com o índice de refração, considere a expressão dada em [\[24\]](#page-98-10) para um campo magnético:

$$
v_{\phi} = \frac{c}{\text{Re}\,\sqrt{\varepsilon}} = \frac{c}{n}.\tag{2.27}
$$

Na qual *v*<sup>φ</sup> é a velocidade de fase e *c* a velocidade da onda. Logo, o índice de refração *n* é introduzido como a parte real da raiz quadrada da função dielétrica complexa (ε): Como generalização para eq.[\(2.27\)](#page-22-1), muitas vezes define-se o índice complexo de refração  $\tilde{n}$ como [\[24\]](#page-98-10):

$$
\tilde{n} = n + iK = \sqrt{\varepsilon} \tag{2.28}
$$

<span id="page-22-2"></span>Assim, *n* é o índice de refração do meio dielétrico e a parte imaginária é o coeficiente de extinção. Para obter uma relação direta de *n* com χ despreza-se, inicialmente, a parte imaginária de *iK*. Logo, sabendo que a permissividade relativa é dada como  $\varepsilon = \frac{\varepsilon}{\varepsilon}$  $\frac{\varepsilon}{\varepsilon_0} = 1 + \chi,$ obtém-se [\[1\]](#page-97-1):

$$
n = \sqrt{1 + \chi} \tag{2.29}
$$

<span id="page-23-0"></span>Supondo que a χ << 1, fazendo a aproximação em eq.[\(2.29\)](#page-22-2), em seguida, inserindo a eq.[\(2.24\)](#page-21-1), obtém-se [\[1\]](#page-97-1):

$$
n = 1 + \frac{\chi}{2} = 1 + \frac{\chi^{(1)}}{2} + \frac{\chi^{(3)}}{2} \vec{E}^2 + \dots \to n = n_0 + \bar{n}_2 \vec{E}^2 \tag{2.30}
$$

Em que foi substituído os termos por :  $n_0 = 1 + \frac{\chi^{(1)}}{2}$  $\frac{1}{2}$ , sem a presença de laser; e o termo  $\bar{n}_2 = \frac{\chi^{(3)}}{2}$  $\frac{1}{2}$ . Veja que o índice de refração tem uma dependência com o quadrado da potência do campo elétrico, ou seja, é proporcional à intensidade da luz. Para intensidades altas, o índice de refração é afetado pela interação não linear da onda de luz com o meio [\[21\]](#page-98-7). Assim, sem perda de generalidade, podemos escrever eq.[\(2.30\)](#page-23-0) [\[13\]](#page-97-13):

$$
n = n_0 + n_2 I \tag{2.31}
$$

<span id="page-23-1"></span>Em que *I* é a intensidade do feixe, *n* índice de refração total e  $n_0$  é a parte linear do índice. Logo, *n*2*I* é a mudança do índice de refração induzida pelo feixe óptico. Também é conhecido de não linearidade de Kerr [\[21\]](#page-98-7). O efeito óptico Kerr é conhecido por desempenhar um papel significativo na óptica não linear, tal que, é objeto de estudo, por exemplo, na análise de Efeito Kerr óptico induzido por pulsos de laser ultracurtos [\[25\]](#page-98-11). Uma consequência induzida pelo efeito Kerr é o fenômeno de autofocalização [\[1,](#page-97-1) [4\]](#page-97-4) debatido na seção {[2](#page-28-0).0.4.2}.

Além disso, há alguns tipos de não linearidade Kerr em óptica que pode ser classificado como, por exemplo, não linearidades saturáveis [\[26\]](#page-98-12). A não linearidade do tipo Kerr relaciona o índice de refração com a I. Logo, a mudança do índice depende da intensidade. Essa dependência é causada pela polarização não linear das camadas de elétrons atômicos induzida pelo campo elétrico da onda óptica [\[21\]](#page-98-7).

Perante o exposto, dada a eq.[\(2.31\)](#page-23-1) o índice de refração total em vapor atômico pode ser escrito em função da intensidade, tal como  $n(I) = n_0 + n_2I$ . Através do índice não linear, a modulação da intensidade do sinal induz uma variação de fase, ou seja, quando um feixe laser interagir com um meio, ele sofrerá diferentes variações de fase radial em cada posição da amostra através do termo [\[27\]](#page-98-13):

<span id="page-24-2"></span>
$$
n = n_0 + n_2 I + n_4 I^2 + \cdots
$$
  
\n
$$
\vdots
$$
  
\n
$$
n = n_0 + n_2 I + n_4 I^2
$$
 (2.32)

Observe que na eq.[\(2.24\)](#page-21-1) a expressão do  $\chi_{eff}$  surge o termo de  $\chi^{(5)}$ , em alguns sistemas ele não pode ser desprezado, à vista disso, o *n*<sup>4</sup> é introduzido (é uma contribuição combinada de suscetibilidades de terceira e quinta ordem) [\[27\]](#page-98-13).

Nesta dissertação, adotou-se  $n_{2,(eff)}$  ∗*I* com relação ao índice de refração total. Logo, observando as equações eq.[\(2.31\)](#page-23-1) e [\(2.32\)](#page-24-2) inspirou-se na obtenção da expressão a seguir:

$$
n_{2,(eff)}I = n - n_0. \tag{2.33}
$$

No qual  $n_{2,(eff)}$  ∗ *I* é o coeficiente de Kerr saturado efetivo. Este parâmetro  $n_{2,(eff)}$  é conhecido como índice de refração não linear efetivo. Nas próximas seções veremos que esse parâmetro é de suma importância neste estudo, pois ele carrega consigo informações sobre o sistema.

## <span id="page-24-0"></span>*2.0.4 Processo óptico não linear gerado devido a* χ (3)

A refração não linear e a absorção não linear resultam da interação entre as partes real e imaginária da terceira ordem  $\chi^{(3)}$  do material. O coeficiente  $\chi^{(3)}$  descreve o efeito não linear de terceira ordem dependente da intensidade, como autofocalização ou autodesfocalização, geração harmônica de terceira ordem, mistura de quatro ondas, etc. Esses efeitos são induzidos por diferentes tipos de interação luz-matéria.

#### <span id="page-24-1"></span>*2.0.4.1 Índice de RNL n*<sub>2</sub>

Muitos dos fenômenos interessantes da óptica não linear derivam do comportamento do índice de refração não linear, pois o *n*<sup>2</sup> pode sofrer algumas alterações, tornando-se positivo ou negativo. Isso levou a uma variedade de aplicações, tais como na comutação óptica, processamento óptico de dados, etc. Além disso, é central para muitas investigações científicas fundamentais em vários campos da óptica, por exemplo [\[18\]](#page-98-4).

Há uma variedade de efeitos físicos que contribuem para o índice de RNL, como reorientação molecular, redistribuição de população eletrônica, efeito térmico e o efeito de saturação [\[1\]](#page-97-1). Além disso, há vários métodos para medir o índice de RNL, por exemplo, a técnica de z-can utilizada em vapor de Rubídio com base em um pente de frequência óptica [\[28\]](#page-99-0). Tal técnica, torna-se atraente devido sua simplicidade e sensibilidade, tornando-se desejável como um teste de triagem para fornecer o sinal, a magnitude e a ordem da resposta não linear de novos materiais ópticos não lineares, visto que se baseia no princípio de distorção espacial do feixe [\[29\]](#page-99-1).

Primeiramente, são dadas as definições e notações importantes acerca da expressão de *n*2. Como aludido, a dependência geral do índice de RNL na intensidade é observada na eq.[\(2.31\)](#page-23-1). Neste ponto, o resultado da eq.[\(2.34\)](#page-25-0) dependerá da convenção usada para descrever o campo real em notação complexa, logo considera-se que a maioria dos fenômenos ocorre em materiais isotrópicos, neste caso, a mudança de índice não linear pode ser escrita como:

<span id="page-25-0"></span>
$$
n = n_0 + \bar{n}_2 \langle E^2(t) \rangle \tag{2.34}
$$

No qual os colchetes indicam uma média de tempo ao longo de pelo menos um ciclo óptico [\[18\]](#page-98-4). Assim, se o campo óptico é da forma dada em [\[1\]](#page-97-1):

$$
\vec{E}\left(t\right) = E\left(\omega\right)e^{-i\omega t} + c.c\tag{2.35}
$$

De modo,

$$
\langle \vec{E}(t)^2 \rangle = 2E(\omega)E(\omega)^* = 2|E(\omega)|^2 \tag{2.36}
$$

<span id="page-25-1"></span>Resultando em :

$$
n = n_0 + 2\bar{n}_2 |E(\omega)|^{2}.
$$
 (2.37)

A mudança no índice de refração descrita pela eq.[\(2.34\)](#page-25-0) ou eq.[\(2.37\)](#page-25-1) às vezes é chamada de efeito óptico Kerr. Seguindo a notação para a expressão de *n*<sup>2</sup> devida à polarização, tem-se a expansão da polarização não linear como uma série de potências no campo elétrico, dada no subtópico anterior, onde é considerada uma onda monocromática de frequência ω interagindo com um meio não linear [\[1\]](#page-97-1). Para tanto, considere o meio centrossimétrico, assim, temos:

$$
P^{(NL)}(\omega) = 3\varepsilon_0 \chi^{(3)}(\omega = \omega + \omega - \omega) |E(\omega)|^2
$$
 (2.38)

No que o fator 3 corresponde a somar três comutações da onda incidente, por simplicidade, estamos assumindo aqui que a luz é polarizada linearmente e está suprimindo os índices tensoriais, e  $\chi^{(3)}$  toma a forma de uma constante devido ao meio ser isotrópico. A polarização total do sistema material é então descrita por:

$$
P^{(TOTAL)}(\omega) = \varepsilon_0 \chi^{(1)} + 3\varepsilon_0 \chi^3 |E(\omega)|^2 E(\omega) + \cdots = \varepsilon_0 \chi_{eff} E(\omega)
$$
 (2.39)

<span id="page-26-0"></span>Em que foi introduzida a suscetibilidade efetiva dada em eq.[\(2.40\)](#page-26-0).

$$
\chi_{eff} = \chi^{(1)} + 3\chi^{(3)} |E(\omega)|^2 + \cdots \qquad (2.40)
$$

<span id="page-26-1"></span>Por conseguinte, relaciona-se a suscetibilidade não linear de  $\chi^{(3)}$  ao índice de refração não linear, considera-se:

$$
n^2 = 1 + \chi_{eff} \tag{2.41}
$$

Introduzindo a eq.[\(2.37\)](#page-25-1) no lado esquerdo e a eq.[\(2.40\)](#page-26-0) no lado direito da eq.[\(2.41\)](#page-26-1), obtém-se:

$$
\left[n_0 + 2\bar{n}_2 |E(\omega)|^2\right]^2 = 1 + \chi^{(1)} + 3\chi^{(3)} |E(\omega)|^2 + \cdots
$$
 (2.42)

Esta expressão quando expandida torna-se:

<span id="page-26-2"></span>
$$
n_0^2 + 4n_0\bar{n}_2 |E(\omega)|^2 + 4\bar{n}_2^2 |E(\omega)|^4 = 1 + \chi^{(1)} + 3\chi^{(3)} |E(\omega)|^2 + \cdots
$$
 (2.43)

Por conveniência, escolhemos apenas as duas primeiras ordens da eq.[\(2.43\)](#page-26-2). Por fim, relacionando os índices de refração linear e não linear aos termos linear e não linear da susceptibilidade efetiva igualando os termos da eq.[\(2.43\)](#page-26-2) obtém-se:

$$
n_0 = \left(1 + \chi^{(1)}\right)^{1/2} \tag{2.44}
$$

$$
\bar{n}_2 = \frac{3\chi^{(3)}}{4n_0} \tag{2.45}
$$

<span id="page-27-2"></span>Tal demonstração evidencia que o índice de refração é mensurado partindo da incidência de um único feixe laser em um meio material. Uma maneira alternativa de definir o índice de refração dependente da susceptibilidade de terceira ordem é considerando que a intensidade média no tempo do campo óptico [\[1\]](#page-97-1) é dado por:

$$
I = 2\varepsilon_0 n_0 c \left| E\left(\omega\right) \right|^2 \tag{2.46}
$$

<span id="page-27-0"></span>Como o índice de refração total *n* deve ser o mesmo usando qualquer descrição da contribuição não linear, então comparando as eqs. [\(2.31\)](#page-23-1) e [\(2.46\)](#page-27-0), tem-se:

<span id="page-27-1"></span>
$$
2\bar{n}_2|E(\omega)|^2 = n_2I \tag{2.47}
$$

Portanto, fazendo as seguintes substituições dos termos da eq. [\(2.47\)](#page-27-1) pela eq.[\(2.46\)](#page-27-0), obtém-se :

$$
2\bar{n}_2|E(\omega)|^2 = n_2 2\varepsilon_0 n_0 c|E(\omega)|^2
$$
\n(2.48)

<span id="page-27-3"></span>Logo,

$$
n_2 = \frac{\bar{n}_2}{n_0 \varepsilon_0 c} \tag{2.49}
$$

<span id="page-27-4"></span>Se a eq.[\(2.45\)](#page-27-2) é introduzida na expressão da eq.[\(2.49\)](#page-27-3), obtém-se o  $n_2$  relacionado ao  $\chi^{(3)},$  logo:

$$
n_2 = \frac{3\chi^{(3)}}{4n_0^2 \varepsilon_0 c} \tag{2.50}
$$

No qual  $\chi^{(3)}$  é complexo (próximo da ressonância), a unidade de medida de  $n_2$  é *cm*2\*W*. A expressão da eq.[\(2.50\)](#page-27-4) é denominada como efeito óptico Kerr devido sua similaridade do efeito Kerr eletro-óptico.

Portanto, a suscetibilidade não linear de terceira ordem é agora considerada uma quantidade complexa, ou seja,  $\chi^{(3)} = \text{Re}\left(\chi^{(3)}\right) + i\,\text{Im}\left(\chi^{(3)}\right)$ , portanto, a eq.[\(2.50\)](#page-27-4), pode ser reescrita, supondo que  $(n_2 = n_2 + iK_2)$  [\[30,](#page-99-2) [29,](#page-99-1) [31\]](#page-99-3), logo:

$$
n_2 = \frac{3}{4\varepsilon_0 n_0^2 c} \operatorname{Re}\left(\chi^{(3)}\right) \tag{2.51}
$$

$$
K_2 = \frac{3}{4\varepsilon_0 n_0^2 c} i \operatorname{Im} \left( \chi^{(3)} \right). \tag{2.52}
$$

Este último pode ser expresso em termos do β (Coeficiente de aborção não linear) usualmente medido como [\[30\]](#page-99-2):

$$
\beta_2 = \frac{3\pi}{\lambda \varepsilon_0 c^2 n_0^2} Im(\chi^{(3)})
$$
\n(2.53)

Onde  $\beta_2$  é proporcional a parte imaginária de  $\chi^{(3)}$  [\[30\]](#page-99-2). O conhecimento do índice de refração não linear *n*<sub>2</sub> e β<sub>2</sub> dos materiais é de grande interesse devido a grande aplicação em projeto de dispositivos ópticos ultrarrápidos [\[18\]](#page-98-4)..

## <span id="page-28-0"></span>*2.0.4.2 Efeito de autofocalização e autodesfocalização*

Como mencionado, um campo laser altamente coerente sintonizado ou próximo de ressonâncias atômicas permitiu a descoberta e investigação de vários efeitos ópticos não lineares [\[1,](#page-97-1) [32\]](#page-99-4). Ademais, é bem conhecido que não linearidades ópticas ressonantes podem causar efeitos de autofocalização e autodesfocalização [\[33,](#page-99-5) [34\]](#page-99-6). Refere-se a um processo óptico não linear induzido pela mudança no índice de refração de materiais expostos à alta intensidade eletromagnética [\[35\]](#page-99-7). À título de exemplo, o laser altera o índice de refração do vapor atômico e o meio atua de volta à radiação como uma lente para o próprio feixe [\[36\]](#page-99-8).

Sendo assim, o feixe óptico pode induzir uma modificação do índice de refração semelhante a uma lente em um meio não linear devido ao efeito Kerr, ou seja, o mecanismo físico por traz da autofocalização tem sua origem no índice de RNL (*n*2) [\[33\]](#page-99-5). Portanto, devido à dependência do *n* com a intensidade, veja a eq.[\(2.31\)](#page-23-1), o meio poderá se comportar como: lente convergente quando *n*<sup>2</sup> > 0 obtendo o fenômeno de autofocalização dos feixes; lente divergente quando *n*<sup>2</sup> < 0 resultando em autodesfocalização do feixe.

Considere um feixe de laser com perfil gaussiano<sup>[2](#page-29-1)</sup> de intensidade radial  $I(r)$  passando por um meio, o índice de refração mostra um gradiente radial com um valor máximo de *n* no eixo central em *r* = 0 (*r* é a coordenada radial) [\[21\]](#page-98-7). Para compreender melhor observe a fig.[\[1\]](#page-29-0).

<span id="page-29-0"></span>Figura 1 – (a) Representação dos efeitos de autofocalização para *n*<sup>2</sup> > 0 e (b) autodesfocalização sofridas por um feixe com intensidade  $I(r) \propto e^{-\alpha r^2}$  ao interagir com uma amostra

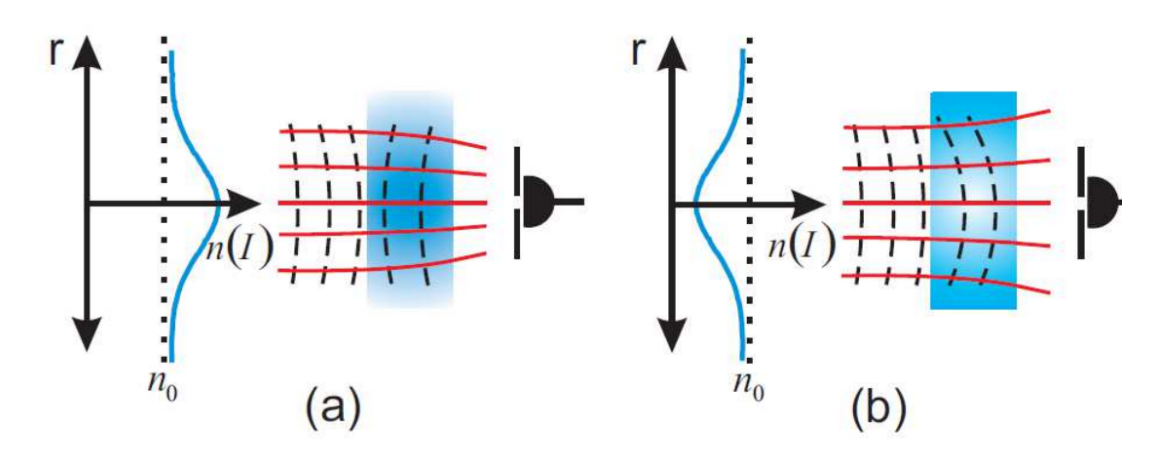

Fonte: [\[13\]](#page-97-13)

Desde que a propagação do raio óptico é na direção perpendicular à frente de onda, o feixe aparentará ser focalizado por ele mesmo, isto é, o feixe irá emergir de forma convergente [\[18\]](#page-98-4). Para fixar a ideia, considere a seguinte relação:

.

- Na fig[.1.](#page-29-0)a para meio com  $n_2 > 0$ :  $n(I)$  cresce com intensidade  $I(r)$  sobre o eixo central e diminui transversalmente. Neste caso, a frente de onda se desloca mais lentamente no centro do que nas bordas fazendo o feixe emergir de forma convergente. Isto é , o meio atua como uma lente convergente. Esse fenômeno é a autofocalização [\[4,](#page-97-4) [13\]](#page-97-13).
- Na fig[.1.](#page-29-0)b para  $n_2 < 0$ :  $n(I)$  decai com a intensidade  $I(r)$  e aumenta transversalmente a partir do eixo de propagação. Neste cenário, a frente de onda se desloca rápido no centro, por consequência, o feixe se desfocaliza. O meio atuará como uma lente divergente [\[18\]](#page-98-4). Este efeito é chamado de autodesfocalização

Em resumo, esses dois processos referem-se aos efeitos de autoação, como efeitos nos quais um feixe de luz modifica sua própria propagação por meio da resposta não linear de um meio material [\[1\]](#page-97-1). Tal comportamento é bastante trabalhado na ONL, visto que depende do *n*2, um importante parâmetro não linear. Com base nisso, inúmeros trabalhos abordam sobre o

<span id="page-29-1"></span><sup>&</sup>lt;sup>2</sup> Um feixe é dito Gaussiano quando sua distribuição de intensidade em um plano perpendicular à sua direção de propagação é dada por uma Gaussiana, ou seja, sua intensidade é maior no centro e decai exponencialmente para as extremidades

comportamento de *n*<sup>2</sup> de vapores atômicos. Por exemplo, na obtenção do valor de *n*<sup>2</sup> do vapor do Cs, através da técnica de z-can, em que permite compreender os comportamentos lineares e não lineares do meio [\[13\]](#page-97-13). Ademais, o comportamento de  $n_2$ , deve-se às suas dependências com a dessintonização de frequência do laser e potência incidente no meio.

### <span id="page-31-0"></span>3 SISTEMA DE DOIS NÍVEIS E N-NÍVEIS

O presente capítulo aborda uma breve introdução sobre o formalismo de matriz densidade com o intuito de obter uma expressão algébrica para o cálculo do  $\chi^{(3)}$ . Para isso, foi introduzido o formalismo das equações de Bloch e a óptica não linear do sistema de N-níveis, pois são derivadas da formulação da matriz de densidades (população dos estados atômicos e das coerências do sistema) [\[37\]](#page-99-9). Estas equações descrevem a evolução temporal de átomos devido à interação com campos eletromagnéticos.

#### <span id="page-31-1"></span>*3.0.1 Interação entre um átomo de dois níveis e um campo óptico monocromático*

Para apreciar o conteúdo físico das equações ópticas de Bloch, toma-se como início rever os rudimentos da teoria da matriz densidade, partindo inicialmente da abordagem analítica de um sistema de dois níveis. Em um sistema atômico, por exemplo, há infinitos autoestados de energia e as linhas espectrais de emissão estão associados a transição entre dois desses subníveis [\[38\]](#page-99-10). Para algumas finalidades, apenas dois níveis de energia atômica desempenham um papel significativo na interação com o campo eletromagnético, de modo que se tornou habitual em muitos tratamentos teóricos representar o átomo por um sistema quântico com apenas dois autoestados de energia [\[39\]](#page-99-11).

Considere a situação em que um feixe monocromático de frequência ω interage com uma coleção de átomos de dois níveis, como esquematizado no modelo de dois autoestados de energia na fig.[ [2\]](#page-32-0). Neste figura,  $\omega_0$  representa a frequência absoluta da transição,  $\delta = \omega - \omega_0$  é a dessintonização do campo em relação à frequência de transição, e Γ é a taxa de decaimento do estado excitado  $|1\rangle$  para o fundamental  $|0\rangle$ [\[1\]](#page-97-1).

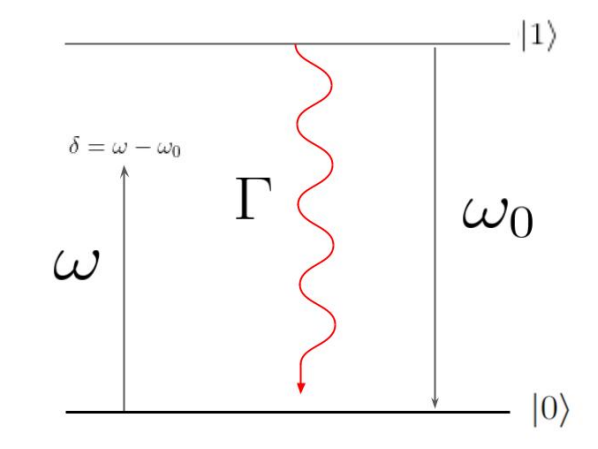

<span id="page-32-0"></span>Figura 2 – Átomo de dois níveis interagindo com um campo monocromático

Fonte: Arquivo pessoal (2022)

Geralmente, um elétron pode transitar entre muitos níveis de energia, mas podese limitar apenas transições entre dois níveis eletrônicos. Essa limitação ocorre quando uma frequência da radiação incidente é escolhida, de tal maneira, que o force o elétron a oscilar entre os dois estados escolhidos [\[40\]](#page-99-12).

.

Primeiro, é melhor entender a dinâmica considerando o caso mais simples de um sistema de dois níveis, para isso, inclui-se o hamiltoniano, pois engloba toda a dinâmica da estrutura eletrônica de um átomo imerso em um campo eletromagnético. Assim, o sistema adotado considera que átomo esteja inicialmente em repouso. Observe que por ser apenas um modelo abstrato, o cálculo da resposta do átomo requer conhecer a evolução temporal específica das funções de onda associadas ao hamiltoniano de forma completa dada na eq.[\(3.1\)](#page-32-1).

<span id="page-32-1"></span>Portanto, com base no sistema de dois níveis interagindo perturbativamente com um campo luz monocromático idealizado na fig[.2,](#page-32-0) o hamiltoniano pode ser decomposto em uma parte estacionária e uma parte dependente do tempo, logo o hamiltoniano total:

$$
\hat{H} = \hat{H}_0 + \hat{V}_I(t) \tag{3.1}
$$

Assim,  $\hat{H}_0$  denota a parte do hamiltoniano que descreve a estrutura atômica ou conhecido como hamiltoniano do átomo livre e *V*ˆ *<sup>I</sup>*(*t*) denota a energia de interação do átomo com o campo eletromagnético, dada no caso pela aproximação de dipolo elétrico  $\hat{V}_I(t) = -\hat{\mu}E(t)[1],$  $\hat{V}_I(t) = -\hat{\mu}E(t)[1],$  $\hat{V}_I(t) = -\hat{\mu}E(t)[1],$ considerando apenas a componente na direção do campo. Logo, o hamiltoniano se torna:

$$
\hat{H} = \sum_{k=0}^{N} \hbar \omega_k |k\rangle \langle k| - \hat{\mu} E(t)
$$
\n(3.2)

Em que  $\omega_k$  é a energia do estado quântico representado por  $k$ , com os possíveis valores de  $k = 0,...N$ . Por conveniência adotamos como energia do estado  $|0\rangle$  como sendo zero (estado fundamental). Posto isso, o hamiltoniano na total aproximação de ondas girantes para o sistema de dois níveis [\[41,](#page-99-13) [13\]](#page-97-13) :

$$
\hat{H}_{total} = \hbar \omega_0 |1\rangle \langle 1| - \frac{\hbar \Omega e^{i\omega t}}{2} |0\rangle \langle 1| - \frac{\hbar \Omega^* e^{-i\omega t}}{2} |1\rangle \langle 0|
$$
\n(3.3)

A frequência Rabi ω pode ser usada para definir a frequência das oscilações das populações dos estados |0⟩ e |1⟩ devido ao acoplamento com o campo e pode ser escrita como:

$$
\Omega = \frac{\mu_{01}E}{\hbar}.\tag{3.4}
$$

O termo  $\mu_{01}$  é o elemento da matriz dipolar para transições  $0 \rightarrow 1$  [\[42,](#page-100-0) [43\]](#page-100-1). Além disso, hω<sub>0</sub> representa a energia do nível excitado em relação ao estado fundamental. A frequência de Rabi é diretamente proporcional à amplitude do campo elétrico da radiação [\[13\]](#page-97-13). Portanto, o hamiltoniano total que pode ser decomposto como hamiltoniano de interação e o hamiltoniano do átomo são descritos, respectivamente [\[13\]](#page-97-13) como:

$$
\begin{cases}\n\hat{H}_0 = \hbar \omega_0 |1\rangle \langle 1| \\
\hat{V}_I(t) = -\frac{\hbar \Omega^*}{2} e^{i\omega t} |0\rangle \langle 1| - \frac{\hbar \Omega^*}{2} e^{-i\omega t} |1\rangle \langle 0|\n\end{cases}
$$
\n(3.5)

Desse modo, o próximo ponto é evidenciar a dinâmica de sistemas atômicos, estes podem ser descritos pelo formalismo da matriz densidade, em um sistema de dois níveis. Portanto, o operador densidade pode ser representado como uma matriz 2*x*2, dada explicitamente por:

$$
\hat{\rho} = \begin{bmatrix} \rho_{00} & \rho_{01} \\ \rho_{10} & \rho_{11} \end{bmatrix} \tag{3.6}
$$

Em que, os termos da matriz densidade ρ*ii* compõe-se das populações dos estados atômicos (elementos da diagonal representam as populações dos estados quânticos) e ρ*i j* para  $i \neq j$  representam as coerências que é uma medida da superposição entre os estados [\[42,](#page-100-0) [44\]](#page-100-2). A evolução temporal é dada pela equação de Liouville-von Neumann [\[44,](#page-100-2) [45\]](#page-100-3):

<span id="page-34-1"></span>
$$
\frac{\partial \hat{\rho}}{\partial t} = -\frac{i}{\hbar} \left[ \hat{H}, \hat{\rho} \right]
$$
 (3.7)

A equação de Liouville descreve a evolução temporal do operador densidade que, no que lhe concerne, descreve a distribuição de um conjunto de estados quânticos [\[45\]](#page-100-3). Portanto, aplicando o operador de Liouville na eq.[\(3.7\)](#page-34-1) ao caso de um átomo de dois níveis acoplado a um campo de luz monomodo, deriva-se as equações de ópticas de Bloch.

## <span id="page-34-0"></span>*3.0.2 Equações Ópticas de Bloch*

Como mencionado, as equações de Bloch são ferramentas úteis para a compreensão da interação de um sistema atômico com radiação monocromática quase ressonante. E para obter uma expressão mais geral é essencial incluir alguns termos na eq.[\(3.7\)](#page-34-1). Entre eles, têm-se os termos de perda de população de níveis e da coerência, que se manifestam devido ao decaimento espontâneo e/ou outros fenômenos, como colisão entre os átomos.

À vista disso, estes termos podem ser empregados fenomenologicamente por meio das taxas de relaxação das populações (ρ*ii*) e as coerências (ρ*i j*) [\[2\]](#page-97-2). Já que o formalismo da matriz de densidade também nos permite incluir processos que não podem ser descritos usando um hamiltoniano, o que possibilita incluir os efeitos da emissão espontânea, logo temos a seguinte expressão:

$$
\frac{\partial \hat{\rho}}{\partial t} = -\frac{i}{\hbar} \left[ \hat{H}, \hat{\rho} \right] + \left( \frac{d\rho}{dt} \right)_{\text{relaxação}}.
$$
\n(3.8)

Portanto, a equação acima é denominada como Equação Óptica de Bloch. No qual, o segundo termo da equação  $\left(\frac{d\rho}{dt}\right)_{\rm relaxação}$  representa o termo de relaxação (fruto da interação do átomo com seu entorno) [\[46,](#page-100-4) [47\]](#page-100-5) dada por:

$$
\left(\frac{d\rho}{dt}\right)_{\text{relaxação}} = -\left(\begin{matrix} -\Gamma\rho_{11} & \frac{\Gamma}{2}\rho_{10} \\ \frac{\Gamma}{2}\rho_{01} & \Gamma\rho_{11} \end{matrix}\right) \tag{3.9}
$$

<span id="page-34-2"></span>Se o estado excitado |*i*⟩ decai à taxa Γ, então a evolução temporal das populações e coerências devido à emissão espontânea [\[48\]](#page-100-6) são:

$$
\frac{d\rho_{00}}{dt} = +\Gamma \rho_{11} \tag{3.10}
$$

$$
\frac{d\rho_{11}}{dt} = -\Gamma \rho_{11} \tag{3.11}
$$

$$
\frac{d\rho_{01}}{dt} = -\frac{\Gamma}{2}\rho_{01} \qquad : \qquad -\frac{d\rho_{10}}{dt} = \frac{\Gamma}{2}\rho_{10} \tag{3.12}
$$

<span id="page-35-1"></span><span id="page-35-0"></span>A eq.[\(3.11\)](#page-35-0) descreve o decaimento exponencial da população do estado excitado à taxa  $\Gamma^{-1}$ ( tempo de vida radiativo do nível superior). Enquanto que a eq.[\(3.10\)](#page-34-2) expressa o fato de que qualquer átomo que deixa o estado |1⟩ acaba no estado |0⟩. Por fim, o relaxamento das coerências de  $\rho_{10}$  é descrito na eq.[\(3.12\)](#page-35-1), em que coerências decaem com metade da taxa [\[47,](#page-100-5) [49\]](#page-100-7). Portanto, no que diz respeito aos efeitos de relaxamento (adição da taxa de decaimento), este sistema de dois níveis é fechado [\[49\]](#page-100-7).

Portanto, o termo  $\left(\frac{d\rho}{dt}\right)_{\text{relaxação}}$  é o mais natural a ser adicionado, pois inclui o processo de decaimento espontâneo de um estado para outro a tempos de vida atômicos finitos [\[41,](#page-99-13) [47\]](#page-100-5). Ressaltando, que a taxa de decaimento do estado excitado é Γ, logo a taxa de relaxação para as coerências é  $\frac{\Gamma}{2}$  [\[47,](#page-100-5) [48\]](#page-100-6). Diante do exposto, idealiza-se um sistema fechado, ou seja, em que a população se conserva, então admite-se somente a relaxação radiativa do excitado. As equações de Bloch como são descritas em [\[13\]](#page-97-13):

$$
\dot{\rho}_{11} = \frac{i}{2} \Omega \rho_{01} e^{-i\omega t} - \frac{i}{2} \Omega^* \rho_{10} e^{i\omega t} - \Gamma \rho_{11}
$$
\n(3.13a)

$$
\dot{\rho}_{00} = -\dot{\rho}_{11} \tag{3.13b}
$$

$$
\dot{\rho}_{10} = -i\omega_0 \rho_{10} + \frac{i}{2} \Omega \rho_{00} e^{-i\omega t} - \frac{i}{2} \Omega \rho_{11} e^{-i\omega t} - \frac{\Gamma}{2} \rho_{10}
$$
(3.13c)

$$
\dot{\rho}_{01} = \dot{\rho}_{01}^* \tag{3.13d}
$$

Em que  $\Gamma = \frac{1}{\tau}$  $\frac{1}{\tau}$  é conhecida também como a largura natural do estado excitado, em que  $\tau$  corresponde ao tempo de vida do estado excitado [\[45\]](#page-100-3), por fim,  $\omega_0 = \omega_1 - \omega_0^{\prime}$  $\phi_0$ . Observe que apenas duas dessas equações são independentes, pois as equações de evolução devem preservar a probabilidade, logo as propriedades da matriz de densidade [\[50\]](#page-100-8) são:  $\rho_{00} + \rho_{11} = Tr[\hat{\rho}] = 1$ (normalização);  $\rho$  é hermitiano:  $\rho_{10} = \rho_{01}^*$ . Em adição, utiliza-se as transformações em variáveis lentas dada em [\[13\]](#page-97-13):
<span id="page-36-1"></span><span id="page-36-0"></span>
$$
\rho_{ii} = \sigma_{ii} \tag{3.14a}
$$

$$
\rho_{01} = \sigma_{01} e^{i\omega t} \tag{3.14b}
$$

$$
\rho_{10} = \sigma_{10} e^{-i\omega t} \tag{3.14c}
$$

No conjunto de equações acima, o termo *e* <sup>±</sup>*i*ω*<sup>t</sup>* na Eq.[\[3.14\]](#page-36-0) representa as oscilações rápidas no tempo, enquanto  $\sigma_{01}$  é uma função que transverte lentamente no tempo. Portanto, reescrevendo o conjunto de equações aplicando a eq.[\(3.26\)](#page-38-0) em eq.[\(3.13\)](#page-35-0), obtém-se:

$$
\dot{\sigma}_{11} = \frac{i}{2}\Omega\sigma_{01} - \frac{i}{2}\Omega^*\sigma_{01} - \Gamma\sigma_{11},\tag{3.15a}
$$

$$
\dot{\sigma}_{00} = -\dot{\sigma}_{11} \tag{3.15b}
$$

$$
\dot{\sigma}_{10} = \frac{i}{2}\Omega(\sigma_{00} - \sigma_{11}) + (i\delta - \frac{\Gamma}{2})\,\sigma_{10} \tag{3.15c}
$$

$$
\sigma_{01} = \sigma_{10}^* \tag{3.15d}
$$

Essas são as equações de Bloch para um sistema de dois níveis. Em que considerou  $\delta = \omega - \omega_0$  como a dessintonia do campo com respeito à ressonância atômica, onde  $\omega$  corresponde a frequência do campo incidente e  $\omega_0$  refere-se a frequência de transição atômica. Quando um campo ressonante interage com um sistema atômico surgem alguns efeitos significativos, são eles a absorção e dispersão (variação do índice de refração com a frequência). Ambas são facetas da mesma interação entre a luz com a matéria, e quando há uma forte absorção isso leva a grandes efeitos no índice de refração [\[42\]](#page-100-0).

#### *3.0.3 A conexão entre as equações de Bloch e a susceptibilidade*

As soluções das Equações de Bloch em regime estacionário permitem determinar a susceptibilidade do meio. Portanto, para simplificar a dedução da expressão de χ, inicialmente, elucidamos alguns processos da solução das equações diferenciais no estado estacionário. Pri-meiramente, considere-se os primeiros termos da eq.[\(3.26\)](#page-38-0), em que  $\sigma_{ii} = \rho_{ii}$ , para simplificar reescrevemos as eq.[\(3.15\)](#page-36-1) como:

$$
\dot{\sigma}_{10} = \left(i\delta - \frac{\Gamma}{2}\right)\sigma_{10} + \frac{i\Omega}{2}(\rho_{11} - \rho_{00})\tag{3.16a}
$$

$$
\dot{\rho}_{11} = \frac{i}{2} \left( \Omega^* \sigma_{10} - \Omega \sigma_{01} \right) - \Gamma \rho_{11} \tag{3.16b}
$$

A partir de agora, idealiza-se um sistema em que um feixe laser incide no meio atômico e, consequentemente, os termos de coerência atingem o regime estacionário e podese resolver as equações de Bloch impondo  $\dot{\sigma}_{11} = 0$  e  $\dot{\rho}_{11} = 0$ , além disso, para simplificar, considerou-se  $\Omega = \Omega^*$ :

$$
\begin{cases}\n(i\delta - \frac{\Gamma}{2})\,\sigma_{10} + \frac{i\Omega}{2}(\rho_{11} - \rho_{00}) = 0 \\
\frac{i}{2}(\Omega^*\sigma_{10} - \Omega\sigma_{01}) - \Gamma\rho_{11} = 0\n\end{cases}
$$
\n(3.17)

Que pode ser reescrito como:

$$
\left(i\delta - \frac{\Gamma}{2}\right)\sigma_{10} + \frac{i\Omega}{2}(\rho_{11} - \rho_{00}) = 0 \to \sigma_{10} = -\frac{\frac{i\Omega}{2}(\rho_{11} - \rho_{00})}{(i\delta - \frac{\Gamma}{2})}.
$$
\n
$$
\sigma_{10} = -\frac{\frac{\Omega}{2}(\rho_{11} - \rho_{00})}{(\delta - \frac{\Gamma}{2i})} = -\frac{\frac{\Omega}{2}(\rho_{11} - \rho_{00})}{(\delta + \frac{i\Gamma}{2})} \times \frac{(\delta - i\Gamma/2)}{(\delta - i\Gamma/2)}
$$
\n
$$
\sigma_{10} = -\frac{\Omega}{2}\frac{(\rho_{11} - \rho_{00})(\delta - i\Gamma/2)}{\delta^2 + \Gamma^2/4}.
$$
\n(3.18)

e

$$
Im(\Omega^* \sigma_{10}) = \Gamma \rho_{11} \tag{3.19}
$$

Resolvendo as equações acima [\[13\]](#page-97-0), obtém-se:

$$
\rho_{11} = \frac{\Omega^2 / \Gamma^2}{1 + \frac{4^2}{\Gamma^2} + \frac{2\Omega^2}{\Gamma^2}}
$$
\n(3.20)

$$
\sigma_{10} = \frac{\Omega}{\Gamma} \frac{2\delta/\Gamma - i}{1 + \frac{4^2}{\Gamma^2} + \frac{2\Omega^2}{\Gamma^2}}.
$$
\n(3.21)

Onde os termos de coerências são unidades complexas, visto isso, o seu termo imaginário Im(σ<sub>ij</sub>) é proporcional ao coeficiente de absorção, enquanto o termo real Re(σ<sub>ij</sub>) representa a dispersão. Como será salientado no próximo tópico, ambos os termos possuem importância no estudo da resposta do meio ao campo monocromático incidente, pois a susceptibilidade dispõe de uma relação direta com o termo de coerência.

Até o momento, o formalismo adotado descreveu a interação coerente entre o átomo e um campo eletromagnético. Em particular, o campo aplicado induz coerência e transições atômicas [\[50\]](#page-100-1), logo o sistema deve ser autoconsistente, portanto se considera o efeito do dipolo atômico induzido de volta ao campo. Sendo assim, um átomo pode influenciar o campo aplicado através de seu momento de dipolo:

$$
\langle \mu \rangle = Tr(\rho \mu) = \mu_{i0} \rho_{0i} + \mu_{0i} \rho_{0i}.
$$
 (3.22)

Todavia, um único átomo tem um efeito muito fraco em um campo clássico, mas um grande conjunto de átomos pode afetar drasticamente a propagação da luz [\[50\]](#page-100-1), então é possível tentar identificar uma polarização macroscópica associada a uma densidade volumétrica de átomos N:

<span id="page-38-1"></span>
$$
\langle P \rangle = N \langle \mu \rangle = = N(\mu_{0i}\rho_{i0} + \mu_{0i}\rho_{0i}) = N\mu_{0i}\sigma_{i0} + c.c.
$$
 (3.23)

<span id="page-38-2"></span>Logo, na equação acima *N* representa a densidade atômica. Portanto, igualando a eq.[\(3.23\)](#page-38-1) com a equação eq.[\(2.7\)](#page-17-0), obtém-se a seguinte relação da susceptibilidade [\[13\]](#page-97-0):

$$
\chi = \frac{-2 N |\mu_{01}|^2}{\Gamma} \frac{2 \delta / \Gamma - i}{\epsilon_0 \hbar} \frac{2 \delta / \Gamma - i}{1 + \frac{4 \delta^2}{\Gamma^2} + \frac{I}{I_{sat}}} \tag{3.24}
$$

<span id="page-38-0"></span>Ao escrever esta expressão, definimos a intensidade de saturação *Isat* [\[42\]](#page-100-0) tal que,

$$
\frac{I}{I_{sat}} = \frac{2\Omega^2}{\Gamma} = \frac{2}{\Gamma^2} \frac{|\mu_{01}|^2 |E_0|^2}{\hbar^2}.
$$
\n(3.25)

Em que  $I_{sat} = \frac{c\epsilon_0 \Gamma^2 \hbar^2}{4|\mu|^2}$  $\frac{\epsilon_0 1 - n^{-1}}{4|\mu|^2}$  [\[51\]](#page-100-2). Com base no exposto, as partes real e imaginária de  $\chi$ são, respectivamente [\[1,](#page-97-1) [19\]](#page-98-0):

$$
\operatorname{Re}\left(\chi\right) = -\frac{4}{\Gamma^2} \frac{N|\mu_{01}|^2}{\epsilon_0 \hbar} \frac{\delta}{\left(1 + \frac{4\delta^2}{\Gamma^2} + \frac{I}{I_{sat}}\right)}\tag{3.26a}
$$

$$
\operatorname{Im}\left(\chi\right) = \frac{2}{\Gamma} \frac{N|\mu_{01}|^2}{\epsilon_0 \hbar} \frac{\delta}{\left(1 + \frac{4\delta^2}{\Gamma^2} + \frac{I}{I_{sat}}\right)}\tag{3.26b}
$$

Note que o termo real de χ está relacionado à dispersão da luz do meio, enquanto a parte imaginária de χ está relacionada à absorção. Logo, sabe-se que o índice de RNL depende dos termos de χ. Portanto, para definir a expressão de *n*<sub>2</sub> para um sistema de dois níveis é

<span id="page-39-0"></span>necessário obter uma expressão de  $\chi^{(3)}$ . Posto isto, reescrevendo a parte real da eq.[\(3.26\)](#page-38-0) para simplificar a operação [\[1\]](#page-97-1):

$$
\operatorname{Re}\left(\chi\right) = -\frac{4}{\Gamma^2} \frac{N |\mu_{01}|^2}{\epsilon_0 \hbar} \frac{\delta}{\left(1 + \frac{4\delta^2}{\Gamma^2}\right)} \ast \left(1 + \frac{I/I_{sat}}{1 + \frac{4\delta^2}{\Gamma^2}}\right)^{-1} \tag{3.27}
$$

<span id="page-39-3"></span>Assim, expande-se o termo que está multiplicando a expressão na eq.[\(3.27\)](#page-39-0) em série, considerando a seguinte condição:

$$
\left(\frac{I/I_{sat}}{1+\frac{4\delta^2}{\Gamma^2}}\right) \ll 1\tag{3.28}
$$

<span id="page-39-1"></span>Desse modo, reescrevendo tem-se :

$$
\operatorname{Re}\left(\chi\right) = -\frac{4}{\Gamma^2} \frac{N |\mu_{12}|^2}{\varepsilon_0 \hbar} \frac{\delta}{1 + \frac{4\delta^2}{\Gamma^2}} + \frac{4}{\Gamma^2} \frac{N |\mu_{12}|^2}{\varepsilon_0 \hbar} \frac{\delta}{\left(1 + \frac{4\delta^2}{\Gamma^2}\right)^2} * \frac{I}{I_{sat}} + \cdots \cdots \tag{3.29}
$$

Lembrando que o Re  $(\chi_{e\it{fetivo}})$  pode ser rescrito em uma série de potências do campo eletromagnético, tem-se:

$$
Re(\chi_{effective}) = \chi^{(1)} + \frac{3}{4}\chi^{(3)} |E_0|^2 + \cdots
$$
 (3.30)

Assim, utilizando a definição de intensidade de saturação dada em [\[42\]](#page-100-0) e substituindo a eq.[\(3.24\)](#page-38-2) no segundo termo da eq.[\(3.29\)](#page-39-1), em seguida igualando com a eq.[\(3.29\)](#page-39-1), e finalmente compilando as equações, obtêm-se as susceptibilidades de primeira ordem  $\chi^{(1)}$  e terceira ordem  $\chi^{(3)}$  para um sistema de dois níveis.

$$
\operatorname{Re}\left(\chi^{(1)}\right) = -\frac{4}{\Gamma^2} \frac{N |\mu_{12}|^2}{\varepsilon_0 \hbar} \frac{\delta}{1 + \frac{4\delta^2}{\Gamma^2}}
$$
(3.31)

$$
\operatorname{Re}\left(\chi^{(3)}\right) = \frac{32 N |\mu_{12}|^4}{3 \varepsilon_0 \hbar^3} \frac{\delta/\Gamma^4}{(1 + \frac{4\delta^2}{\Gamma^2})^2}
$$
(3.32)

<span id="page-39-2"></span>Finalmente, utilizando a eq.[\(2.52\)](#page-28-0) obtém-se a expressão teórica para o índice de refração  $n_2$  para um sistema de dois níveis:

$$
n_2 = \frac{3}{4\varepsilon_0 n_0^2 c} \operatorname{Re}\left(\chi^{(3)}\right) \tag{3.33}
$$

$$
n_2 = \frac{8N |\mu_{12}|^4}{n_0^2 c \varepsilon_0^2 \hbar^3} \frac{\delta/\Gamma^4}{(1 + \frac{4\delta^2}{\Gamma^2})^2}
$$

Como salientado anteriormente, dependendo do valor de  $n_2$  o sistema comporta-se de determinada maneira, veja a subseção{[2](#page-28-1).0.4.2}. Observando a expressão dada na eq.[\(3.33\)](#page-39-2) identifica-se que o comportamento de *n*<sub>2</sub> depende do sinal da dessintonização δ. Portanto, observando a fig[.3,](#page-40-0) temos que para  $\delta$  < 0 tem-se  $n_2$  < 0 ( $n_2$  é negativo):

<span id="page-40-0"></span>Figura 3 – Curva de  $n_2$  em função da dessintonização  $\delta$ 

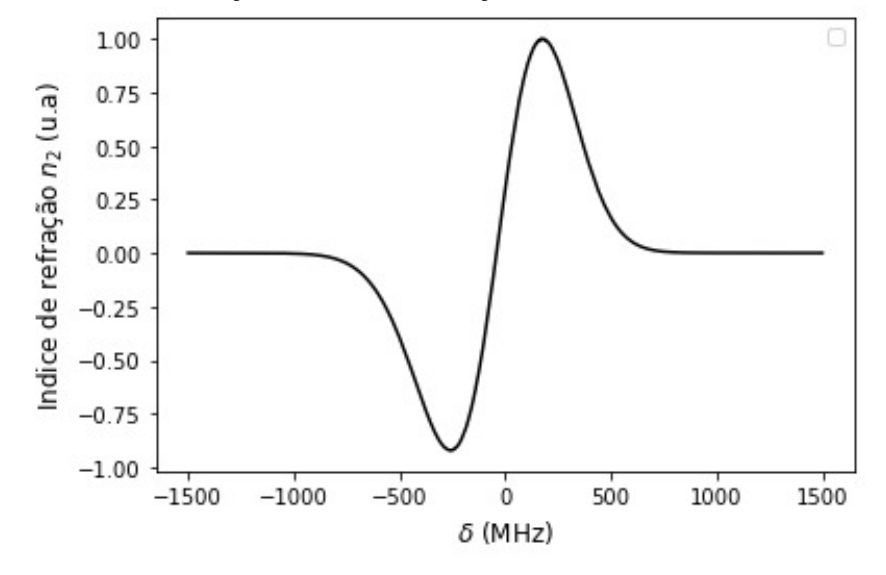

Fonte: Arquivo pessoal (2022)

Enquanto isso, para  $\delta > 0$  obtém-se  $n_2 > 0$  ( $n_2$  positivo). Por fim, para uma dessintonização longe do centro da ressonância ( $\delta = 0$ ) os efeitos não lineares tende a diminuir, isto é,  $n_2 \approx 0$ . Em síntese, devido o comportamento do  $n_2$  obtemos os fenômenos de autofocalização e autodesfocalização explanado na subseção {[2.0.4.2](#page-28-1)}.

.

#### 3.1 Sistema de quatro níveis: solução com expansão em série da matriz densidade

Seguindo agora o mesmo desenvolvimento que o detalhado para sistemas de dois níveis, pode-se prontamente mostrar que os elementos da matriz de densidade para um sistema de quatro níveis obedecem às equações ópticas de Bloch. Sendo assim, considera-se o sistema de 4 níveis acoplado a um campo eletromagnético, em que o sistema físico pode conter vários níveis de energia próximos o suficiente para que a ação do laser possa levar o sistema a uma superposição coerente de todos eles (ver Fig[.4.](#page-41-0)2). A compreensão física adquirida a partir de simulações de sistemas de dois níveis, por outro lado, ainda pode ser usada para resultados em vários níveis.

<span id="page-41-0"></span>Figura 4 – Estrutura hiperfina de transição de césio da linha *D*2, com divisão de frequência entre os níveis de energia hiperfina

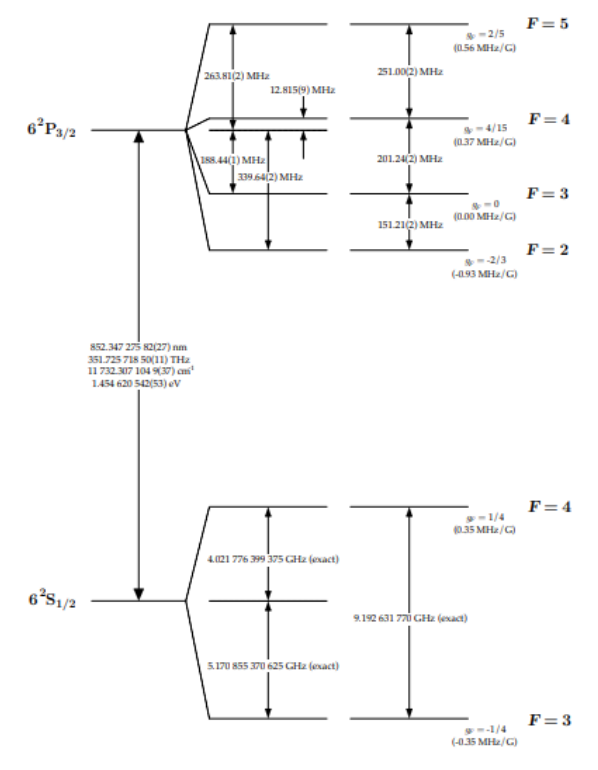

## Fonte: [\[51\]](#page-100-2)

Sendo assim, mostra-se na fig[.4](#page-41-0) o modelo esquemático das transições da linha D<sub>2</sub> do césio com as separações da estrutura hiperfina da linha. Portanto, para o sistema de 4-níveis considera-se apenas as transições  $F = 4 \rightarrow F' = 3, 4, 5$ . Posto isso, admite-se que  $F = 4$  equivale ao estado |0⟩ designado como estado fundamental e os demais estados excitados *F* ′ = 3,4,5 denotados como  $|i\rangle$ , em que  $i = 3, 4, 5$ , veja fig.[\[5\]](#page-41-1).

<span id="page-41-1"></span>Figura 5 – Sistema de 4-Níveis:

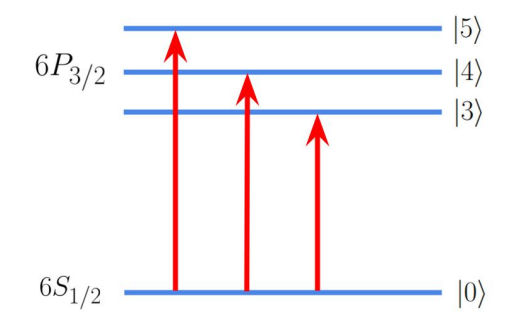

.

Fonte: Arquivo pessoal (2022)

<span id="page-42-0"></span>Sendo assim, a evolução de um sistema de 4-níveis pode ser calculada usando a eq.[\(3.8\)](#page-34-0), desde que o hamiltoniano total seja reescrito :

$$
\hat{H} = \sum_{i} \hbar \omega_{i} |i\rangle \langle i| - \frac{\hbar \Omega_{i} e^{i\omega t}}{2} |0\rangle \langle i| + \frac{\hbar \Omega_{i} e^{i\omega t}}{2} |i\rangle \langle 0|.
$$
 (3.34)

Observe que em comparação com a eq.[\(3.4\)](#page-33-0), recorre neste caso uma definição generalizada de uma frequência Rabi considerando o i-ésimo estado excitado, tal como:

$$
\Omega_i = \frac{\mu_{i0}E}{\hbar} \tag{3.35}
$$

<span id="page-42-2"></span>Assim, a expressão da eq.[\(3.34\)](#page-42-0) tem o hamiltoniano do átomo livre:

$$
\hat{H}_0 = \sum_i \hbar \omega_i |i\rangle \langle i| \,. \tag{3.36}
$$

Bem como, o hamiltoniano de interação:

$$
\hat{V}(t) = -\sum_{i} \frac{\hbar \Omega_{i} e^{i\omega t}}{2} |0\rangle \langle i| + \frac{\hbar \Omega_{i} e^{i\omega t}}{2} |i\rangle \langle 0|.
$$
\n(3.37)

Assumindo que  $V_{0i} = \frac{-\hbar\Omega_i e^{-i\omega t}}{2}$  $\frac{Q_i e^{-i\omega t}}{2}$ , enquanto isso,  $V_{i0} = V_{0i}^*$  $v_{0i}^*$ . Portanto :

<span id="page-42-1"></span>
$$
\hat{V}(t) = \sum_{i} V_{0i} |0\rangle \langle i| + V_{i0} |i\rangle \langle 0|.
$$
\n(3.38)

<span id="page-42-4"></span>Dessa forma, o hamiltoniano total descrito em eq.[\(3.1\)](#page-32-0), pode ser reescrito em função das eq.[\(3.38\)](#page-42-1) e eq.[\(3.36\)](#page-42-2), como:

$$
\hat{H} = \hat{H}_0 + \lambda \hat{V}(t). \tag{3.39}
$$

<span id="page-42-3"></span>Além disso, para o sistema atual é essencial introduzir o método de teoria de perturbações, em que  $\lambda < 1$  é um parâmetro arbitrário que indica o "tamanho" da perturbação  $\hat{V}(t)$ [\[13\]](#page-97-0). O método perturbativo equivale a expandir a matriz densidade em potências [\[1\]](#page-97-1), tal como:

$$
\hat{\rho} = \hat{\rho}^{(0)} + \lambda \hat{\rho}^{(1)} + \lambda^2 \hat{\rho}^{(2)} + \cdots
$$
 (3.40)

<span id="page-43-1"></span>Logo,  $\hat{\rho}^{(0)}$  é a matriz que corresponde ao  $\hat{H}_0$ , enquanto que  $\hat{\rho}^{(i)}$  são as correções de ordem *i* = 1,2,... Substituindo a eq.[\(3.40\)](#page-42-3) e eq.[\(3.39\)](#page-42-4) em eq.[\(3.7\)](#page-34-1) e comparando os termos de potências, obtém-se uma nova expressão partindo de  $\hat{\rho}^{(N)}$ , assim:

$$
\frac{d}{dt}\hat{\rho}^{(N)} = -\frac{i}{\hbar}\left(\left[\hat{H}_0, \hat{\rho}^{(N)}\right] + \left[\hat{V}(t), \hat{\rho}^{(N-1)}\right]\right). \tag{3.41}
$$

Desta forma a equação de ordem N para matriz densidade eq.[\(3.43\)](#page-43-0) pode ser solucionada para  $\rho^{(N)}$  em função de  $\rho^{(N-1)}$  [\[13\]](#page-97-0). Por fim, tem-se a matriz de densidade  $\hat{\rho}$  para sistemas N-níveis definida a partir de seus elementos da matriz:

$$
\rho_{ij} = \langle j | \rho | i \rangle. \tag{3.42}
$$

<span id="page-43-0"></span>Finalmente, a expressão mestra da matriz densidade  $\hat{\rho}$  pode ser reformulada para N-ordem [\[13\]](#page-97-0), portanto :

$$
\hat{\rho}^{(N)} = \begin{bmatrix} \rho_{00}^{(N)} & \rho_{01}^{(N)} & \rho_{02}^{(N)} & \rho_{03}^{(N)} \\ \rho_{10}^{(N)} & \rho_{11}^{(N)} & \rho_{12}^{(N)} & \rho_{13}^{(N)} \\ \rho_{20}^{(N)} & \rho_{21}^{(N)} & \rho_{22}^{(N)} & \rho_{23}^{(N)} \\ \rho_{30}^{(N)} & \rho_{31}^{(N)} & \rho_{32}^{(N)} & \rho_{33}^{(N)} \end{bmatrix}
$$
\n(3.43)

Similar ao sistema de dois níveis, tem-se que o termos de coerência  $\rho_{ij}^{(N)}$  entre os estados excitados  $|i\rangle$  e  $|j\rangle$ , além disso, tem-se a coerência  $\rho_{oi}^{(N)}$  entre o estado fundamental e o i-ésimo estado excitado, bem como, a população  $\rho_{ii}^{(N)}$  de cada um dos três estados excitados. Por fim, a população  $\rho_{00}^{(N)}$  do estado fundamental [\[13\]](#page-97-0). Posto isso, após as devidas substituições e em seguida as comutações na eq.[\(3.41\)](#page-43-1), obtém-se as equações de evolução de ordem *N* para um sistema de 4-níveis adicionado ao termo de relaxação, logo a expressão completa é escrita como:

$$
\dot{\rho}_{00}^{(N)} = \frac{i}{2} \sum_{i} (\Omega_i^* e^{i\omega t} \rho_{i0}^{(N-1)} - \Omega_i e^{-i\omega t} \rho_{0i}^{(N-1)}) + \sum_{i} \Gamma_i \rho_{ii}^{(N)}
$$
(3.44)

$$
\dot{\rho}_{ii}^{(N)} = \frac{i}{2} \sum_{i} (\Omega_i e^{-i\omega t} \rho_{0i}^{(N-1)} - \Omega_i^* e^{i\omega t} \rho_{i0}^{(N-1)}) - \Gamma_i \rho_{ii}^{(N)}
$$
(3.45)

$$
\dot{\rho}_{i0}^{(N)} = -i\omega_i \rho_{i0}^{(N)} + \left[ \frac{i}{2} (\Omega_i e^{-i\omega t} \rho_{00}^{(N-1)} - \sum_j \Omega_j e^{-i\omega t} \rho_{ij}^{(N-1)} \right] - \frac{\Gamma_i}{2} \rho_{i0}^{(N)} \tag{3.46}
$$

$$
\dot{\rho}_{ij}^{(N)} = -i(\omega_i - \omega_j)\rho_{ij}^{(N)} + \left[\frac{i}{2}(\Omega_i e^{-i\omega t}\rho_{0j}^{(N-1)} - \sum_j \Omega_j^* e^{i\omega t}\rho_{i0}^{(N-1)}\right] - \frac{\Gamma_i + \Gamma_j}{2}\rho_{ij}^{(N)} \qquad (3.47)
$$

<span id="page-44-0"></span>Por conseguinte, considera-se para a matriz densidade com expansão as relações de vínculo dada em [\[13\]](#page-97-0):

$$
\rho_{00}^{(N)} + \sum_{i} \rho_{ii}^{(N)} = \begin{cases} 1, N = 0\\ 0, N \neq 0 \end{cases}
$$
 (3.48)

$$
\rho_{mn}^{(N)} = \rho_{nm}^{(N)*}, m, n = 0, i
$$
\n(3.49)

<span id="page-44-1"></span>Similarmente ao sistema de dois níveis da eq.[\(3.26\)](#page-38-0) será inserida a mudança de variáveis lentas considerando todos os termos da matriz  $\rho^{(N)}$ , assim:

$$
\begin{cases}\n\rho_{00}^{(N)} = \sigma_{00}^{(N)} \\
\rho_{ii}^{(N)} = \sigma_{ii}^{(N)} \\
\rho_{i0}^{(N)} = \sigma_{i0}^{(N)} e^{-i\omega t} \\
\rho_{ij}^{(N)} = \sigma_{ij}^{(N)}\n\end{cases}
$$
\n(3.50)

Desse modo, o conjunto de equações de Bloch, após a inserção das variáveis lentas é reescrito como:

$$
\dot{\rho}_{00}^{(N)} = \frac{i}{2} \sum_{i} (\Omega_i^* \sigma_{i0}^{(N-1)} - \Omega_i e^{-i\omega t} \sigma_{0i}^{(N-1)}) + \sum_{i} \Gamma_i \rho_{ii}^{(N)}.
$$
\n(3.51)

$$
\dot{\rho}_{ii}^{(N)} = \frac{i}{2} \sum_{i} (\Omega_i \sigma_{0i}^{(N-1)} - \Omega_i^* \sigma_{i0}^{(N-1)}) - \Gamma_i \rho_{ii}^{(N)}
$$
(3.52)

$$
\dot{\sigma}_{i0}^{(N)} = \left( i \delta_i - \frac{\Gamma_i}{2} \right) \sigma_{i0}^{(N)} + \frac{i}{2} \left[ \Omega_i \rho_{00}^{(N-1)} - \sum_j \Omega_j \sigma_{ij}^{N-1} \right]
$$
(3.53)

$$
\dot{\sigma}_{ij}^{(N)} = \left(-i(\omega_i - \omega_j) - \frac{\Gamma_i + \Gamma_j}{2}\right)\sigma_{ij}^{(N)} + \left[\frac{i}{2}(\Omega_i\sigma_{0j}^{(N-1)} - \Omega_j^*\sigma_{i0}^{(N-1)}\right]
$$
(3.54)

<span id="page-45-0"></span>Por simplificação, denota-se δ*<sup>i</sup>* = ω −ω*<sup>i</sup>* . Finalmente, com o conjunto de equações acima obtém-se a expressão para determinar a susceptibilidade de terceira ordem, consequentemente, a expressão de  $n_2$  (veja eq.[\(2.50\)](#page-27-0)) completa para um sistema de 4-níveis, portanto, de forma análoga a seção anterior, toma-se como estado estacionário :  $\dot{\sigma}^{(N)}_{io}=0,$   $\dot{\rho}^{(N)}_{ii}=0,$   $\dot{\sigma}^{(N)}_{ij}=0,$  $\dot{\rho}_{(0)}^N=0.$ 

<span id="page-45-1"></span>
$$
\sum_{i} \Gamma_{i} \rho_{ii}^{(N)} = -\frac{i}{2} \sum_{i} (\Omega_{i}^{*} \sigma_{i0}^{(N-1)} - \Omega_{i} e^{-i\omega t} \sigma_{0i}^{(N-1)})
$$
(3.55)

$$
\rho_{ii}^{(N)} = \frac{\frac{i}{2} \sum_{i} (\Omega_i \sigma_{0i}^{(N-1)} - \Omega_i^* \sigma_{i0}^{(N-1)})}{\Gamma}
$$
(3.56)

<span id="page-45-2"></span>
$$
\sigma_{i0}^{(N)} = \frac{\frac{-i}{2} \left[ \Omega_i \rho_{00}^{(N-1)} - \Sigma_j \Omega_j \sigma_{ij}^{N-1} \right]}{\left(i \delta_i - \frac{\Gamma_i}{2} \right)}
$$
(3.57)

$$
\sigma_{ij}^{(N)} = \frac{\left[\frac{-i}{2}(\Omega_i \sigma_{0j}^{(N-1)} - \Omega_j^* \sigma_{i0}^{(N-1)}\right]}{\left(-i(\omega_i - \omega_j) - \frac{\Gamma_i + \Gamma_j}{2}\right)}
$$
(3.58)

<span id="page-45-3"></span>Por fim, obtém-se a expressão dos termos de coerência e população substituindo *N* = 0, 1, 2, 3 nas expressões acima, de modo a encontrar as soluções de ordens 0, 1, 2 e 3. Sendo assim, os próximos tópicos destinam-se a obtenção da solução de ordem superior a zero, visto que na ordem zero tem-se :  $\rho_{ii}^{(0)}=0, \, \sigma_{i0}^{(0)}=0, \, \sigma_{ij}^{(0)}=0$  e  $\rho_{00}^{(0)}=1$  veja eq.[\(3.48\)](#page-44-0).

## **3.1.1** Soluções das ordens :  $1^{\underline{a}}$ ,  $2^{\underline{a}}$ ,  $3^{\underline{a}}$

<span id="page-45-4"></span>Neste primeiro tópico, substituindo o valor de *N* = 1,2,3 nas eq.[\(3.55\)](#page-45-0), eq.[\(3.56\)](#page-45-1), eq.[\(3.57\)](#page-45-2) e eq.[\(3.58\)](#page-45-3). Assim, obtém-se para  $N = 1$  o seguinte resultado:

$$
\begin{cases}\n\rho_{00}^{(1)} = 0 \\
\rho_{ii}^{(1)} = 0 \\
\sigma_{ij}^{(1)} = 0\n\end{cases}
$$
\n(3.59)

Portanto:

$$
\sigma_{i0}^{(1)} = \frac{\frac{i}{2} \left[ \Omega_i \rho_{00}^{(0)} - \sum_j \Omega_j \sigma_{ij}^{(0)} \right]}{\left(i \delta_i - \frac{\Gamma_i}{2} \right)}
$$

Note que  $\sigma^{(0)}_{ij} = 0$  e  $\rho^{(0)}_{00} = 1$ , dessa forma:

$$
\sigma_{i0}^{(1)} = \frac{\frac{-i}{2} (\Omega_i)}{\left(i\delta_i - \frac{\Gamma_i}{2}\right)}
$$
\n(3.60)

Similarmente, para *N* = 2, aufere a seguinte relação evocando a eq.[\(3.59\)](#page-45-4):

$$
\left\{ \sigma_{i0}^{(2)} = 0 \tag{3.61} \right.
$$

Sendo assim, as relações seguintes são diferentes de zero, portanto a segunda relação é obtida partindo da eq.[\(3.56\)](#page-45-1) para *N* = 2, relembrando a eq.[\(3.48\)](#page-44-0), por conseguinte:

$$
\rho_{00}^{(2)} = -\sum_{i} \rho_{ii}^{(2)} \tag{3.62}
$$

$$
\rho_{ii}^{(2)} = \frac{\frac{i}{2}\sum_i(\Omega_i \sigma_{0i}^{(1)} - \Omega_i^* \sigma_{i0}^{(1)})}{\Gamma}
$$

Por fim, a terceira relação:

$$
\sigma_{ij}^{(2)} = \frac{\left[\frac{-i}{2}(\Omega_i \sigma_{0j}^{(1)} - \Omega_j^* \sigma_{i0}^{(1)}\right]}{\left(-i(\omega_i - \omega_j) - \frac{\Gamma_i + \Gamma_j}{2}\right)}
$$
(3.63)

Logo, o termo  $\sigma^{(2)}_{ij}$  representa a coerência de segunda ordem entre os estados excitados criada pelo termo de primeira ordem (interação com o estado fundamental com estado excitado), e  $\rho_{ii}^{(2)}$  os termos de populações de segunda ordem que é função da coerência de primeira ordem entre o estado fundamental e os estados excitados.

Finalmente, o termo de terceira ordem, em que  $N = 3$ :

$$
\begin{cases}\n\rho_{00}^{(3)} = 0 \\
\rho_{ii}^{(3)} = 0 \\
\sigma_{ij}^{(3)} = 0\n\end{cases}
$$
\n(3.64)

<span id="page-47-0"></span>Os termos acima são nulos devidos à sua dependência com o termo de coerência  $\sigma^{(2)}_{0i}$  $\sigma_{0i}^{(2)}$ , assim o termo que contribui para a solução de terceira ordem é  $\sigma_{0i}^{(3)}$  $\int_{0i}^{(3)}$ , logo:

$$
\sigma_{i0}^3 = \frac{-i}{2} \frac{\left[\Omega_i \rho_{00}^{(2)} - \Sigma_j \Omega_j \sigma_{ij}^2\right]}{\left(i\delta_i - \frac{\Gamma_i}{2}\right)}\tag{3.65}
$$

Por fim, verificando a eq.[\(3.65\)](#page-47-0), nota-se que o termo de coerência de terceira ordem depende da população do estado fundamental de segunda ordem, que conseguintemente, provém da somatória das populações de cada um dos três estados excitados em um sistema de 4-níveis, bem como das coerências entre os estados excitados. Portanto, a partir da obtenção da expressão da  $\sigma_{i0}^3$  é possível obter a expressão de  $\chi^{(3)}$ .

# 3.1.2 Susceptibilidade  $\chi^{(3)}$

A susceptibilidade de terceira ordem  $\chi^{(3)}$  é importante porque suas partes real e imaginária contribuem para obtenção do índice de RNL e ao coeficiente de absorção não linear. Dessa maneira, há alguns métodos que permitem determinar a susceptibilidade não linear, isso geralmente é feito usando o método da matriz de densidade. Assim, com base nas informações da secção anterior é possível obter uma relação de  $\chi^{(3)}$  para um sistema de 4-níveis.

Assim, evocando a polarização não linear dada em eq.[\(3.23\)](#page-38-1), o momento de dipolo elétrico dado por  $\langle \mu \rangle = Tr(\rho \mu)$ . Substituindo na eq.[\(2.7\)](#page-17-0) a expansão para  $\hat{\rho}$  da eq.[\(3.40\)](#page-42-3), logo a polarização é dada:

$$
P = N \left[ tr(\hat{\mu}\rho^{(0)}) + tr(\hat{\mu}\rho^{(1)}) + \cdots \right].
$$
 (3.66)

<span id="page-47-1"></span>Portanto, a polarização pode ser expressa em termo de N-ordem para um sistema de i-ésimo estados, visto que os termos  $\mu_{0i}$ ,  $i = 1, 2, 3, 4, ...$  refletem aos momentos de dipolo para as transições entre o estado fundamental |0⟩ e cada um dos três estados excitados |*i*⟩ do sistema de 4-níveis [\[2\]](#page-97-2):

$$
P^{(N)} = Ntr(\rho^{(N)}\hat{\mu}) = N \sum_{i} \mu_{0i} \rho_{i0}^{(N)}.
$$
 (3.67)

<span id="page-48-0"></span>Similarmente para a eq.[\(2.7\)](#page-17-0) reescrevendo em termo de N-ordem:

$$
P^{(N)} = \varepsilon_0 \chi^{(N)} \vec{E}
$$
\n(3.68)

Sendo assim, podemos igualar a eq[\(3.68\)](#page-48-0) e eq.[\(3.67\)](#page-47-1) permitindo a obtenção da susceptibilidade de ordem N.

<span id="page-48-2"></span>
$$
\varepsilon_0 \chi^{(N)} \vec{E} = N \sum_i \mu_{0i} (\rho_{i0}^{(N)}) \tag{3.69}
$$

<span id="page-48-1"></span>Salientando que o campo eletromagnético monocromático seja expresso de modo a considerar a aproximação de dipolo elétrico:

$$
\vec{E}(t) = \frac{1}{2} \left[ \vec{E}_0 e^{-i\omega t} + \vec{E}_0^* e^{i\omega t} \right]
$$
 (3.70)

Logo, substituindo o campo eletromagnético dado em eq.[\(3.70\)](#page-48-1) na eq[\(3.69\)](#page-48-2), e supondo que *N* = 1, obtém-se no caso da susceptibilidade de 1*<sup>a</sup>* ordem:

$$
\varepsilon_0 \chi^{(1)} \frac{E_0 e^{-i\omega t}}{2} = N \sum_i \mu_{0i} \rho_{i0}^{(1)}
$$
(3.71)

Evocando as variáveis lentas dada na eq.[\(3.50\)](#page-44-1), obtém-se a  $\chi^{(1)}$  para um sistema de

4-níveis:

<span id="page-48-4"></span>
$$
\varepsilon_0 \chi^{(1)} \frac{E_0}{2} = N \sum_i \mu_{0i} \sigma_{i0}^{(1)}
$$
  

$$
\chi^{(1)} = \frac{2}{\varepsilon_0 E_0} \sum_i N \mu_{0i} \sigma_{i0}^{(1)}
$$
(3.72)

<span id="page-48-3"></span>Agora, resta obter os vínculos para encontra  $\chi^{(3)}$ . Para isso, lembre-se da polarização de terceira ordem dado em eq.[\(2.22\)](#page-21-0):

$$
P^{(3)} = \varepsilon_0 \chi^{(3)} E^3. \tag{3.73}
$$

<span id="page-49-0"></span>Seguidamente, substituindo eq.[\(3.70\)](#page-48-1) em eq.[\(3.73\)](#page-48-3), obtém-se :

$$
P^{(3)} = \varepsilon_0 \chi^{(3)} \frac{1}{4} |E_0|^2 E. \tag{3.74}
$$

<span id="page-49-1"></span>Em que os termos com frequência 3ω foram desprezados, pois, esta frequência está fora da faixa de detecção. Posto isso, podemos escrever uma relação entre  $\chi^3$  e  $\sigma_{i0}^{(3)}$ *i*0 analogamente ao feito para os termos de primeira ordem na eq.[\(3.72\)](#page-48-4). Por fim, obtém-se a susceptibilidade de 3*<sup>a</sup>* ordem. Logo, evocando a eq.[\(3.67\)](#page-47-1):

$$
P^{(3)} = N \sum_{i} \mu_{0i} \sigma_{i0}^{(3)}.
$$
 (3.75)

Seguidamente, igualando a eq.[\(3.74\)](#page-49-0) com eq.[\(3.75\)](#page-49-1):

<span id="page-49-2"></span>
$$
\varepsilon_0 \chi^{(3)} \frac{1}{4} |E_0|^2 E = N \sum_i \mu_{0i} \sigma_{i0}^{(3)}
$$
\n(3.76)

$$
\chi^{(3)} = \frac{4}{\epsilon_0 |E_0|^2 E} N \sum_i \mu_{0i} \sigma_{i0}^{(3)}.
$$

Portanto, aufere-se a dependência de  $\chi^{(3)}$  com  $\sigma_{i0}^3$ , assim substituindo a eq.[\(3.65\)](#page-47-0) na eq.[\(3.76\)](#page-49-2) obtém-se  $\chi^{(3)}$  a partir do método de pertubação. Todos os cálculos anteriores foram desenvolvidos para átomos em repouso, deve-se, prontamente, fazer uma integração em velocidade para considerar o efeito Doppler devido à velocidade dos átomos.

Por fim, o método perturbativo é um mecanismo bastante didático para obter o *n*<sub>2</sub> para um sistema de 4-níveis. Mas ele só é válido se a eq.[\(3.28\)](#page-39-3) for satisfeita. À vista disso, o método não se aplica ao nosso caso, pois o nosso sistema opera com intensidades altas. Por isso, redefinimos o *n*<sub>2,*eff*</sub> ∗ *I* pela eq.[\(2.33\)](#page-24-0). Por fim, determinamos *n* e *n*<sub>0</sub> resolvendo numericamente as equações de Bloch completas (sem perturbação).

#### *3.1.3 Integração de Velocidade*

Para facilitar as conjecturas a respeito da dinâmica de sistema de 4-níveis, considerouse, inicialmente, a interação do campo eletromagnético com um átomo em repouso. Entretanto, em um sistema real composto por uma amostra de vapor atômica, sabe-se que os átomos confinados estão em constante movimento. Esse fato deve ser considerado no cálculo da susceptibilidade, consequentemente no valor de  $n_2$ .

Posto isso, considere uma partícula movendo-se a uma velocidade *v* na presença de um campo óptico de frequência ω, consequentemente, experimentará um campo deslocado em frequência, para cima ou para baixo, dependendo da direção da velocidade em relação à direção do feixe óptico. Isso é chamado efeito Doppler. Supondo que uma amostra atômica encontra-se em equilíbrio térmico, todas as partículas têm uma distribuição de velocidades maxwelliana. Então, cada grupo de átomos movendo-se, aproximadamente, na mesma velocidade terá sua própria frequência de transição deslocada daquele de um átomo em repouso (a verdadeira frequência de transição) [\[18\]](#page-98-1).

À vista disso, considera-se um conjunto de átomos confinado em uma célula, cuja a componente da velocidade  $\vec{v}$  esteja na mesma direção do campo monocromático. Nesse esquema, cada átomo irá experimentar o campo com uma frequência  $\omega^{'}$  (frequência do campo  $\vec{E}$  no referencial atômico):

<span id="page-50-0"></span>
$$
\omega^{'} = \omega - \frac{2\pi}{\lambda} v_z \tag{3.77}
$$

$$
\omega^{'} = \omega - \kappa v_z. \tag{3.78}
$$

Em que ω representa a frequência no referencial do laboratório, *v<sup>z</sup>* a velocidade do átomo na mesma direção do campo indecente e λ o comprimento de onda. Logo, a frequência de ressonância deixa de ser  $\omega_0$  (frequência do campo se o átomo estivesse em repouso), e passa a ser  $\omega'$ , pois depende da velocidade de cada átomo, veja a eq.[\(3.77\)](#page-50-0) Visto que, um átomo ao interagir com o campo  $\vec{E}$  é excitado do estado  $\ket{0}$  para o estado  $\ket{i}$ , logo  $\pmb{\omega}'=\pmb{\omega}_{0i}$ , ou seja:

$$
\omega - \frac{2\pi}{\lambda} v_z = \omega_{0i}.\tag{3.79}
$$

<span id="page-50-1"></span>Para o átomo em movimento a dessintonização  $\delta'$  é dada por:

$$
\begin{cases}\n\delta' = \omega - \omega' \\
\delta' = \omega - \omega_0 - \kappa v_z \\
\delta' = \delta - \kappa v_z\n\end{cases}
$$
\n(3.80)

$$
\delta_i' = \delta - \kappa v_z. \tag{3.81}
$$

Note que agora pode-se substituir  $\delta$  por  $\delta^{'}$  em  $\sigma_{i0}^{(3)}$  $\sigma_{i0}^{(3)}$  e  $\sigma_{i0}^{(1)}$ <sup>tu</sup>, Portanto, a distribuição de Maxwell-Boltzmann para a componente *v<sup>z</sup>* da velocidade do átomo na direção de propagação da radiação é dada em [\[52\]](#page-100-3) escrito como:

$$
P(v_z) = \frac{1}{u\sqrt{\pi}}exp\left(-\frac{v_z^2}{u^2}\right).
$$
 (3.82)

Na qual *P*(*vz*) é a densidade de átomos com componente de velocidade *v* e *u* é a velocidade mais provável:

$$
u = \sqrt{\frac{2k_B T}{M}}
$$
(3.83)

Em que, *k<sup>B</sup>* é a constante de Boltzmann, *T* é a temperatura do vapor atômico e *M* a massa do átomo. A susceptibilidade total do vapor atômico é a soma das susceptibilidades de cada classe de velocidade atômica *v<sup>z</sup>* . Entretanto, a quantidade de átomos com velocidade *v<sup>z</sup>* é ponderada  $P(v_z)$ . Logo, a suscetibilidade total  $Re(\chi)$  da amostra é a soma do produto  $P(v_z)\chi$ para todas as velocidades possíveis. Portanto, reescrevendo χ

$$
\begin{cases} \text{Re}(\chi^{(1)}) = -\frac{1}{u\sqrt{\pi}} \int_{-\infty}^{\infty} \text{Re}(\chi^{(1)}) e^{-\frac{v_z^2}{u}} dv_z \\ \text{Re}(\chi^{(3)}) = -\frac{1}{u\sqrt{\pi}} \int_{-\infty}^{\infty} \text{Re}(\chi^{(3)}) e^{-\frac{v_z^2}{u}} dv_z \end{cases}
$$
(3.84)

<span id="page-51-0"></span>Em que  $\chi^{(1)},\chi^{(3)}$  dadas em eq.[\(3.84\)](#page-51-0) não tem solução analítica, mas pode ser obtida partindo de um método de integração numérica [\[13\]](#page-97-0).

## 4 INTRODUÇÃO AO PADRÃO DE SPECKLES

Este capítulo é dedicado a uma breve introdução aos padrões de Speckles caracterizados como um fenômeno óptico, originado da interferência de frentes de ondas perturbadas aleatoriamente. Tais padrões carregam informações espaciais-temporais relativas à fonte e ao caminho da luz [\[53,](#page-100-4) [54\]](#page-100-5). O fenômeno de speckles é familiar há muito tempo, no entanto, a construção do laser impulsionou as pesquisas nesse ramo, trazendo uma compreensão mais ampla e novas aplicações [\[55\]](#page-100-6).

Em princípio, tal fenômeno era visto apenas como um ruído, tornando-se um incômodo universal quando se tratava de estudo com aplicação de laser [\[56\]](#page-100-7). Entretanto, após sucessivas pesquisas nesse campo, observou-se que os ruídos indesejáveis (padrão de granulação) eram portadores de informação. Atualmente, técnicas relacionadas aos padrões de Speckles estão presentes em diversas áreas, dentre as quais destacam-se: propriedades estatísticas fundamentais, redução dos speckles e sistema ópticos e holográficos, aplicação de processamento de imagens, aplicação a metrologia e interferência de Speckles estrelar [\[53\]](#page-100-4).

## *4.0.1 Padrão de Speckles*

O termo *Speckles* refere-se a um padrão granulado aleatório que pode ser observado quando um feixe de luz altamente coerente (por exemplo, de um laser) é refletido e/ou transmitido difusamente em uma superfície com uma estrutura áspera, ou rugosa, isto é, propaga-se através de um meio com flutuações aleatórias do índice de refração [\[5,](#page-97-3) [53\]](#page-100-4). Tal padrão é caracterizado por uma distribuição de intensidade aleatória, como ilustrada na fig[.6.](#page-53-0)

<span id="page-53-0"></span>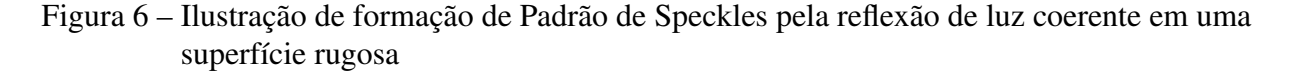

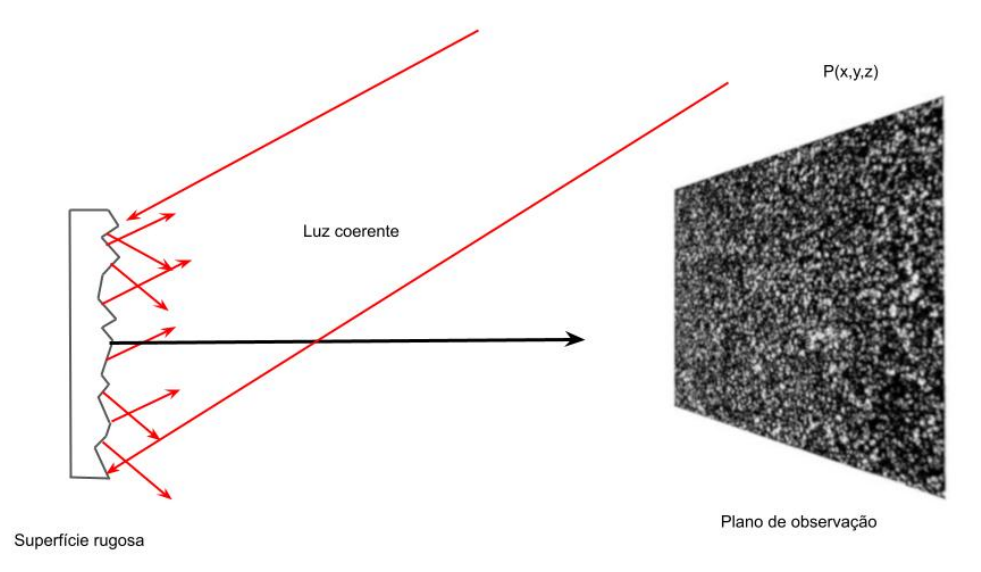

Fonte: adaptação [\[5\]](#page-97-3)

A fig[.6](#page-53-0) mostra a formação de Padrão de Speckles quando a luz incidente em uma superfície rugosa é refletida. Este fenômeno resulta da interferência de muitas porções refletidas. Em geral, as propriedades estatísticas dos padrões de Speckles dependem tanto da coerência da luz incidente, quanto das propriedades detalhadas da superfície ou meio aleatório [\[53\]](#page-100-4).

Como aludido, o padrão de Speckles é o resultado da interferência, fruto de várias ondas de mesma frequência, com fases e amplitudes diferentes, que se somam para dar uma onda resultante cuja amplitude e, consequentemente, a intensidade, variam aleatoriamente. Essa interferência óptica pode ser visualizada nas fig[.6](#page-53-0) e fig[.7,](#page-54-0) em que um feixe de luz coerente incide em uma superfície rugosa sendo transmitido como na fig[.7.](#page-54-0)

As deformações da superfície de saída distribuem a luz em forma de ondas esféricas e, consequentemente, formando ondas secundárias que dependem da variação da espessura e também da rugosidade do meio. A interferência dessas ondas defasadas, mas temporalmente coerentes, resulta no padrão granular como mostrado na fig[.7.](#page-54-0)

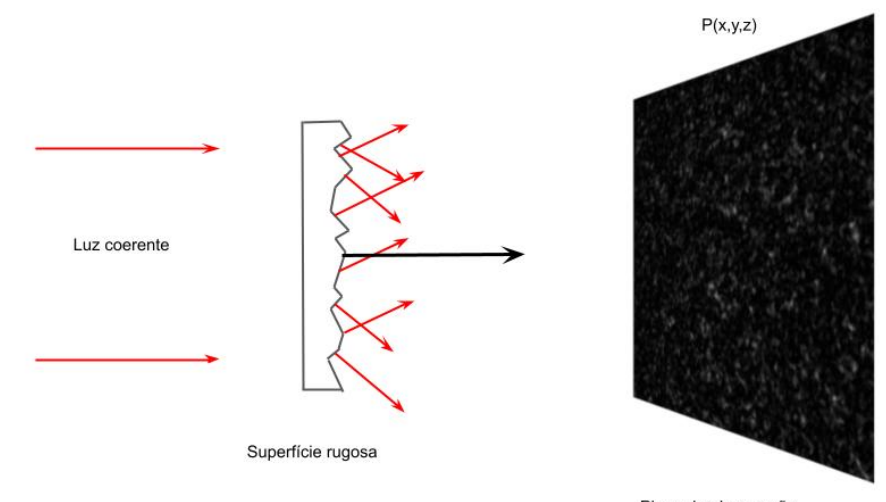

<span id="page-54-0"></span>Figura 7 – Padrão de Interferência: Feixe transmitido por um difusor e formando um Padrão de **Speckles** 

Plano de observação

#### Fonte: Arquivo pessoal (2022)

Portanto, o padrão speckles consiste em uma multiplicidade de pontos brilhantes (interferência altamente construtiva) e pontos escuros (interferência altamente destrutiva) e níveis de intensidades entre esses extremos [\[5\]](#page-97-3). Logo, observando esses padrões, nota-se que não há valores contínuos de intensidade existe uma aparência de uma estrutura complexa, por isso destina-se a análise desse fenômeno em termo estatísticos, seguindo com tratamento semelhante ao dado para a caminhada aleatória em um plano complexo [\[5,](#page-97-3) [53\]](#page-100-4).

Nota-se que por um meio espalhador, tipo difusor, surgem os padrões pela mesma razão básica que ocorre na fig[.6.](#page-53-0) Isso ocorre devido às rugosidades microscópicas da superfície, que colaboram em fases aleatórias para o campo total observado e, consequentemente, essas contribuições interferem umas nas outras para produzir uma intensidade resultante [\[54\]](#page-100-5). Em resumo, os padrões de Speckles correspondem a padrões de intensidade aleatórios formados pela interferência mútua de um conjunto de frentes de onda com diferentes fases.

Perante o exposto, o fenômeno do Speckles torna-se atrativo, pois com base nos seus parâmetros (tamanho, contrastes, intensidade, polarização, etc.) podem trazer informações sobre o meio de dispersão [\[57\]](#page-100-8). A título de exemplo, no trabalho [\[58\]](#page-100-9) os autores investigaram a transmissão de padrão de Speckles produzido por um meio líquido espelhado e solução aquosa de microesfera de poliestireno, na qual observaram que o tamanho do Speckles é afetado pela espessura óptica e as dimensões dos espelhadores. Em vista disso, os Padrões de Speckles acabam desempenhando um papel fundamental devido suas propriedades, por isso é muito utilizado em diversas áreas.

#### *4.0.2 Estatísticas do Padrão de Speckles*

Esta seção é dedicada a apresentar uma breve introdução aos conceitos estatísticos dos Padrões de Speckles. Como salientado anteriormente, quando um feixe laser incide em uma superfície rugosa obtém-se um campo espalhado, ou melhor, uma distribuição de intensidade. Tal comportamento de distribuição é regida por distribuições normais, não normais ou de leis de potência [\[11\]](#page-97-4). Portanto, a seguir será introduzido o conceito básico sobre o estudo de probabilidade: A *[Função Densidade de Probabilidade](#page-8-0)* (FDP) de intensidade.

Em princípio, os Padrões de Speckles são intrinsecamente estatísticos por natureza e o conhecimento de suas propriedades estatísticas é de considerável interesse. A vista disso, técnicas relacionadas são aplicadas nos mais diversos ramos da atividade humana, por exemplo, na astronomia [\[59,](#page-101-0) [60\]](#page-101-1) e medicina [\[61,](#page-101-2) [62\]](#page-101-3). Além disso, os padrões de Speckles podem ser utilizados para compreender sobre comportamento estatísticos em sistemas ópticos [\[11\]](#page-97-4).

Este fenômeno torna-se atrativo devido à possibilidade de controlar as suas propriedades estatísticas. Tendo como exemplo, o estudo de distribuição subtérmica e supertérmica [\[11\]](#page-97-4) e o estudo de superdifusão controlável de partículas em campos speckle [\[63\]](#page-101-4). Em síntese, a óptica tem sido usada para estudar propriedade de sistemas que apresentam eventos não-gaussianos, devido à característica de apresentar um tipo de regularidade na forma de leis de potência não-gaussianas [\[11,](#page-97-4) [64\]](#page-101-5).

Antes de proceder à utilização do speckle, é necessário entender as propriedades estatísticas fundamentais do padrão speckle. Sendo assim, o objetivo da seção seguinte é apresentar algumas propriedades estatísticas básicas dos padrões de speckles, a conter-se às propriedades estatísticas de primeira ordem, ou seja, as estatísticas em um ponto. Aqui, o termo "primeira ordem" significa as propriedades estatísticas em um único ponto no espaço  $r(x, y)$ , logo concentrando na primeira ordem da intensidade do speckle, como FDP, variância e momentos.

#### <span id="page-55-0"></span>*4.0.2.1 Propriedade estatística de primeira ordem*

A origem do speckle é a interferência de ondas eletromagnéticas coerentes associadas à natureza aleatória dos objetos de dispersão. Como salientado, quando um feixe de onda eletromagnética é refletido de uma superfície áspera, veja a fig[.6,](#page-53-0) ou transmitido através de um meio (difusor, por exemplo, fig[.7\)](#page-54-0) que muda a fase da onda incidente aleatoriamente, uma distribuição de intensidade é produzida [\[5,](#page-97-3) [65\]](#page-101-6).

As imagens de speckles são complexas e contêm informações de amplitude do campo |*A*|, fase φ (fase espacial do campo) e cada pixel pode ser representado pelo número complexo [\[65\]](#page-101-6). A rugosidade de uma superfície e/ou espalhadores distribuídos aleatoriamente podem causar amplitudes aleatórias e/ou fases aleatórias na onda complexa espalhada que entra no plano da imagem, veja fig[.7.](#page-54-0) Ademais, considera-se que cada fase φ*<sup>k</sup>* e amplitude *A<sup>k</sup>* da onda espalhada são independentes uma da outra.

Sendo assim, a análise estatística é necessária para descrever as propriedades do speckle [\[66,](#page-101-7) [67\]](#page-101-8). Primeiramente, considera-se que  $E(x, y, z; t)$  seja a componente de campo elétrico polarizado em um dado ponto de observação (*x*, *y*,*z*) em um instante *t*, logo obtém-se a seguinte expressão:

$$
E(x, y, z; t) = A(x, y, z) exp(i\omega t)
$$
\n(4.1)

Em que A é um fasor que representa a amplitude do campo e é uma função complexa das coordenadas espaciais. A amplitude do campo no ponto de observação *E*(*x*, *y*,*z*,*t*) é uma grandeza complexa. A expressão acima é para um campo monocromático<sup>[1](#page-56-0)</sup>  $\omega$ , ou seja, está explícito que o campo tem coerência temporal<sup>[2](#page-56-1)</sup>. Logo, a amplitude do campo E no ponto é dada por:

$$
A(x, y, z) = |A(x, y, z)| \exp[i\phi(x, y, z)].
$$
\n(4.2)

Onde  $\phi(x, y, z)$  é a fase espacial do campo. A intensidade da onda [\[68\]](#page-101-9) é dada como:

$$
I(x, y, z) = \lim_{T \to \infty} \frac{1}{T} \int_{-T/2}^{T/2} |E(x, y, z; t)|^2 dt \approx |A(x, y, z)|^2
$$
(4.3)

A intensidade equivale ao módulo ao quadrado da amplitude do campo elétrico, e essa informação será importante posteriormente. Um padrão de speckle é, consequentemente, um padrão de intensidade aleatório formado pela interferência mútua de um conjunto de frentes de onda com diferentes fases. À vista disso, o processo pode ser descrito como uma caminhada aleatória em um plano complexo, mostrado na Fig.[\[8\]](#page-57-0), já a amplitude do fasor *A*(*x*, *y*,*z*)

<span id="page-56-0"></span><sup>&</sup>lt;sup>1</sup> Neste caso, supõem que a reflexão na superfície rugosa não altera a polarização, assim desprezando o caráter vetorial da equação

<span id="page-56-1"></span><sup>2</sup> É a medida da correlação da fase da onda luminosa em diferentes pontos ao longo da direção de propagação

é representada como uma soma de muitas contribuições elementares do fasores aleatórios ( √  $\overline{N})^{-1}A_k(x, y, z), k = 1, 2, \cdots, N$  [\[68\]](#page-101-9).

$$
A(x, y, z) = |A| e^{i\phi} = \frac{1}{\sqrt{N}} \sum_{k=1}^{N} |A_k| e^{i\phi_k}
$$
 (4.4)

Onde *N* é o número de componentes fasoriais na caminhada aleatória, ou seja, o número total de campos espalhados caindo em um único pixel. O fator |*A<sup>k</sup>* |/ √ *N* e φ*<sup>k</sup>* é a amplitude e a fase da onda espalhada do k-ésimo espalhador. Portanto, apresentam uma distribuição aleatória e a fase  $\phi_k$  é uniformemente distribuída em ( $-\pi, \pi$ ). Posto isso, a soma de fasores equivale a uma caminhada aleatória no espaço das fases e das amplitudes.

<span id="page-57-0"></span>Figura 8 – Soma dos fasores aleatórios elementares no plano complexo

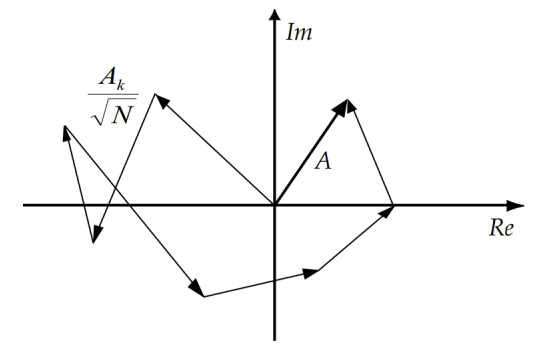

Fonte: Arquivo pessoal (2022)

A fig[.8](#page-57-0) ilustra a adição complexa das muitas contribuições elementares dos fasores para produzir a resultante *A*. Ademais, amplitude é complexa, sabendo que *e <sup>i</sup>*<sup>φ</sup> = *cos*φ +*isin*φ, possibilita decompor suas partes real e imaginária dadas nas eq.[\(4.5\)](#page-57-1) e eq.[\(4.6\)](#page-57-1).

<span id="page-57-1"></span>
$$
A_r = \frac{1}{\sqrt{N}} \sum_{k=1}^{N} A_n \cos \phi_n \tag{4.5}
$$

$$
A_i = \frac{1}{\sqrt{N}} \sum_{k=1}^{N} A_n \sin \phi_n \tag{4.6}
$$

Para continuar com a explanação acerca das propriedades estatísticas da amplitude complexa, vale ressaltar as seguintes hipóteses [\[68\]](#page-101-9):

- I. A amplitude *A<sup>k</sup>* e a fase φ*<sup>k</sup>* da k-ésima contribuição são independentes entre si e de outras contribuições;
- II. φ uniformemente distribuído no intervalo ( $-\pi, \pi$ ), ou seja, todos os valores das fases são igualmente prováveis;

<span id="page-58-1"></span>A partir dessas hipóteses, Goodman [\[5,](#page-97-3) [54\]](#page-100-5) desenvolveu a Função Densidade de Probabilidade para as partes real e imaginária do campo. Ademais, essas suposições implicam sobre as médias da parte real *A<sup>r</sup>* e imaginária *A<sup>i</sup>* que são demonstradas nas equações a seguir. O primeiro momento estatístico é:

$$
\langle A_r \rangle = \frac{1}{N} \sum_{k=1}^{N} \langle A_k \rangle \langle \cos \phi_k \rangle = 0
$$
 (4.7)

$$
\langle A_i \rangle = \frac{1}{N} \sum_{k=1}^{N} \langle A_i \rangle \langle \sin \phi_k \rangle = 0
$$
 (4.8)

<span id="page-58-0"></span>As eq.[\(4.8\)](#page-58-0) e eq.[\(4.7\)](#page-58-1) mostram as médias de conjunto das partes real e imaginária da amplitude complexa, respectivamente. Como salientado, φ*<sup>k</sup>* é uniformemente distribuída ao longo do intervalo, logo as médias do conjunto de seno e cosseno são iguais a zero, desde que:

$$
\langle A_k \cos \phi_k \rangle = \langle A_k \rangle \langle \cos \phi_k \rangle \tag{4.9}
$$

$$
\langle \cos_k \phi_k \rangle = \frac{1}{2\pi} \int_{-\pi}^{\pi} \cos(\phi_k) d\phi = 0 \tag{4.10}
$$

De maneira análoga, considerando as suposições (I) e (II) dadas no item [\[4.0.2.1\]](#page-57-1), temos que os segundos momentos estatísticos de *A<sup>r</sup>* e *A<sup>i</sup>* são dados pelas seguintes relações [\[68\]](#page-101-9):

<span id="page-58-2"></span>
$$
\left\langle [A_r]^2 \right\rangle = \frac{1}{N} \sum_{k=1}^N \sum_{j=1}^N \left\langle A_k A_j \right\rangle \left\langle \cos \phi_k \cos \phi_j \right\rangle = \frac{1}{2N} \sum_{k=1}^N \frac{\left\langle A_k^2 \right\rangle}{2}
$$
\n
$$
\left\langle [A_r]^2 \right\rangle = \frac{1}{N} \sum_{k=1}^N \sum_{j=1}^N \left\langle A_k A_j \right\rangle \left\langle \sin \phi_k \sin \phi_j \right\rangle = \frac{1}{2N} \sum_{k=1}^N \frac{\left\langle A_k^2 \right\rangle}{2}
$$
\n
$$
\left\langle A_r A_i \right\rangle = \frac{1}{N} \sum_{k=1}^N \sum_{j=1}^N \left\langle A_k A_j \right\rangle \left\langle \cos \phi_k \sin \phi_j \right\rangle = 0
$$
\n(4.11)

As expressões acima podem ser demonstradas seguindo a suposição (I) que permite calcular as médias *A<sup>r</sup>* e φ*<sup>k</sup>* individualmente e a suposição (II) que assegura um valor para ⟨*cos*φ*k*⟩ e ⟨*sin*φ*k*⟩. Portanto, veja a seguir a resolução da eq.[\(4.11\)](#page-58-2).

Primeiramente, considerando o fato que as fases de campos oriundos de espalhadores diferentes são independentes entre si, de modo que  $k \neq j$ , e que a fase é uniformemente distribuída em um dado intervalo, obtendo *cos*φ*kcos*φ*<sup>j</sup>* = ⟨*cos*φ*k*⟩ *cos*φ*<sup>j</sup>* = 0, logo, obtém-se a seguinte expressão:

<span id="page-59-0"></span>
$$
\left\langle [A_r]^2 \right\rangle = \left\langle \frac{1}{\sqrt{N}} \frac{1}{\sqrt{N}} \sum_{k \neq j}^N \sum_{j=1}^N A_k A_j \cos \phi_k \cos \phi_j \right\rangle
$$
 (4.12)

$$
\left\langle [A_r]^2 \right\rangle = \frac{1}{N} \sum_{k \neq j}^{N} \sum_{j=1}^{N} \left\langle A_k A_j \cos \phi_k \cos \phi_j \right\rangle \tag{4.13}
$$

$$
\langle [A_r]^2 \rangle = \frac{1}{N} \sum_{k \neq j}^{N} \sum_{j=1}^{N} \langle A_k A_j \rangle \langle cos \phi_k cos \phi_j \rangle
$$
  

$$
\langle [A_r]^2 \rangle = \frac{1}{N} \sum_{k \neq j}^{N} \sum_{j=1}^{N} \langle A_k \rangle \langle A_j \rangle \langle cos \phi_k \rangle \langle cos \phi_j \rangle
$$
  

$$
\langle [A_r]^2 \rangle = 0
$$

Similarmente, para  $\left\langle [A_i]^2 \right\rangle$  tem-se que a parte imaginária é igual a zero:

$$
\left\langle \left[A_i\right]^2 \right\rangle = \frac{1}{N} \sum_{k \neq j}^{N} \sum_{j=1}^{N} \left\langle A_k A_j \right\rangle \left\langle \sin \phi_k \sin \phi_j \right\rangle \tag{4.14}
$$

$$
\left\langle [A_i]^2 \right\rangle = \frac{1}{N} \sum_{k \neq j}^{N} \sum_{j=1}^{N} \left\langle A_k \right\rangle \left\langle A_j \right\rangle \left\langle \sin \phi_k \right\rangle \left\langle \sin \phi_j \right\rangle
$$
\n
$$
\left\langle [A_i]^2 \right\rangle = 0
$$
\n(4.15)

Então, para o segundo momento estatístico, neste caso, considera-se os subíndices iguais, ou seja,  $k = j = 1$ , em seguida substituindo na parte real da amplitude da eq.[\(4.12\)](#page-59-0), obtém-se:

<span id="page-59-1"></span>
$$
\left\langle [A_r]^2 \right\rangle = \frac{1}{N} \sum_{k=1}^N \left\langle |A_k|^2 \right\rangle \left\langle \cos^2 \phi_k \right\rangle \tag{4.16}
$$

Agora, substituindo na eq.[\(4.16\)](#page-59-1) a seguinte identidade trigonométrica  $cos^2 \phi$  = 1+*cos*2φ 2 , e lembrando que φ possui os intervalos (−π,π), logo, *cos*2φ*<sup>k</sup>* também será uniformante distribuído neste intervalo, de modo que,  $\langle cos2\phi_k \rangle = 0$ , assim:

$$
\left\langle [A_r]^2 \right\rangle = \frac{1}{N} \sum_{k=1}^N \left\langle |A_k|^2 \right\rangle \frac{1}{2} \left\langle \cos 2\phi_k + 1 \right\rangle
$$
\n
$$
\left\langle [A_r]^2 \right\rangle = \frac{1}{2N} \sum_{k=1}^N \left\langle |A_k|^2 \right\rangle
$$
\n(4.17)

Similarmente,

$$
\left\langle [A_i]^2 \right\rangle = \frac{1}{2N} \sum_{k=1}^N \left\langle |A_k|^2 \right\rangle \tag{4.18}
$$

Seguindo com a função de correlação das partes real e imaginária dada por:

$$
\langle A_r A_i \rangle = \frac{1}{N} \sum_{k=1}^{N} \sum_{j=1}^{N} \langle |A_k|^2 \rangle \langle \cos \phi_k \sin \phi_j \rangle
$$
\n
$$
= 0
$$
\n(4.19)

Desde que,

$$
\langle \cos \phi_k \sin \phi_j \rangle = \frac{1}{2\pi} \int_{-\pi}^{\pi} \cos \phi_k \sin \phi_j d\phi_k = 0 \tag{4.20}
$$

Onde ⟨⟩ é a média espacial de conjunto. Note que nos resultados acima, as partes real e imaginária do campo complexo têm médias zero e não há correlação entre as parte real e imaginária do fasor resultante. Considerando que as partes real e imaginária do campo são dadas na eq.[\(4.5\)](#page-57-1) e eq.[\(4.6\)](#page-57-1) como somas de um número muito grande de variáveis aleatórias independentes. Logo, o teorema central do limite é satisfeito e, consequentemente, *A<sup>r</sup>* e *A<sup>i</sup>* tornam-se assintoticamente gaussianas quando  $N \rightarrow \infty$ . A Função Densidade de Probabilidade das partes real e imaginária pode ser dada por [\[68\]](#page-101-9).

$$
p(A_r, A_i) = \frac{1}{2\pi\sigma^2} exp\left(-\frac{[A_r]^2 + [A_i]^2}{2\sigma^2}\right)
$$
 (4.21)

<span id="page-60-0"></span>Utilizando a definição da variância de uma variável aleatória  $\sigma^2 = \langle X^2 \rangle - \langle X \rangle^2$ , conclui-se que a variância de *A<sup>r</sup>* e *A<sup>i</sup>* são iguais aos segundos momentos estatísticos, desde que consideradas as hipóteses citadas no item {[4](#page-57-1).0.2.1}. Assim, a seguinte expressão é dada por:

$$
\sigma^2 = \sigma_r^2 = \sigma_i^2 = \lim_{N \to \infty} \frac{1}{N} \sum_{k=1}^N \frac{\langle A_k^2 \rangle}{2}
$$
(4.22)

Veja que as médias e as variâncias das partes real e imaginária do fasor resultante são idênticas. Por fim, as características do Padrão de Speckles são dadas por grandezas estatística, e quando formados por superfícies ásperas aleatórias tendem a ter as estatísticas de speckle gaussiano. Assim, a partir das estatísticas conhecidas da amplitude complexa encontram-se as propriedades estatísticas correspondentes da intensidade em um padrão de speckle, visto que na maioria dos experimentos de óptica a intensidade da onda pode ser medida.

#### *4.0.2.2 Distribuição de Intensidade e Fase*

Nesta subseção, derivamos as FDP da fase e intensidade do speckle. Neste caso, vamos explorar sobre a distribuição de *I* e φ. Posto isso, as FPD podem ser obtidas utilizando como base a regra de transformação de variáveis para a teoria da probabilidade [\[68\]](#page-101-9), assim obtendo a chamada Função de Probabilidade conjunta $^3$  $^3$  a partir das relações [\[68\]](#page-101-9) abaixo:

$$
\begin{cases}\nA_r = A\cos\phi = \sqrt{I}\cos\phi \\
A_i = A\sin\phi = \sqrt{I}\sin\phi\n\end{cases}
$$
\n(4.23)

$$
\begin{cases}\n[A]^2 = I = [A_r]^2 + [A_i]^2 \\
\phi = \arctan\left(\frac{A_i}{A_r}\right)\n\end{cases}
$$
\n(4.24)

<span id="page-61-1"></span>A FDP conjunta pode ser expressa transformando a eq.[\(4.21\)](#page-60-0) através da relação abaixo :

$$
p(I, \phi) = p(A_r, A_i) \|J\| \tag{4.25}
$$

Onde ∥*J*∥ é o Jacobiano da transformação, que é definido por [\[66\]](#page-101-7).

$$
J\left(\frac{A_r, A_i}{I, \phi}\right) = \begin{bmatrix} \frac{\partial A_r}{\partial I} & \frac{\partial A_r}{\partial \phi} \\ \frac{\partial A_i}{\partial I} & \frac{\partial A_i}{\partial \phi} \end{bmatrix}
$$
  
\n
$$
= \left(\frac{\partial A_r}{\partial I} \times \frac{\partial A_i}{\partial \phi}\right) - \left(\frac{\partial A_r}{\partial \phi} \times \frac{\partial A_i}{\partial I}\right)
$$
  
\n
$$
= \frac{1}{2\sqrt{I}}\sqrt{I}cos^2\phi + \frac{1}{2\sqrt{I}}\sqrt{I}sin^2\phi
$$
  
\n
$$
||J|| = \frac{1}{2}
$$
 (4.26)

O módulo do determinante é ∥*J*∥ . Estão satisfeitos as relações [\[65\]](#page-101-6), logo substituindo eq.[\(4.21\)](#page-60-0) em eq.[\(4.25\)](#page-61-1), obtém-se:

$$
p(I, \phi) = \frac{1}{4\pi\sigma^2} exp\left(-\frac{I}{2\sigma^2}\right)
$$
 (4.27)

<span id="page-61-0"></span><sup>&</sup>lt;sup>3</sup> A probabilidade de um evento que depende de, ao menos, duas variáveis aleatórias que não pode ser expressa em termos da função de distribuição de cada uma delas individualmente [\[69\]](#page-101-10)

<span id="page-62-4"></span>
$$
p(I) = \int_{-pi}^{\pi} p(I, \phi) d\phi
$$
  
= 
$$
\frac{1}{2\sigma^2} exp\left(-\frac{I}{2\sigma^2}\right) : I \ge 0
$$
 (4.28)

Da mesma forma, a Função de Densidade Marginal da fase é dada:

:

$$
p(\phi) = \int_{-\pi}^{\pi} p(I, \phi) dI \tag{4.29}
$$

$$
= \frac{1}{2\pi} \tag{4.30}
$$

62

<span id="page-62-3"></span>Logo, a intensidade em um ponto *P* em um Padrão de Speckle obedece à estatística exponencial negativa, enquanto a fase obedece à estatística uniforme [\[68\]](#page-101-9). Como a intensidade é a quantidade de interesse tem-se que o *n*-ésimo momento de intensidade do speckle [\[68\]](#page-101-9) é definido como:

$$
\langle I^n \rangle = \int_0^\infty I^n p(I) dI = n! (2\sigma^2)^n \tag{4.31}
$$

No caso em que  $n = 1 \rightarrow \langle I \rangle = 2\sigma^2$ . De especial importância, destaca-se o segundo momento, neste caso, a variância da distribuição de intensidade é dada por:

<span id="page-62-1"></span>
$$
\sigma_I^2 = \left\langle \langle I^2 \rangle - \langle I \rangle^2 \right\rangle
$$
  
= 2(2\sigma^2)^2 - (2\sigma^2)^2  
= \langle I \rangle^2

Como pode ser visto na eq.[\(4.32\)](#page-62-1), o desvio padrão  $5\sigma_f^2$  $5\sigma_f^2$  da intensidade do speckle é igual a média da intensidade. Agora, substituindo a eq.[\(4.31\)](#page-62-3) considerando *n* = 1 e a eq.[\(4.32\)](#page-62-1) na eq.[\(4.28\)](#page-62-4), obtém-se a Função Densidade de Probabilidade da intensidade *I* que pode ser expressa por:

<span id="page-62-0"></span><sup>&</sup>lt;sup>4</sup> A partir da FDP conjunta é possível obter a densidade marginal, isto é, a densidade referente a apenas uma das variáveis aleatórias. Essa função permite calcular a probabilidade de uma das variáveis do vetor aleatório desconsiderando as outras.

<span id="page-62-2"></span><sup>5</sup> O desvio-padrão é definido como a raiz quadrada de sua variância, independente do tipo de variável

$$
P(I) = \frac{1}{\langle I \rangle} exp\left(-\frac{I}{\langle I \rangle}\right)
$$
\n(4.33)

Essa equação é fundamental no calculado da probabilidade de distribuição de intensidade, a *I* observada é aquela detectada pela câmera que pode ser medida. Para mais detalhes das deduções exposta nesta subseção da dissertação consulte [\[5,](#page-97-3) [68\]](#page-101-9).

#### *4.0.2.3 Lei de Potência*

A [Lei de Potência \(LP\)](#page-8-1) atraiu interesse particular ao longo dos anos por sua aparição em uma gama diversificada de fenômenos naturais e artificiais. Normalmente, ela surge em sistemas que apresentam uma distribuição não-normal, como sistemas econofísicos, econobiologia, etc. [\[70,](#page-101-11) [71\]](#page-101-12). À vista disso, vem crescendo a área de estudos que visam a explicação e/ou previsão dos comportamentos não normais de eventos [\[11\]](#page-97-4), uma vez que podem ainda apresentar um tipo de regularidade na forma de leis de potência não-gaussianas.

As distribuições de LP são o assunto deste trabalho. Especificamente, abordamos uma questão espinhosa e recorrente na literatura científica, a questão de como reconhecer uma LP quando a "vemos", neste caso, em uma distribuição de intensidade mediada pelo meio atômico. Logo, uma dada quantidade *I* obedece a uma LP se for extraída de uma distribuição de probabilidade [\[70,](#page-101-11) [72\]](#page-102-0). A LP pode ser expressa como:

$$
P(I) = I^{-\alpha}.\tag{4.34}
$$

Onde α é um parâmetro constante da distribuição conhecido como expoente da LP [\[70,](#page-101-11) [72\]](#page-102-0). As distribuições da LP são caracterizadas pelo lento decaimento de probabilidade nas caudas de distribuição, é por essa razão que elas são conhecidas como "distribuições de caudas lentas ou pesadas" [\[71\]](#page-101-12). Em geral, as distribuições que decaem mais lentamente que a exponencial são chamadas de cauda pesada [\[73\]](#page-102-1).

Muitas leis que regem sistemas complexos se apresentam como LP. Assim, tornandose um campo de pesquisa em várias áreas, por exemplo, na Óptica. Visto que sistemas ópticos são ideais para estudarem e/ou observarem as distribuições estatísticas de sistemas anômalos. Um outro fator importante que justifica o interesse por LP é o fato de ser invariante por escala, significando, por exemplo, que o mecanismo físico responsável pelo aparecimento dos eventos de baixa e alta intensidade são os mesmos [\[8,](#page-97-5) [74\]](#page-102-2).

#### 5 CONFIGURAÇÃO EXPERIMENTAL

Apresenta-se neste capítulo uma descrição do aparato experimental para obtenção da distribuição de Padrões de Speckles após interagir com o vapor atômico. O aparato experimental tem duas partes: Montagem I - responsável pela geração e captura dos Padrões de Speckles (Experimento principal); Montagem II - designado para auxiliar no controle dos parâmetros do experimento (Experimento Auxiliar).

## *5.0.1 Modelo esquemático experimental*

O experimento consiste em obter padrões de Speckles quando o feixe laser incide em um difusor, consequentemente, propagando-se pela amostra de vapor de átomos de césio até chegar na CCD. A fig[.9](#page-65-0) mostra a configuração experimental. O experimento foi dividido em duas etapas: I) Analisar os padrões de Speckles nos regimes atrativos ( $n_2 > 0$ ) e repulsivos (*n*<sup>2</sup> < 0); II) Realizar medidas sistemáticas para obter amostra de dados a respeito do surgimento de LP na distribuição de intensidade do Padrões de Speckles.

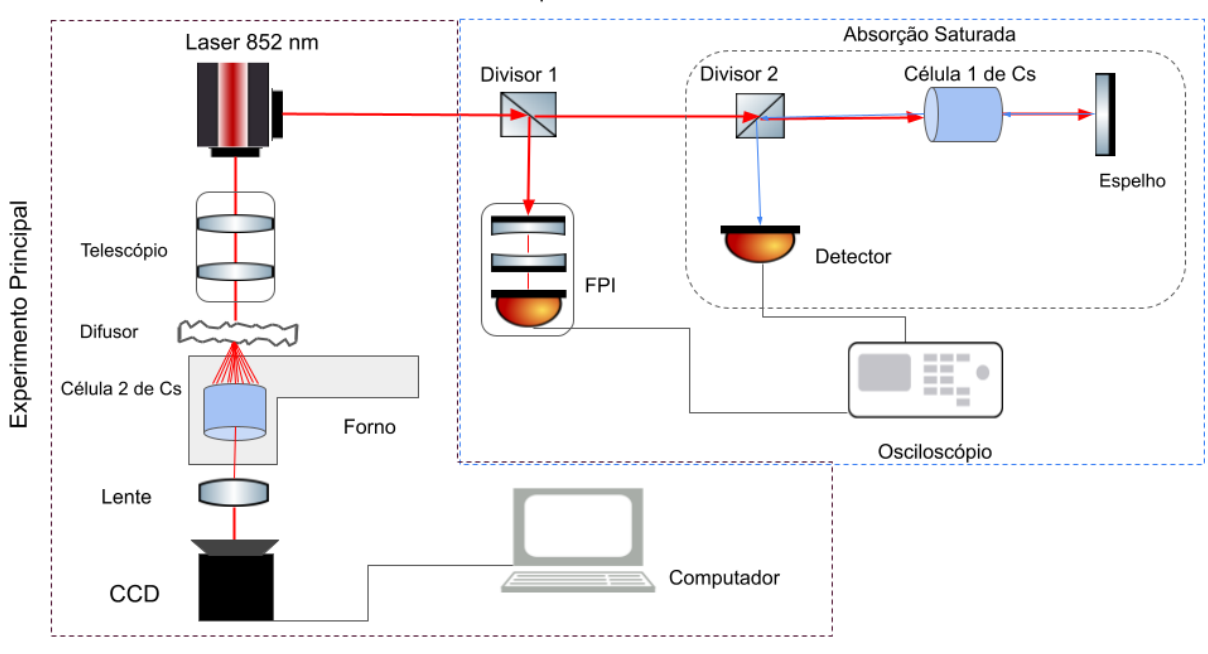

<span id="page-65-0"></span>Figura 9 – Aparato experimental para obtenção dos Padrões de Speckles

Experimento Auxiliar

Fonte: Arquivo pessoal (2022)

Observando a fig[.9](#page-65-0) há duas saídas do feixe laser, uma é direcionada para a montagem-II e outra saída do feixe para a montagem -I. A montagem I apresenta a principal configuração do experimento, composta por um laser de emissão ressonante com o átomo de Cs, um difusor

ótico (o difusor foi colocado em um suporte que possibilita girá-lo), uma célula contendo vapor de Cs, uma lente e uma câmera CCD.

Na montagem-II, o feixe laser incide em um divisor de feixe, uma parte do feixe irá para o Fabry-Perot e a outra parte do feixe é utilizada para obter a absorção saturada (que será discutida na subseção{[5](#page-71-0).0.4} com mais detalhes).

No experimento principal foi montado um telescópio com o intuito de obter mais intensidade<sup>[1](#page-66-0)</sup>. Logo, para diminuir o diâmetro do feixe foi utilizado duas lentes de distância focal de 15 cm e 5 cm, respectivamente. Obtendo o um raio de aproximadamente *r* = 1,08*mm*. Como mostrado na fig[.9,](#page-65-0) ele foi posicionado entre a saída do feixe e o difusor. Em seguida, foi posicionado a 5 cm de distância do difusor a janela de entrada da célula 2. Visto que quando o feixe laser incide no difusor, este produzirá um campo aleatório com estatística gaussiana, que se espalhará em diferentes direções com ângulo de divergência igual a 1 ◦ na entrada da janela. A fig[.10](#page-66-1) mostra um modelo de difusor.

<span id="page-66-1"></span>Figura 10 – Modelo ilustrativo do difusor utilizado no experimento da empresa Thorlabs

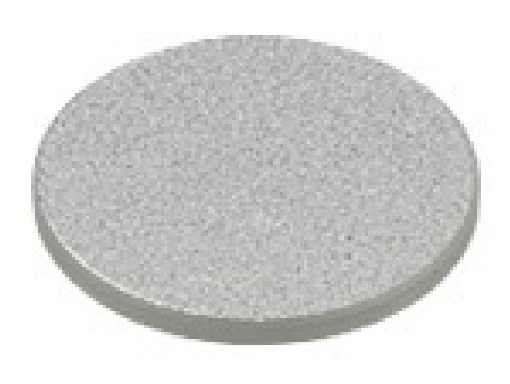

Fonte: Difusor Óptico [\[75\]](#page-102-3)

Após o difusor<sup>[2](#page-66-2)</sup>, o campo espalhado se propaga através de um meio atômico e o Padrão de Speckles, veja a fig[.11,](#page-68-0) formado pelo espalhamento da luz é obtido. Para captar

<span id="page-66-0"></span><sup>&</sup>lt;sup>1</sup> Lembrando da relação da intensidade:  $I = \frac{P}{A}$ , onde P é a potência e A área

<span id="page-66-2"></span><sup>&</sup>lt;sup>2</sup> É qualquer dispositivo que difunde, espalha ou distribui luz de alguma maneira, para tornar a iluminação preferência o mais uniformemente possível, e assim como todo material transparente à radiação, o difusor pode absorver e/ou refletir e transmitir parte da radiação que incide nele [\[76\]](#page-102-4)

diferentes imagens do Padrão de Speckles, o feixe de laser incide em zona diferente do difusor, quando girado de uma imagem para outra, ou seja, obtendo um conjunto de imagens formadas a partir de diferentes realizações de fases aleatórias do campo espalhado pelo difusor.

Posteriormente, para visualizar o resultado das interações na saída da célula foi posicionado uma lente convergente com revestimento antirrefletor e distância focal igual a 5 cm, entre a janela de saída da célula 2 e a câmera CCD. A lente tinha como função formar a imagem da janela de saída da célula 2 e projetá-la na entrada da câmera CCD. A fig[.9](#page-65-0) mostra onde ela foi colocada, a distância entre ela, a câmera CCD e o forno é de 10 cm, respectivamente. Em seguida, foram adicionados 4 filtros atenuadores entre a lente e a câmera, a fim de diminuir a intensidade do feixe e evitar saturação da câmera. Os filtros têm diferentes níveis de atenuação: 2 deles atenuam a intensidade da radiação em 32,7% e 12,4% e os demais 1% e 38,04%.

## *5.0.2 O Laser*

O laser utilizado é um semicondutor, tipo diodo, operando em torno do comprimento de onda de 852 nm e sintonizável em torno da linha Cs *D*2. O laser usado é composto de duas saídas do feixe, veja fig[.9,](#page-65-0) em uma das saídas, no caso na saída lateral, tem um amplificador interno, com esse amplificador foi possível controlar a potência de saída do feixe através do *[Diodo Laser Control](#page-8-2)* (DLC) diminuindo a corrente do amplificador. O laser operava com controladores de corrente e temperatura. A tab[.1](#page-67-0) mostra os valores correspondentes ao laser e o amplificador, respetivamente.

| wuu l |       | Temperatura e corrente de runcionamento do faser e amplinea |         |
|-------|-------|-------------------------------------------------------------|---------|
|       |       | Temperatura   Corrente                                      |         |
|       | Laser | $23.6^{\circ}$ C                                            | $135mA$ |

<span id="page-67-0"></span>Tabela 1 – Temperatura e corrente de funcionamento do laser e amplificador

Fonte: Arquivo Pessoal (2022)

<span id="page-67-1"></span>Após ajustar o alinhamento entre o laser e o meio atômico, as potências de saída foram medidas usando o potenciômetro<sup>[3](#page-67-1)</sup>. A tab[.2](#page-68-1) mostra as potências utilizadas durante o experimento principal.

Amplificador 19◦C 1322mA

<span id="page-68-1"></span>Tabela 2 – Potência do Laser

|              | Nome           | Potência(mW) |  |
|--------------|----------------|--------------|--|
| I            | $P_{max}$      | 93           |  |
| $\mathbf{I}$ | P <sub>1</sub> | 79,8         |  |
| Ш            | P <sub>2</sub> | 66,8         |  |
| IV           | P <sup>3</sup> | 54,8         |  |
|              | <b>P4</b>      | 43,47        |  |
| JΤ           | P5             | 33,73        |  |

Fonte: Arquivo Pessoal (2022)

No experimento principal utilizou-se a potência máxima para analisar os efeitos da interação entre o feixe e a amostra, a potência incidente no difusor era de 93 mW, aproximadamente. Portanto, quando um feixe de um laser com intensidade *I* incide em um difusor óptico com estrutura física granular, veja fig[.10,](#page-66-1) gera um Padrão de Speckles, observe a fig[.11,](#page-68-0) formado pela interferência dos múltiplos campos espalhados pelo difusor.

<span id="page-68-0"></span>Figura 11 – Padrão de Speckles formado pelo espalhamento da luz que incide no difusor

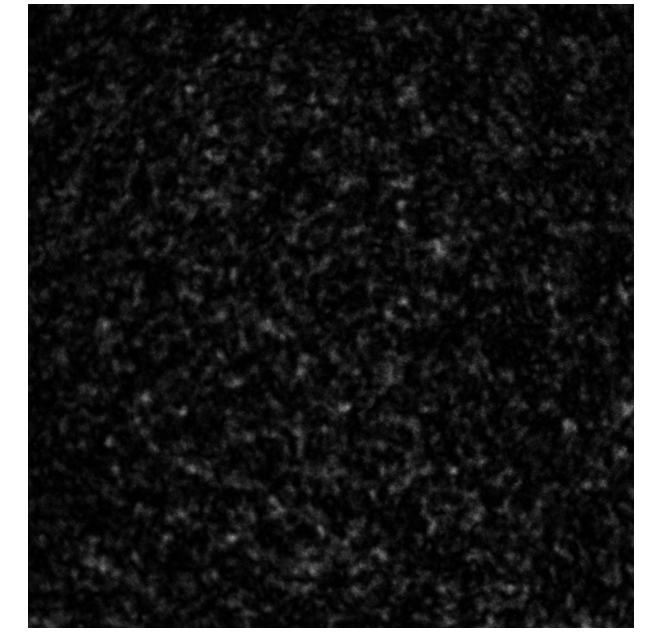

Fonte:Arquivo pessoal (2022)

O difusor é projetado para produzir uma distribuição normal dos componentes do campo, levando a uma Função de Densidade de Probabilidade exponencial da intensidade [\[5,](#page-97-3) [53\]](#page-100-4), discutido na subseção{[4](#page-55-0).0.2.1}. Ademais, como a variação da superfície para o objeto difuso é geralmente aleatória, as propriedades de um speckle, como a intensidade e o tamanho médio, só podem ser previstas estatisticamente.

#### *5.0.3 A célula de Vapor de Césio*

Para a realização da experiência foi utilizado como meio não linear um vapor diluído de átomos de Césio, cujo símbolo do elemento químico é  $^{133}Cs$  (55 prótons, 55 elétrons e 78 nêutrons). O césio é um elemento químico que faz parte do grupo dos metais alcalinos, devido a sua configuração eletrônica é usualmente utilizado em experimentos de óptica. Nos elementos do grupo alcalino, apenas um elétron está livre na banda de valência externa, este está relativamente distante do núcleo, sendo assim possível fazer com que ele mude de estado de energia [\[77\]](#page-102-5).

Posto isso, as transições entre níveis de energia do átomo de césio utilizada neste experimento são:  $6S_{1/2}(F = 4) \leftrightarrow 6P_{3/2}(F = 3, 4, 5) \mapsto$ (linha D<sub>2</sub> do césio), onde os números quânticos *F* correspondem a soma do momento angular total do elétron e do momento de spin do núcleo. Chamamos a estrutura de níveis advinda desta interação de estrutura hiperfina [\[51\]](#page-100-2), veja fig[.4.](#page-41-0) Diante disso, apresenta-se alguns dados espectroscópicos fundamentais da linha D<sub>2</sub> do Césio na tab[.3.](#page-69-0)

<span id="page-69-0"></span>Tabela 3 – Propriedades físicas do césio e propriedades ópticas de transição

| <b>Nome</b>                 | Símbolo       | Valor                   |  |  |
|-----------------------------|---------------|-------------------------|--|--|
| Comprimento de onda (vácuo) |               | 852.347 275 82(27) nm   |  |  |
| Tempo de vida               | τ             | $30.405(77)$ ns         |  |  |
| Largura de Linha Natural    | $\Gamma/2\pi$ | $5.234(13) \text{ MHz}$ |  |  |
|                             |               |                         |  |  |

Fonte: Dados espectroscópio de linha D<sub>2</sub> de Cs [\[51\]](#page-100-2)

O césio é armazenado em uma célula óptica com formato cilíndrico com 2 cm de comprimento e 1 cm de raio. A fig[.12](#page-70-0) mostra um modelo esquemático do conjunto célula forno.

<span id="page-70-0"></span>Figura 12 – Esquema da célula utilizada no experimento.

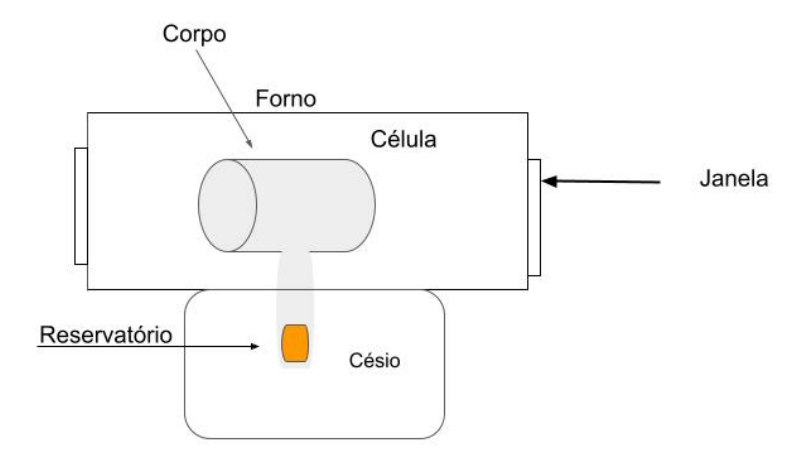

Fonte: Arquivo pessoal (2022)

A célula é colocada no forno: uma parte contém as janelas ópticas para a célula (Cs está no estado gasoso) e a outra parte contém o reservatório (Cs está no estado líquido), veja fig[.12.](#page-70-0) Nesta configuração foi possível controlar a densidade de vapor na célula através das temperaturas. Geralmente, trabalhamos com duas temperaturas diferentes na célula:

- $T_I$  = temperatura da janela;
- $T_R$  = temperatura do reservatório;

A configuração permite variar a densidade atômica do vapor controlando a temperatura do reservatório, de modo a permitir determinar a pressão de vapor utilizando o modelo dado em [\[51\]](#page-100-2). Posto isso, na tab[.4](#page-70-1) mostramos as temperaturas utilizadas.

| Tabela $4 -$ Dagos da temperatura do Torno com a centra dentro (Centra 2). |        |                                                   |                 |                                                               |  |  |  |
|----------------------------------------------------------------------------|--------|---------------------------------------------------|-----------------|---------------------------------------------------------------|--|--|--|
|                                                                            | Etapas | Temperatura no Reservatório Temperatura na janela |                 | Densidade Atômica                                             |  |  |  |
|                                                                            |        | $104^{\circ}$ C                                   | $146^{\circ}$ C | $\sqrt{N^2=1.6\times10^{19} \text{ Atomos}\cdot m^3}$         |  |  |  |
|                                                                            |        | $90^{\circ}C$                                     | $126^{\circ}$ C | $\vert$ N''=6.4 × 10 <sup>18</sup> Átomos $\vert m^3 \rangle$ |  |  |  |

<span id="page-70-1"></span>Tabela 4 – Dados da temperatura do forno com a célula dentro (Célula 2).

Fonte: Arquivo Pessoal (2022)

A temperatura no reservatório é menor que na janela para evitar uma possível condensação do Cs na janela. Portanto, 104◦C no reservatório equivale a N'=1.6×10<sup>19</sup> Átomos\*m* 3 e 90°C equivale a N"=6.4  $\times$  10<sup>18</sup>Átomos\m<sup>3</sup>.

#### <span id="page-71-0"></span>*5.0.4 Absorção Saturada e Interferômetro de Fabry-Pérot*

Na montagem auxiliar adotou-se o método da espectroscopia de absorção saturada, pois permite medições acerca da estrutura hiperfina desses átomos, ou melhor, as frequências de transições atômicas [\[78,](#page-102-6) [79\]](#page-102-7). A técnica de absorção saturada é uma técnica de livre de alargamento Doppler, seu espectro de alta resolução é dado pela largura de linha natural da transição do átomo de Cs [\[80\]](#page-102-8). Para mais detalhes sobre a técnica consulte [\[13,](#page-97-0) [79\]](#page-102-7).

Tal técnica permite obter a curva de absorção saturada, veja a fig[.13,](#page-71-1) esta curva permite determinar em qual linha de transição o laser é encontrado. Logo, as linhas de absorção correspondem às transições atômicas ( $F = 4 \rightarrow F' = 3, 4, 5$ ) e ressonâncias de crosover (C45, C35,C34) [\[13\]](#page-97-0).

<span id="page-71-1"></span>Figura 13 – Espectro de absorção saturada do Césio (visto do osciloscópio). Os picos correspondem as transições F=4  $\rightarrow$  F'=3,4,5 e ressonâncias de crossove (C45, C35 e C34)

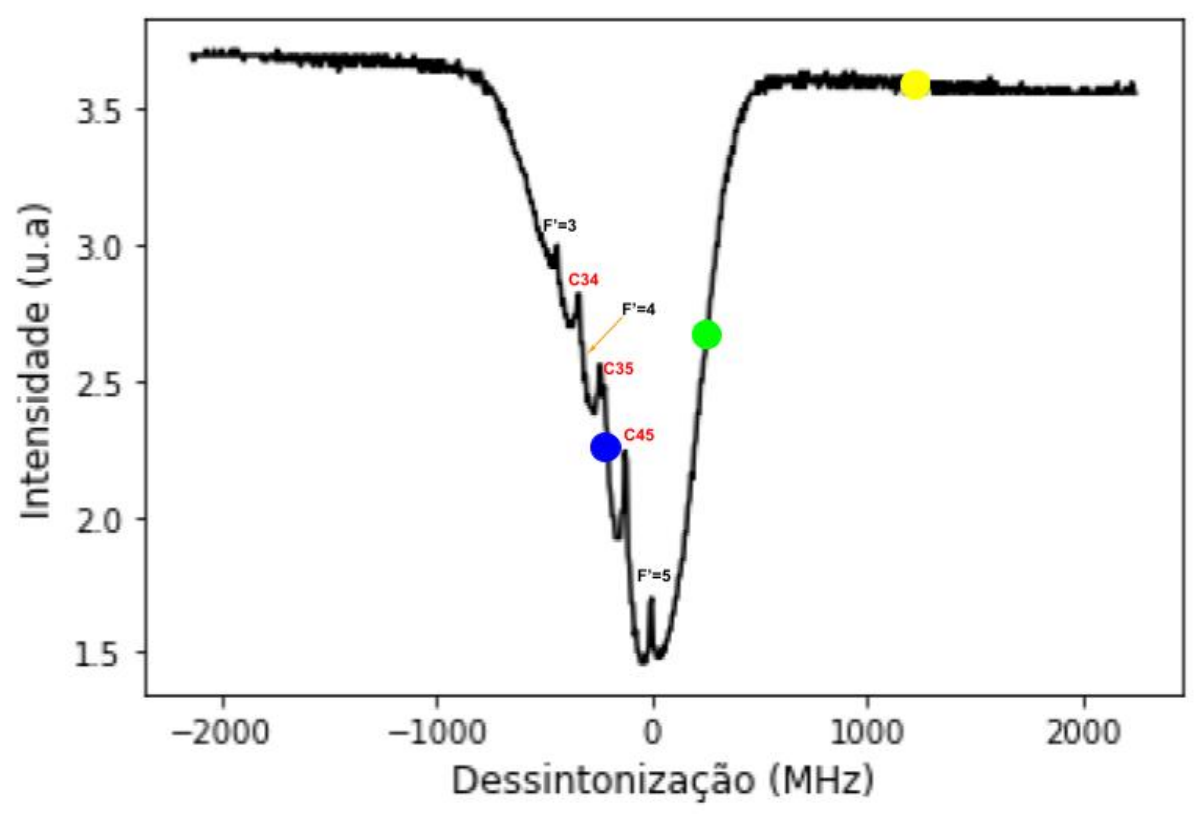

Fonte: Arquivo Pessoal (2022)

Além disso, a curva da absorção saturada apresentada na fig[.13](#page-71-1) tem como função guiar a direção da dessintonização δ, além de determinar o valor de δ. Posto isso, os círculos na fig[.13](#page-71-1) representam os diferentes regimes de interação de fótons: repulsivo (círculo azul), atrativo (círculo verde) e não interativo (círculo amarelo). Para melhor compreensão acerca das variações
de  $\delta$ , adotou-se os seguintes termos:

- $\bullet$   $\delta$  < 0 para referenciar o deslocamento no sentindo das transições (F'=3,4,5).
- $\bullet$   $\delta = 0$  para referenciar como ponto de partida em F'=5 (pico central da curva).
- $\cdot \delta > 0$  para referenciar o deslocamento no sentindo onde não há os picos de transições.

Portanto, o feixe laser propaga-se através do vapor de Cs em temperatura ambiente na montagem II, assim obtendo a curva representado na fig[.13.](#page-71-0) Para o Cs, há quatro níveis excitados na transição, porém só três são possíveis pelas regras de seleção (∆*F* = 0,±1). Junto com a espectroscopia de absorção saturada é usado o interferômetro de Fabry-Pérot- FP, veja a fig[.14.](#page-72-0)

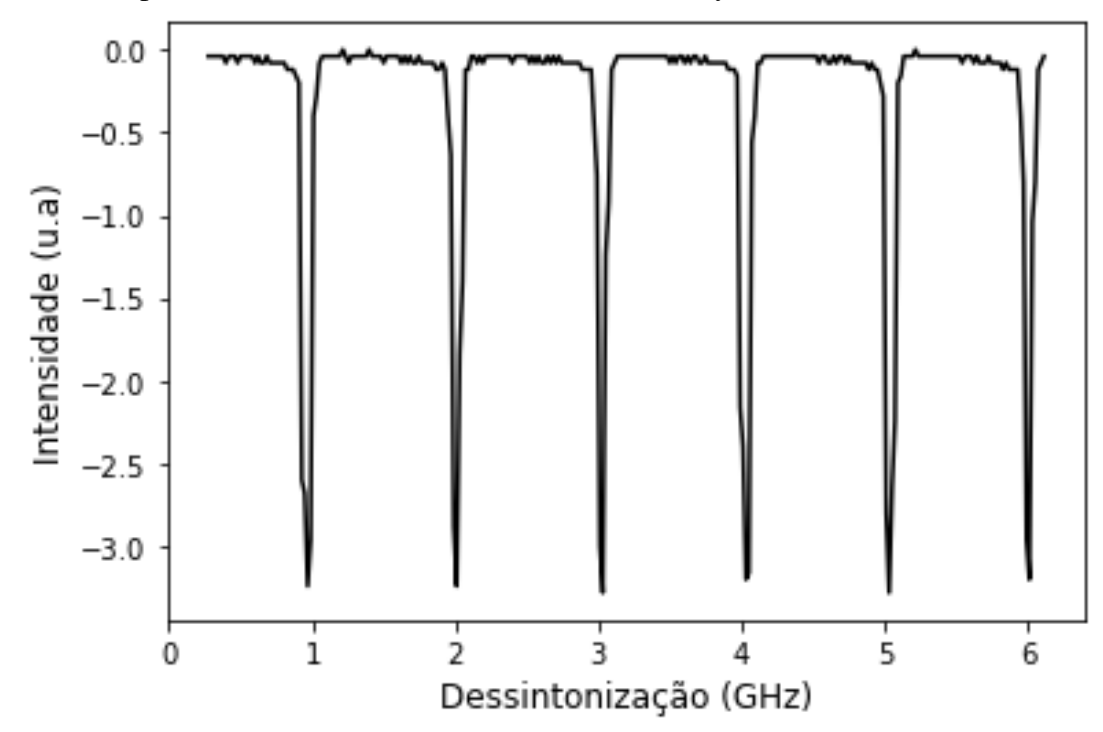

<span id="page-72-0"></span>Figura 14 – Espectro de transmissão do interferômetro Fabry-Perot

Fonte: Arquivo pessoal (2022)

O FP utilizado tem uma distância entre os picos de  $1 \text{GHz}^4$  $1 \text{GHz}^4$ . Tinha a função observar a estabilidade do laser, bem como calibrar em frequência a varredura horizontal do osciloscópio. Com o FP foi possível mensurar com o auxílio do osciloscópio o quanto dessintonizamos o laser para fazer as medidas.

Por fim, para a realização das medidas experimentais foram executados os procedimentos a seguir:

<span id="page-72-1"></span><sup>4</sup> O FP permite a observação de picos igualmente espaçados em frequência

- 1. Sabendo que 80,8 ms (osciloscópio)  $\approx 1$ GHz (osciloscópio) fazíamos uma regra de três para obter um descolamento em frequência.
- 2. Em seguida, fixamos os *cursores* do osciloscópio para auxiliar na observação dos deslocamentos dos picos do FP.
- 3. Logo após, parávamos a varredura do laser e ajustávamos para  $\delta = 0$  (observando a fig[.13](#page-71-0)) centro da linha  $F' \to \delta = 0$ ) com o *offset*<sup>[5](#page-73-0)</sup> do DLC.
- 4. Depois com o DLC deslocávamos  $\delta$  em certa quantidade usando os picos do FP como ponde de referência.

#### *5.0.5 Coleta e processamento de dados*

Para coletar os dados utilizamos uma câmera CCD que foi responsável para obter as imagens formadas na saída do meio atômico como representado na fig[.9.](#page-65-0) A câmera CCD tinha resolução de 1600 x 2560 pixels, onde cada pixel tem uma aresta de 2,2 micrômetros. As imagens dos Padrões de Speckles são captadas, após o meio atômico, pela câmera CCD e visualizada em um computador. Foram captadas 10-20 imagens diferentes (girando o difusor) para cada dessintonização e intensidade, pois ao girar o difusor, o feixe laser incidirá em uma região diferente do difusor e, consequentemente, gerando um Padrão de Speckles diferente.

Salientando que o tempo de exposição da câmera foi de grande relevância para não saturar a detecção, visto que quando variamos a dessintonização haveria uma mudança significativa na absorção, então foi necessário ajustar o tempo de exposição da câmera, de modo a permanecer a detecção em regime linear. Assim, controlavam-se a intensidade máxima dos Padrões através do tempo da exposição da CCD. Neste experimento, o tempo de exposição mínimo foi de 0.1ms quando o sistema não estava ressonante, e o máximo foi de 0.9 ms quando o meio atômico estava em ressonância com o laser.

No primeiro momento, verificou-se a estabilidade do sistema com o auxílio do osciloscópio que foi utilizado para mostrar o sinal do FP e da curva da absorção saturada. Em seguida, utilizando o DLC paramos a varredura do laser em  $\delta = 0$  (transição  $F = 4 \rightarrow F' = 5$ ) e modificamos a dessintonização manualmente por meio do DLC.

Para a coleta de dados adotaram-se os seguintes procedimentos sistemáticos:

- Inicialmente, fixou-se uma dessintonização e uma potência. Em seguida, capturamos 10 imagens (girando o difusor para obter mais dados estatísticos) por meio da câmera CCD.
- <span id="page-73-0"></span><sup>5</sup> *offset* é um botão do *Diodo Laser Control* que permite manusear a frequência do laser
- <span id="page-74-0"></span>• Depois disso, variamos as potências conforme a tab[.2,](#page-68-0) e para cada *P* foram obtidas várias imagens com a dessintonização fixa.
- Esse procedimento foi feito para as dessintonizações  $\delta = \pm (200, 300, 400, 500, 600, 700,$ 800,900)MHz.

A título de exemplo, dessintonizando em  $\delta = 200$ MHz (partindo do ponto de referência em F´=5) fixou-se a potência em *Pmax*, em seguida foram captadas 10 imagens. Depois, foram captadas mais 10 imagens quando laser incidia com uma potência *P*1, e assim por diante. A tab[.2](#page-68-0) mostra as potências utilizadas durante todo o processo de obtenção dos Padrões de Speckles formados durante a interação laser-meio atômico.

Primeiro, discutimos dois tópicos principais relacionados ao presente trabalho: a análise FDP da intensidade de speckles em três regimes de interação (interação atrativa, repulsiva e sem interação) e o método de verificação da LP na distribuição de intensidade mediada pelo meio atômico.

Para analisar os Padrões de Speckles utilizou-se a linguagem de programação *Python* adicionado no apêndice C. O programa é uma adaptação de [\[81\]](#page-102-0). Em princípio, o programa importa os dados (imagens capturadas pela câmera) em forma matricial, onde cada elemento da matriz corresponde a um pixel da imagem original e o valor de cada um desses elementos da matriz corresponde à intensidade naquele ponto [\[81\]](#page-102-0). O programa é configurado para "ler" as imagens, em seguida convertê-las em matrizes da mesma dimensão das figuras capturadas.

Posteriormente, o FDP da intensidade para determinada configuração (potência incidente e dessintonização) são calculados pela média de mais de 10 imagens. Para cada uma das imagens, o programa calcula o histograma de intensidades através dos pacotes do *Python* (pacote *numpy*) como descrito no apêndice C. Por fim, gerando os gráficos FDP analisados e discutidos no cap[.6.](#page-77-0)

# *5.0.5.1 Usando um teste tipo Kolmogoriv -Smirnov: -KS para a hipótese de distribuição da Lei de Potência*

Para analisar o comportamento estatístico dos Padrões de Speckles mediado pelo meio atômico utilizou-se a FDP de Intensidade. Para inspeção qualitativa, o gráfico do FDP foi gerado na escala loglog para detectar a ocorrência da LP. Ademais, um teste foi aplicado para auxiliar na verificação deste comportamento.

Inicialmente, para explorar a distribuição de intensidades, um método bastante

<span id="page-75-0"></span>comum de teste é aplicado: o teste Kolmogoriv - Smirnov -KS. Primeiro, ajustamos uma LP aos nossos dados experimentais (o FDP expressa nossos dados experimentais). Em seguida, calculamos o teste KS através do pacote *scipy.stats;kstest* inserido no programa, conforme descrito no Apêndice C.

Posto isso, dado um conjunto de dados observados e uma distribuição hipotética da LP da qual os dados são extraídos, gostaríamos de saber se nossa hipótese é plausível. O teste fornece o parâmetro valor de prova, ou uma probabilidade de significância, chamado p-valor (ou p-value) que pode ser interpretado como a medida do grau de concordância entre os dados e a hipótese nula(H0) [\[72\]](#page-102-1).

O teste K-S é um método rigoroso e popular para explorar a distribuição da LP [\[72,](#page-102-1) [82,](#page-102-2) [83,](#page-102-3) [84,](#page-102-4) [76\]](#page-102-5). Ademais, testes estatísticos podem ser usados para descartar hipóteses específicas, mas cabe ao pesquisador decidir o que é uma hipótese razoável em primeiro lugar [\[83,](#page-102-3) [72,](#page-102-1) [84\]](#page-102-4). Neste caso, a hipótese nula (H0) definida é:

• H0: Os dados são gerados a partir de uma distribuição de LP.

Para título de exemplo, suponha que os dados analisados podem seguir uma LP. Para verificar essa suposição é necessário descobrir o nível de confiabilidade, p-valor. Se descobrir que o p-valor para a LP é razoavelmente grande (por exemplo, p-valor > 0,95), então a LP não é descartada (hipótese H0). Posto isso, a relação para considerar ou não H0 depende diretamente do p-valor gerado pelo teste KS. Então, a regra de decisão que adotamos:

- I: Quando p-valor  $\geq$  0.9, mais plausíivel é a H0;
- II: Se p-valor  $\leq 0.9$  rejeita-se a H0.

Portanto, para um p-valor baixo para este teste indica a rejeição da hipótese nula, ou seja, há evidências suficientes para dizer que os dados da amostra não vêm de uma distribuição que segue uma LP. Por fim, o teste adicionado no programa do *Phyton* valida a análise por meio do pacote estatístico.

### 5.0.5.2 A obtenção do valor de  $n_{2(eff)} * I$

A revisão teórica explanada no cap[.2](#page-15-0) e cap[.3](#page-31-0) foram a base para montar um programa na linguagem de programação *Phyton* destinada para obter um  $\chi_{eff}$  e  $n_{2,(eff)}$ .

Através das eq.[\(3.51\)](#page-44-0) dadas no cap[.3](#page-31-0) montamos um sistema de 16 equações em função de σ. Em seguida, solucionamos numericamente esse sistema linear através do método mínimo quadrado disponível na biblioteca *numpy: np.linalg.lstsq*. Por fim, com os valores dos termos de coerência da matriz densidade foi encontrado  $\chi_{eff}$  do meio através da eq.[\(3.69\)](#page-48-0) para um sistema de 4-níveis sem o método de perturbação, pois no experimento foi utilizado altas intensidades. O procedimento descrito aqui está no apêndice E.

O método descrito acima permite calcular efeitos de refração não linear, no entanto não consideramos os efeitos de absorção. Em particular, perto da ressonância, a absorção linear tem por efeito diminuir a intensidade efetiva do campo dentro da célula. Para levar em conta o efeito da absorção foi escrito outro programa (apêndice D) para extrair a intensidade dos Padrões do Speckles que denominamos como uma intensidade "efetiva". Em seguida, com os dados obtidos foram transferidos para o programa do apêndice E. Depois, usando o a biblioteca *scipy.misc; derivative* encontramos o  $n_{2,\left(eff\right)}$ . Por fim, calculou-se  $n_{2,\left(eff\right)} * I$ .

#### <span id="page-77-1"></span><span id="page-77-0"></span>6 RESULTADOS EXPERIMENTAIS E DISCUSSÕES

Este capítulo é dedicado a apresentação dos resultados experimentais obtidos a partir da distribuição de intensidade em um meio atômico. A discussão dos resultados são divididos em três partes: o primeiro momento é dedicado a uma análise descritiva acerca da caracterização dos efeitos que ocorrem quando o feixe espalhado e o meio atômico se encontram ressonantes. Tal descrição é efetuada através das imagens dos Padrões de Speckles captadas pela CCD; a segunda parte decorrerá sobre a análise qualitativa acerca dos fenômenos que ocorrem na interação entre os fótons e o meio não linear; por último será feita uma explanação acerca dos parâmetros que corroboram para o surgimento da LP no estudo da distribuição de intensidade mediada pelo vapor de Cs, seguindo com uma análise quantitativa a respeito da interpretação das medidas experimentais.

#### *6.0.1 A distribuição de intensidade e os efeitos atrativos e repulsivos no meio atômico*

Na literatura, os termos "interação atrativa e repulsiva dos fótons" referem-se aos regimes de autofocalização e autodesfocalização. Em princípio, os fótons propagando-se em um espaço livre não interagem, entretanto, pode existir interações efetivas entre eles que podem ser mediadas por um meio não linear [\[11\]](#page-97-0). Os efeitos repulsivos e atrativos que ocorrem quando os fótons interagem com o vapor atômico podem ser mediados através do comportamento do meio não linear. Um dos efeitos ópticos que pode ser trabalhado é o índice de RNL. É de conhecimento que quando *n*<sup>2</sup> > 0 aciona uma interação atrativa no sistema, enquanto *n*<sup>2</sup> < 0 acarreta uma interação repulsiva, tal comportamento depende da intensidade e da dessintonização, como salientado anteriormente.

Inicialmente, tem-se um campo laser com uma frequência  $\omega$  incidindo em uma superfície áspera e transparente formando os Padrões de Speckles, veja fig[.15,](#page-78-0) que se propagam em meio atômico não ressonante. Aqui, a física depende das estruturas de intensidade geradas instantaneamente e localmente por cada speckle. Para cada realização de fase imposta pelo difusor, uma câmera foi usada para tirar uma imagem dos speckles na saída do meio e as distribuições de intensidade entre os diferentes pixels foram calculados.

Portanto, quando os fótons se propagam pelo meio atômico podem apresentar uma distribuição de intensidade. O sistema experimental adotado possibilitou controlar as interações através dos parâmetros, permitindo a observação dos efeitos da interação não linear na

<span id="page-78-2"></span><span id="page-78-0"></span>Figura 15 – Padrão de Speckles na ausência de interação com meio:  $n_2 = 0$ 

Fonte: Arquivo pessoal (2022)

Tais padrões ilustrados na fig[.15](#page-78-0) podem ser observados quando os fótons não interagem com a amostra, de modo a formar um padrão típico de distribuição normal de intensidade. Em um sistema ressonante, ou seja, quando a frequência do campo incidente é igual e/ou próximo da frequência da transição atômica, há possibilidade de controlar as interações, neste caso, a intensidade é fixada e a dessintonização é modificada.

Com o Padrão de Speckles formado, veja a fig[.15,](#page-78-0) obtém-se o gráfico monolog ilustrado na fig[.16.](#page-79-0)b partindo da distribuição de intensidade gerada pelo difusor. A média da FDP foi obtida a partir da captura de 10 imagens geradas a partir da incidência do feixe laser em diferentes regiões do difusor, isto é, diferentes fases. Enquanto isso, na fig[.16.](#page-79-0)a apresenta o histograma normalizado  $1$  de intensidade, este foi calculado a partir das imagens obtidas e calculada a média de muitas realizações da fase do feixe que é transmitido pelo difusor.

<span id="page-78-1"></span><sup>1</sup> A normalização de um histograma é uma técnica para converter as intensidades de distribuições discretas para a probabilidade de funções de distribuição discretas. Como resultado, cada valor de histograma deve ser dividido em um número de pixel [\[85\]](#page-102-6).

79

<span id="page-79-0"></span>Figura 16 – (a) Histograma normalizado da intensidade (escala linear); (b) Função Distribuição de Probabilidade da intensidade em escala logarítmica

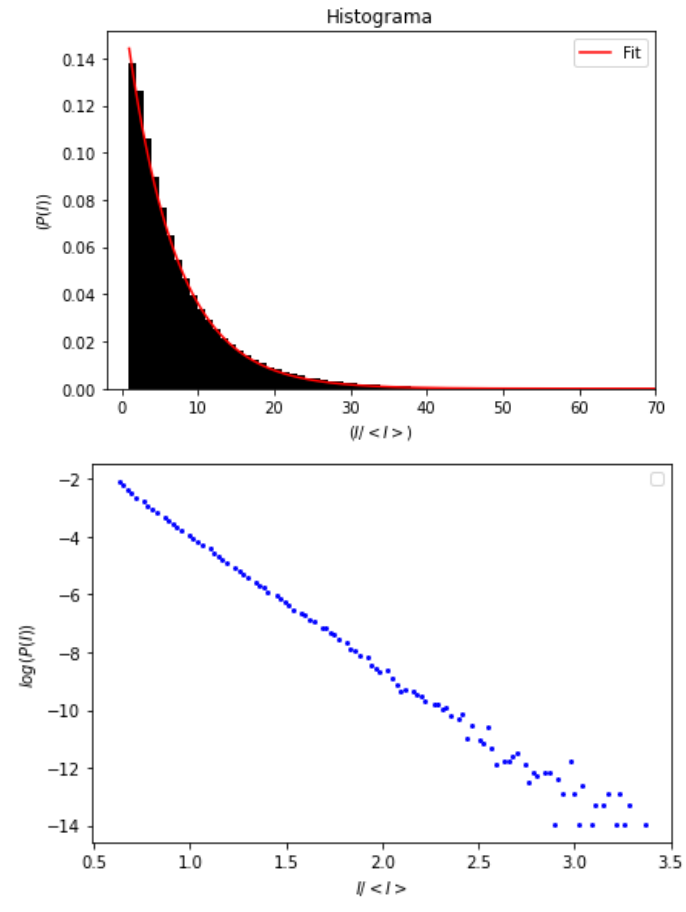

Fonte: Arquivo pessoal (2022)

Sendo um histograma uma distribuição do número de pixels de acordo com suas intensidades, a normalização dará à nossa distribuição as propriedades de uma função densidade de probabilidade, veja a fig[.16.](#page-79-0)a, e fig[.16.](#page-79-0)b. Esse FDP informa a probabilidade do fotodetectores da CCD medir um determinado valor de intensidade quando há ausência de interação entre o laser e meio atômico.

Portanto, o histograma fornece uma indicação sobre probabilidade ou a distribuição dos valores mínimos e máximos de intensidades presentes nos pixels de uma imagem. Logo, a fig[.16.](#page-79-0)a mostra um histograma em escala linear de valores medidos em nosso laboratório, veja que tem maior probabilidade de encontrar menores intensidade, e menor probabilidade de encontrar maiores intensidades no regime de não-interação.

Sendo assim, com base na eq.[\(4.33\)](#page-63-0) a probabilidade *P*(*I*) de medir uma intensidade particular segue um decaimento exponencial. Observando a fig[.16.](#page-79-0)b vemos um gráfico com o eixo vertical numa escala logarítmica realçando o decaimento que, nessa escala, é linear.

<span id="page-80-0"></span>Portanto, no regime não interativo entre o meio atômico e o campo espalhado, a distribuição de intensidade que emerge do meio segue uma distribuição normal, isso é caracterizado como uma reta na escala log-linear, como visto na fig[.16.](#page-79-0)b. Logo, o histograma corresponde a uma função exponencial negativa, isto está de acordo com as propriedades estatísticas dos Padrões de Speckles [\[86\]](#page-103-0).

#### *6.0.1.1 Os efeitos atrativos e repulsivos do meio não linear*

Os efeitos repulsivos e atrativos são resultados da propagação dos fótons no meio não linear. Tais efeitos alteram, eficientemente, os dados estatísticos dos Padrões de Speckles. Para análise deste comportamento, adotou-se a seguinte ordem: I) uma análise descritiva das imagens. II) Posteriormente, uma análise qualitativa com base nos resultados estatísticos a partir dos gráficos da Função de Densidade de Probabilidade.

Para investigar essas modificações que ocorrem na estatística de Speckles, adotou-se como metodologia examinar o que ocorre quando o campo espalhado interage não linearmente com vapor de Cs. Inicialmente, investigou-se a propagação do campo espalhado (gerado pela incidência do feixe laser no difusor), cuja dessintonização foi  $\delta = +200$ MHz (o valor da  $\delta$ medido a partir da transição F=4  $\rightarrow$ F'=5 do átomo de<sup>133</sup>Cs) para averiguar as interações atrativas, enquanto isso, para as interações repulsivas admitiu-se a dessintonização  $\delta = -700$ MHz.

Para a realização desse experimento, a potência máxima disponível que incidia no difusor foi em torno de P≈ 93,1mW, o reservatório estava a uma temperatura igual a T*R*=90◦C, a janela (corpo da célula que continha o *Cs*) com temperatura T*J*=126◦C e a área do feixe igual A= 3.70*x*10<sup>−06</sup> $m^2$ . Os valores de dessintonização  $\delta = +200$ Mhz e  $\delta = -700$ Mhz foram selecionados por apresentarem a maior resposta do meio para o valor de intensidade.

Como salientado anteriormente, o comportamento do meio influencia diretamente nos padrões, com isso quando  $\delta = +200$ MHz aufere-se um regime atrativo, isto significa que a interação induzida pelo meio é atrativa. A fig[.17](#page-81-0) apresenta o que acontece com cada speckle. Comparando as figuras fig[.17](#page-81-0) e fig[.15](#page-78-0) observa-se que há uma mudança significativa nos padrões, isto é, há um conjunto de pontos individuais concentrados a um nível de intensidade. Os padrões formados baseiam-se em diferentes realizações de fase que produzem diferentes speckles, mas com as mesmas características estatísticas.

<span id="page-81-2"></span><span id="page-81-0"></span>Figura 17 – Imagem captada pela CCD na saída da célula para  $\delta$  = 200MHz;

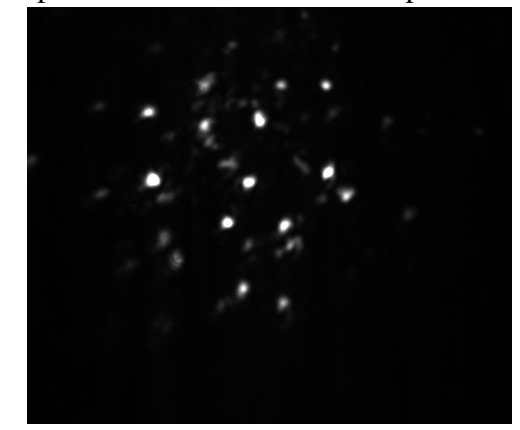

Fonte: Arquivo pessoal (2022)

Observando a fig[.17](#page-81-0) nota-se que há um grupo de pontos individuais luminosos, esse agrupamento de pontos foi formado no regime atrativo quando  $\delta > 0$ . Nesse regime, o meio comporta-se como uma lente convergente, ou seja,  $n_2 > 0$ , sendo assim, cada speckle tende a sofrer autofocalização. Além disso, esse agrupamento de pontos luminosos é o campo resultante dessa interação, que corresponde a múltiplos feixes individuais, em outras palavras, sugere que a não linearidade positiva faz com que alguns dos speckles se autofoquem independentemente.

Na literatura, esses conjuntos de pontos são vistos como uma descrição voltada para a terminologia de sólitons espaciais, que descreve a evolução do speckle: quando os feixes em um meio de focalização podem se autoaprisionar, formando feixes de sólitons<sup>[2](#page-81-1)</sup> espaciais, estáveis e brilhantes, tal formação surge quando o deslocamento de fase não linear equilibra a difração natural do feixe [\[59\]](#page-101-0).

Para o caso em que  $\delta$  < 0, o comportamento do meio é modificado, de forma a influenciar na distribuição de intensidade. Observando a fig[.18](#page-82-0) percebe-se que não há nenhum agrupamento de pontos, isso acontece devido ao fato do meio induzir uma autodesfocalização de cada Speckle, visto que o meio impulsiona uma interação repulsiva entre os fótons. Similarmente, comparando com fig[.15](#page-78-0) pode-se mencionar que o campo resultante dessa interação possui uma formação diferente da mencionada no caso do regime atrativo, ou seja, o campo possui um padrão mais "difuso", tal formação altera significativamente o FDP, como será explanado com mais detalhe, posteriormente.

<span id="page-81-1"></span> $\overline{2}$  Uma onda óptica de estado estacionário que sofre modulação de fase própria enquanto se propaga em um meio com dispersão anômala, de velocidade de grupo é instável quando sujeita a pequenas perturbações [\[18,](#page-98-0) [59\]](#page-101-0)

<span id="page-82-0"></span>Figura 18 – Imagem captada pela CCD na saída da célula  $\delta = -500$ MHz

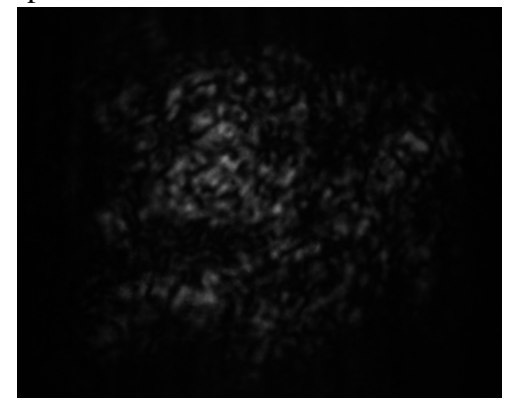

Fonte: Arquivo pessoal (2022)

Após a análise descritiva das imagens, o próximo passo é a análise qualitativa das modificações devidas às interações de fótons mediada pelo meio, visivelmente observadas nas fig[.18](#page-82-0) e fig[.17.](#page-81-0) Para auxiliar nesse tratamento, utilizou-se a FDP para compreender o comportamento que advém da propagação dos fótons no meio. A fig[.19](#page-82-1) apresenta o comportamento estatístico da distribuição de intensidades.

<span id="page-82-1"></span>Figura 19 – Densidade de probabilidade da intensidade para propagação linear (azul), não linearidade de autodesfocalização (vermelho) e de autofocalização (preto). O valor ⟨*I*⟩ é a média das intensidades obtida como a soma do produto da probabilidade de cada intensidade pelo seu respectivo valor.

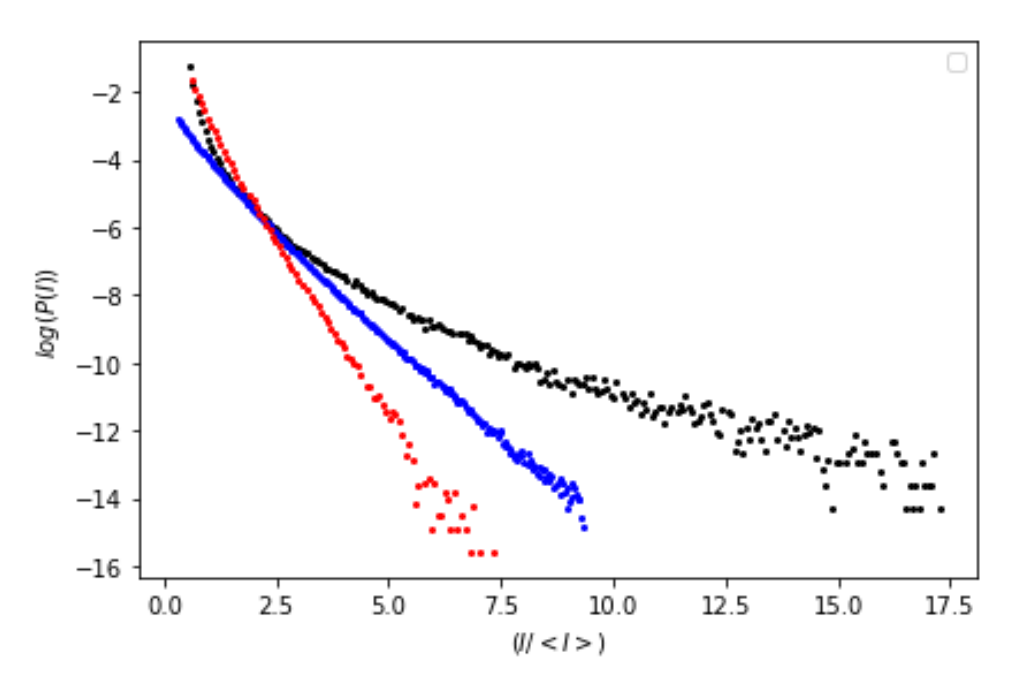

Fonte: Arquivo pessoal(2022).

<span id="page-83-0"></span>Para cada uma das dessintonizações foi medida uma distribuição de intensidade de saída. Em seguida, calculou-se a média FDP de 10 imagens (obtidas girando o difusor) captadas pela CCD. A fig[.19](#page-82-1) apresenta o comportamento estatístico quando o feixe laser incide com  $\delta = +200$ MHz no meio atômico, consequentemente, provando a interação atrativa (curva preta) entre os fótons, enquanto em  $\delta = -700$ Mhz (curva vermelha) demonstra o efeito das interações repulsivas na distribuição de probabilidade de intensidade. Além disso, a fig[.19](#page-82-1) exibe o comportamento na ausência de interação (azul) com o meio.

Posto isso, realizou-se a análise qualitativa dos FDP para cada interação. Inicialmente, no caso da curva azul apresentada na fig[.19,](#page-82-1) a FDP da intensidade decai exponencialmente com a intensidade. Entretanto, observando a fig[.19](#page-82-1) a curva preta (interação atrativa) mostra um comportamento estatístico contrário, neste caso ocorre no regime de autofocalização, como visto na análise descritiva, resulta em uma região com uma concentração de pontos individuais de intensidade, veja a fig[.17,](#page-81-0) neste caso, os fótons têm um comportamento atrativo[\[11\]](#page-97-0). Observando a fig[.19](#page-82-1) a curva preta informa que há um aumento significativo na probabilidade do fotodetector captar valores de alta intensidades, enquanto, a curva vermelha indica haver uma baixa probabilidade de obter valores mínimos e médios de intensidades.

Analisando a PDF da curva azul e preta, conclui-se que *P*(*I*) aumenta, ou seja, a probabilidade de encontrar altas intensidades, isto significa que interação atrativa de fótons favorece a formação de Speckles de alta intensidade, isto pode ser compreendido averiguando os perfis de intensidade medidas na saída da célula, veja a fig[.17.](#page-81-0)

O próximo passo é a análise do regime repulsivo (curva vermelha). Nesse caso, observa-se que o comportamento do FDP é diferente das demais, isso ocorre devido às modificações induzidas pelo meio. Posto isso, analisando a fig[.19](#page-82-1) admite-se que há mudança significativa na probabilidade de captar valores de intensidade maiores, visto que *P*(*I*) diminui, ou seja, decresce a probabilidade de encontrar altas intensidades. Em compensação, nota-se que um aumento na probabilidade de obter valores mínimos e/ou médios de intensidade quando comparados com os demais comportamentos estatísticos.

Em síntese, investigamos a distribuição de intensidade mediada pelo meio, onde a resposta do meio *n* eq.[\(2.31\)](#page-23-0) depende não linearmente da intensidade local. Posto isso, observou-se que *n*2, bem como, δ influência na distribuição de intensidade, como observado nas figuras fig[.18,](#page-82-0) fig[.17](#page-81-0) e fig[.15.](#page-78-0) Portanto, analisando os FDP constatou-se que os comportamentos

<span id="page-84-1"></span>estatísticos estão diretamente ligados às interações que ocorrem devido à resposta do meio quando os parâmetros são determinados, como a dessintonização. Assim, a interação entre os fótons depende, em primeiro momento, do comportamento do *n*2.

Portanto, concluiu-se que quando  $\delta > 0 \leftrightarrow n_2 > 0$  ou  $\delta < 0 \leftrightarrow n_2 < 0$  os FDP informam a probabilidade de captar intensidades. Tais comportamentos foram também observados trabalhando com vapor de rubídio controlando os parâmetros de dessintonização [\[11\]](#page-97-0), como também trabalhando com etanol com corante absorvente, manipulando os níveis de potências no meio para observar os efeitos não lineares [\[59\]](#page-101-0).

## **6.0.2** Lei de Potência e o  $n_{2(eff)} * I$

Essa seção é dedicada à explanação acerca da investigação do surgimento da LP na distribuição de intensidade do Padrão de Speckle após a propagação em um vapor atômico de Cs. A interação não linear do Padrão de Speckles com o vapor atômico pode ser ajustada para um regime de autofocalização (índice de refração não linear positivo), como verificado na seção anterior

Neste regime, observa-se uma distribuição estatística não normal da intensidade dos speckles [\[11\]](#page-97-0). Ao escolher adequadamente os parâmetros experimentais, a distribuição de probabilidade de intensidade resulta em uma LP [\[11\]](#page-97-0). Portanto, o objetivo do presente estudo é investigar quais parâmetros devem ser definidos para recuperar uma LP na distribuição de intensidade e entender a interação não linear que leva ao surgimento desse fenômeno.

#### <span id="page-84-0"></span>*6.0.2.1 Lei de Potência na Distribuição de intensidade de Padrão de Speckles*

A metodologia adotada para verificar o surgimento da Lei de Potência no meio atômico partiu da captura de imagens formadas na saída da célula, como descrito em cap[.5.](#page-65-1) Onde foi posicionado um meio não linear entre o difusor e o aparelho de detecção. Tal configuração experimental permitiu analisar os Padrões de Speckles modificados [\[59\]](#page-101-0) ao propagar-se pelo meio, assim fornecendo informações sobre a interação entre o meio e o feixe propagante.

Posto isso, a configuração permite alterar a densidade atômica, bem como a intensidade e a interação não linear, uma vez que tanto *n*<sup>2</sup> quanto o coeficiente de absorção não linear são proporcionais à densidade e dependentes da frequência do laser. Após a interação com o vapor, o Padrão de Speckle é capturado por uma câmera CCD. Muitas realizações independentes do Padrão Speckle podem ser obtidas girando o difusor, assim obtendo uma distribuição de

<span id="page-85-3"></span>intensidade como salientado no cap[.5.](#page-65-1)

A LP foi observada no regime focalizante [\[11\]](#page-97-0), neste sentido, as medidas sistemáticas foram concentradas no regime atrativo e realizadas medidas variando a dessintonização, densidade atômica e intensidade. Sendo assim, a tab[.5](#page-85-0) apresenta as intensidades obtidas a partir da divisão entre potência do laser (ante do difusor) e área do feixe laser (medida após o telescópio usando um perfilômetro).

|              | Nome            | Intensidade   | $\overline{I}\setminus I_{sat}$ |
|--------------|-----------------|---------------|---------------------------------|
| I            | $I_{max}$       | 2.51 $W/cm^2$ | 1476.69                         |
| $\mathbf{H}$ | T1              | $2.15 W/cm^2$ | 1265.74                         |
| Ш            | 12 <sup>°</sup> | $1.80 W/cm^2$ | 1059.54                         |
| IV           | 13              | $1.47 W/cm^2$ | 869.20                          |
| V            | $I$ 4           | 1.18 $W/cm^2$ | 694.72                          |
| VI           | I5              | $0.90 W/m^2$  | 535.00                          |

<span id="page-85-0"></span>Tabela 5 – Intensidades usadas no experimento

Fonte: Arquivo Pessoal (2022)

<span id="page-85-1"></span>Tabela 6 – Dessintonização para cada densidade atômica

| Densidade atômica - N = (Átomos $\langle m^3 \rangle$ | Dessintonização(MHz) |  |                         |     |
|-------------------------------------------------------|----------------------|--|-------------------------|-----|
| <b>Etapa I</b> : $N' = 1.6 \times 10^{19}$            |                      |  | 400 500                 | 600 |
| <b>Etapa II:</b> $N'' = 6.4 \times 10^{18}$           | 200                  |  | $300 \mid 400 \mid 500$ | 600 |

Fonte: Arquivo Pessoal (2022)

Na tab[.6](#page-85-1) são apresentadas as densidades atômicas e dessintonizações que foram usadas nessas medidas. Nas tab[.6](#page-85-1) e tab[.5](#page-85-0) são mostrados os parâmetros adotados para verificar a dependência da LP no vapor de Cs. Como descrito na seção.{[5](#page-65-1)} foram realizadas medidas variando a dessintonização como teste de verificação. A partir dos testes foram selecionadas as dessintonizações mostradas na tab[.6,](#page-85-1) pois estas foram as mais adequadas para a análise. Por fim, para melhor discussão acerca dos resultados, a análise foi dividida em duas etapas: Etapa I para a densidade  $N' = 1.6 \times 10^{19}$  Átomos/ $m^3$  e Etapa II para a densidade  $N'' = 6.4 \times 10^{18}$  Átomos/ $m^3$ .

## <span id="page-85-2"></span>*6.0.2.2 Etapa I : Densidade Atômica N*′ = 1.6×10<sup>19</sup> *Átomos/m*<sup>3</sup>

Um primeiro momento foi dedicado à análise para entender a dependência do aparecimento da LP com os parâmetros experimentais para depois mensurar a origem física que corrobora para seu surgimento.

Esta primeira etapa I foi destinada à densidade atômica  $N' = 1.6 \times 10^{19}$  Átomos/ $m^3$ . Neste regime foi utilizado as dessintonizações mostradas na tab[.6](#page-85-1) e as intensidades da tab[.5.](#page-85-0) Para cada um desses parâmetros foram captados os Padrões de Speckles, em seguida analisados usando o *Software Phython*, posteriormente, gerando gráficos FDP na escala log-log para verificar a LP na distribuição de intensidade.

O gráfico na fig[.20](#page-86-0) mostra o resultado obtido a partir dos Padrões de Speckles, quando o feixe laser incidiu com a intensidade máxima no difusor e propagou-se no vapor de Cs. A dessintonização utilizada foi de  $\delta = 500$ MHz, assim resultando em uma LP como mostrada na figura abaixo.

<span id="page-86-0"></span>Figura 20 – Distribuições de intensidade da Lei de Potência do padrão speckle após propagação em vapor atômico. Para  $\delta = 500MHz$ ,  $N' = 1.6 \times 10^{19}$  Átomos/ $m^3$ . A linha vermelha é o ajuste da Lei de Potência *P*(*I*) ∼ *I* α com α = −2.12

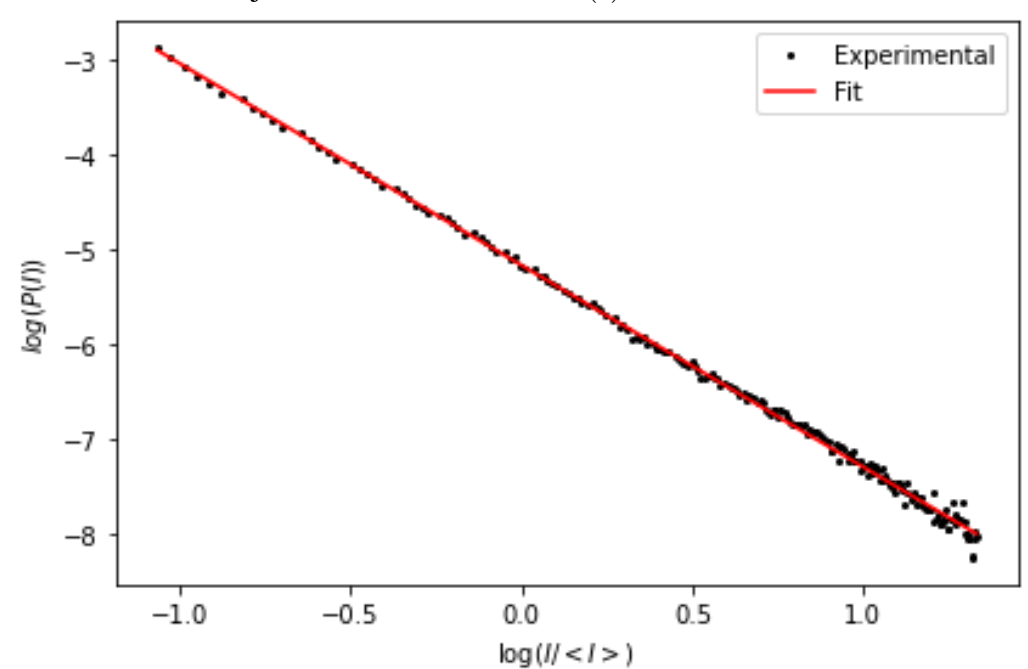

Fonte: Arquivo pessoal (2022)

Na fig[.20](#page-86-0) a linha vermelha é o ajuste da LP, a curva preta é o resultado experimental, ou seja, a LP surge na I<sub>max</sub> e  $\delta$  = 500MHz. Esse comportamento foi observado para outras dessintonizações no regime onde a densidade atômica é igual *N* ′ , veja o apêndice E. Fica evidenciado na fig[.20](#page-86-0) que há uma LP neste escala log-log, mas isto é apenas uma analise qualitativa, mas como dito antes, um teste KS foi adicionado na analise, e este ajudará nos critérios quantitativos para caracterizar nas nossas medidas. Além disso, como aludido anteriormente, o parâmetro  $n_{2,(eff)}$  ∗ *I* foi adicionado a fim de verificar sua influência sobre o aparecimento da LP

<span id="page-87-1"></span>na distribuição de intensidade de Padrão de Speckles.

Visto que é possível ajustar uma distribuição de LP a qualquer conjunto de dados, é apropriado testar se os dados observados realmente seguem uma LP [\[83\]](#page-102-3). Um teste padrão de qualidade de ajuste é usar o teste Kolmogorov-Smirnov (discutido na seção {[5](#page-65-1)} para gerar um p-valor para quantificar a plausibilidade da hipótese. Os resultados indicarão se alguns dos conjuntos de dados são de fato consistentes com uma hipótese de LP. Para esta comparação em particular, temos que relacionar com a seguinte hipótese discutida na subseção {[5](#page-65-1)}: *H*0: Os dados são gerados a partir de uma distribuição de Lei de Potência.

Posto isto, os valores de p-valor para cada intensidade e dessintonização são mostrados na tab[.7](#page-87-0) correspondentes a Etapa I, com densidade N'.

| $\delta$ (MHz) |                    | p-valor |                      |                      |        |        |
|----------------|--------------------|---------|----------------------|----------------------|--------|--------|
|                | $\mathbf{I}_{max}$ | Τ1      | $12^{\circ}$         | $\mathsf{T}3$        | 14     | 15     |
| 300            | 0.6                |         |                      |                      |        |        |
| 400            | 0.9363             | 0.9717  |                      | 0.9363 0.5769 0.8170 |        |        |
| 500            | 0.99982            | 0.99982 | 0.9907               | 0.883                | 0.7403 |        |
| 600            | 0.9998             | 0.9999  | $0.97172$ $0.9717$ - |                      |        | 0.5792 |

<span id="page-87-0"></span>Tabela 7 – Etapa I: p-valor para cada intensidade e dessintonização

Fonte: Arquivo pessoal (2022). Os espaços (-) representam ausência de dados (distribuição de intensidade)

Os valores de p-valor foram obtidos a partir do teste KS nas distribuições de intensidade. Se o valor p resultante for  $p - valor \approx 1$ , considera-se uma hipótese plausível, caso contrário, é rejeitada. A título de exemplo, observe a fig. 20, veja que para  $\delta = 500$ MHz surge uma LP. Neste exemplo em particular, estimamos  $p = 0.99$ , em seguida relacionando com a hipótese, não rejeita-se *H*0.

Os valores de p-valor mostrados na tab[.7](#page-87-0) foram utilizados para observar o comportamento do sistema atômico quando seus parâmetros foram alterados. Neste caso, foi adotado o *n*2,(*e f f*) ∗ *I* para fazer a relação com o p-valor, visto que ele carrega as informações dos parâmetros adotados (intensidade, densidade e dessintonização). Para auxiliar no entendimento do comportamento do *n*2,(*e f f*) ∗ *I* foi montada a tab[.8.](#page-88-0)

|                | 300MHz           | 400MHz           | 500MHz           | 600 MHz       |
|----------------|------------------|------------------|------------------|---------------|
| $I_{max}$      | $-9.1302e^{-05}$ | $-8.4690e^{-05}$ | $-1.5751e^{-04}$ | $-0.00056403$ |
| <b>I1</b>      | $-9.0850e^{-05}$ | $-7.0662e^{-05}$ | $-1.3916e^{-04}$ | $-0.00046911$ |
| I2             | $-9.0649e^{-05}$ | $-5.8491e^{-05}$ | $-1.2014e^{-04}$ | $-0.00040068$ |
| I <sub>3</sub> | $-9.0077e^{-05}$ | $-4.6202e^{-05}$ | $-9.5121e^{-05}$ | $-0.00032356$ |
| I4             | $-8.9479e^{-05}$ | $-3.9915e^{-05}$ | $-9.3075e^{-05}$ |               |
| <b>I5</b>      |                  |                  |                  | $-0.00018427$ |

<span id="page-88-0"></span>Tabela 8 – Valor de *n*<sub>2,(*eff*)</sub> ∗ *I* para cada dessintonização e intensidade

Fonte: Arquivo pessoal (2022). Os espaços (-) representam ausência de dados (distribuição de intensidade)

Dada a tab[.8,](#page-88-0) observe que para  $\delta = 300$ MHz o módulo de  $n_{2,(eff)} * I$  é menor. Note que a  $\delta = 300$ Mhz está mais próximo do centro da ressonância. Para esta dessintonização a intensidade diminui devido à absorção, isso justifica a fato de obter esse valor menor. Na etapa I, a densidade atômica é grande, isso significa que há um número elevado de átomos na amostra absorvendo o feixe laser, portanto resultando em um alta absorção e, consequentemente, modificando as estatísticas de intensidades.

Para obter os valores  $n_{2,\ell e f f} * I$ , utilizou-se a eq.[\(2.33\)](#page-24-0), onde os valores foram obtidos através da linguagem de programação (*Software Phython*), contido no apêndice E. Posto isso, para compreender o comportamento do sistema, vamos observar o comportamento p-valor em função de *n*2,(*e f f*) ∗ *I*, veja fig[.21.](#page-89-0)

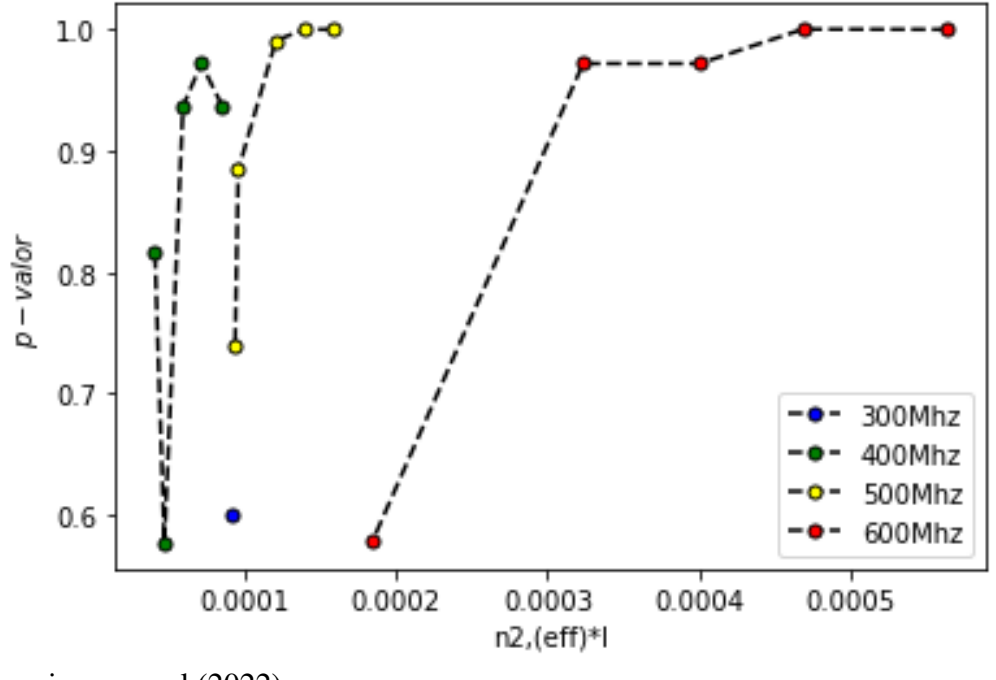

<span id="page-89-0"></span>Figura 21 – p-valor em função de  $n_{2,(eff)} * I$  para  $N^{'} = 1.6 \times 10^{19}$  Átomos/ $m^3$ 

Fonte: Arquivo pessoal (2022)

Observando a fig[.21](#page-89-0) nota-se que o p-valor se mantém constante acima de um certo valor de  $n_{2,(eff)} * I$ , por exemplo, em  $|n_{2,(eff)} * I| = 1.2014e^{-04}$ , em  $\delta = 500$ MHz. Ou seja, observando o valor de  $n_{2,(eff)}$ , nota-se que ele influencia na distribuição de intensidade, isto é, nos Padrões de Speckles. Neste caso, observando a fig. 21 percebe-se que para  $\delta = 500$ MHz após diminuir 1/3 da intensidade incidente, ou seja, em I2 a LP não aparece. Portanto, verifica-se uma relação peculiar entre o  $n_{2(eff)}$  ∗ *I* e a distribuição de intensidade que emerge do meio, no qual a  $N^{'} = 1.6 \times 10^{19}$  Átomos/*m*<sup>3</sup>.

Ademais, o comportamento de  $\delta = 600$ MHz e  $\delta = 400$  MHz é similar ao  $\delta =$ 500MHz. Entretanto, neste regime a distribuição de intensidade deixa de comportar-se com uma LP em I3 e I2, respectivamente. Tal ilação tem como base os dados experimentais apresentados na tab[.7,](#page-87-0) onde p-valor é analisado, como também, na tab[.8](#page-88-0) e no gráfico fig[.21.](#page-89-0) Portanto, observando o comportamento do gráfico na fig[.21](#page-89-0) pressupõem que a FDP tem uma dependência com  $n_{2,(eff)}$  ∗*I*. De modo que *n*2,(*e f f*) ∗ *I*, modifica a distribuição de intensidade, de tal maneira que a FDP se comporta como LP.

*6.0.2.3 Etapa II : Densidade Atômica N*′′ = 6.4×10<sup>18</sup> *Átomos/m*<sup>3</sup>

Na segunda etapa verifica-se a dependência da LP com a intensidade na densidade atômica N''. Neste regime, a LP apareceu em  $\delta = 300$ MHZ com I<sub>max</sub>. Portanto, a fig[.22](#page-90-0) mostra o resultado experimental e o ajuste de LP. Nota-se que neste regime, onde apresenta uma menor densidade atômica, obtém-se a LP em dessintonização menor que regime citado na subseção.{[6](#page-85-2).0.2.2}. Esse comportamento pode ser explicado considerando o fato que a absorção é menor durante a interação entre o vapor atômico e o laser, visto que a densidade atômica é menor.

<span id="page-90-0"></span>Figura 22 – Distribuições de intensidade da Lei de Potência do padrão speckle após propagação em vapor atômico. Para  $\delta = 300MHz$ ,  $N'' = 6.4 \times 10^{18}$  Átomos/ $m^3$ . A linha vermelha é o ajuste da Lei de Potência  $P(I) \sim I^{\alpha}$  com α = −1.995.

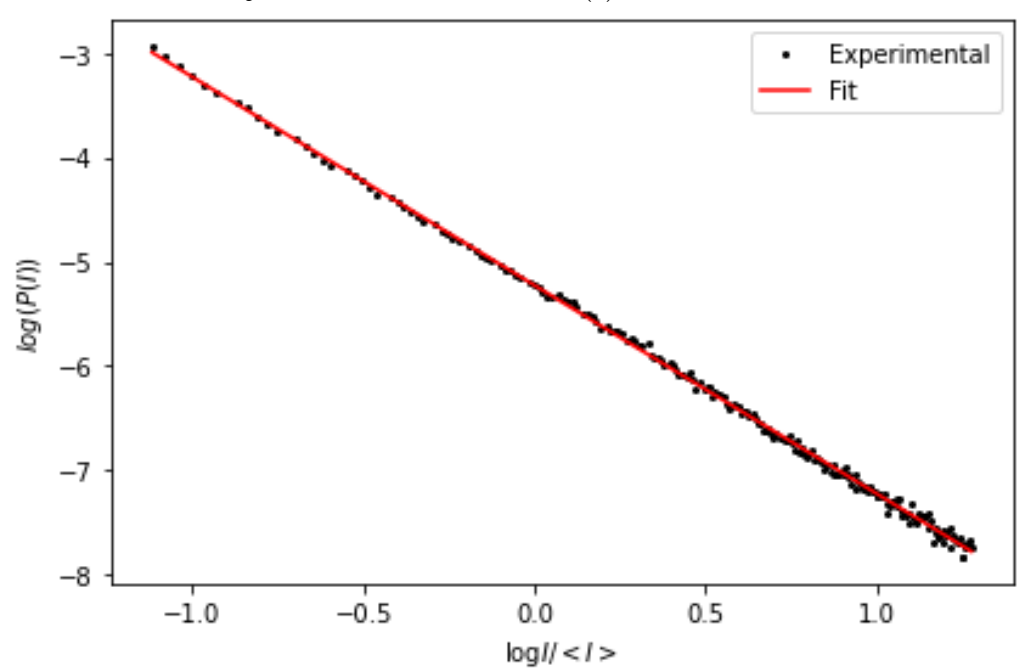

Fonte: Arquivo pessoal (2022)

Esse comportamento foi visto em outras dessintonizações no regime onde a densidade atômica é igual *N* ′′ , veja o apêndice A. Posto isso, segue-se com o procedimento similar ao subtópico {[6](#page-85-2).0.2.2} para analisar a dependência da LP com a intensidade em *N* ′′ . Sendo assim, a tab[.9](#page-91-0) e tab[.10](#page-91-1) são mostrados os valores de p-valor e  $n_{2,\ell e f f}$  \**I*.

Os valores de p-valor apresentados na tab[.9](#page-91-0) foram extraídos a partir do teste KS. Esses valores apresentam o ajuste entre a *fit* e os dados experimentais que foram obtidos variando a intensidade e dessintonização. Os valores de  $n_{2,\ell f}$  \* *I* para cada  $\delta$  e *I* são apresentados abaixo:

| $\delta$ (MHz) |                         | p-valor |                  |         |         |           |
|----------------|-------------------------|---------|------------------|---------|---------|-----------|
|                | $\mathbf{I}$ <i>max</i> | 11      | 12 <sub>12</sub> | - I3    | 14      | <b>I5</b> |
| 200            | 0.9999                  | 0.9999  | 0.9717           | 0.9999  | 0.4241  | 0.67577   |
| 300            | 0.9999                  | 0.9999  | 0.9999           | 0.9717  | 0.7403  | 0.4979    |
| 400            | 0.9999                  | 0.9999  | 0.9981           | 0.9999  | 0.81709 | 0.65887   |
| 500            | 0.4241                  | 0.4979  | 0.8839           | 0.74039 | 0.6588  |           |

<span id="page-91-0"></span>Tabela 9 – Etapa II:p-valor para cada intensidade e dessintonização

Fonte: Arquivo pessoal(2022)

<span id="page-91-1"></span>Tabela 10 – Valor de  $n_{2,(eff)}$  ∗ *I* para cada dessintonização e intensidade

|                | 200MHz            | 300MHz            | 400MHz            | 500 MHz       |
|----------------|-------------------|-------------------|-------------------|---------------|
| $I_{max}$      | $-5.6802-05$      | $-7.6994e^{-05}$  | $-6.6084e^{-05}$  | $-0.00031606$ |
| I <sub>1</sub> | $-4.4812e^{-05}$  | $-5.8151e^{-05}$  | $-4.8791e^{-05}$  | $-0.00026205$ |
| 12             | $-3.4293e^{-05}$  | $-4.43030e^{-05}$ | $-3.64009e^{-05}$ | $-0.00021521$ |
| <b>I3</b>      | $-2.60311e^{-05}$ | $-3.0791e^{-05}$  | $-2.4739e^{-05}$  | $-0.00017196$ |
| - 14           | $-1.8701e^{-0.5}$ | $-2.1271e^{-0.5}$ | $-1.7830e^{-0.5}$ | $-0.000133$   |
| <b>I5</b>      | $-1.3126e^{-0.5}$ | $-1.4175e^{-05}$  | $-1.1585e^{-05}$  |               |

Fonte: Arquivo pessoal (2022)

Analisando o comportamento do gráfico na fig[.23,](#page-92-0) e os valores das tab[.9](#page-91-0) e tab[.10](#page-91-1) é possível mensurar até que ponto a LP deixa de ser verificada no meio atômico. Assim, observando a fig[.23](#page-92-0) notou-se que os valores do  $n_{2,(eff)}$  ∗ *I* influenciam no comportamento do gráfico.

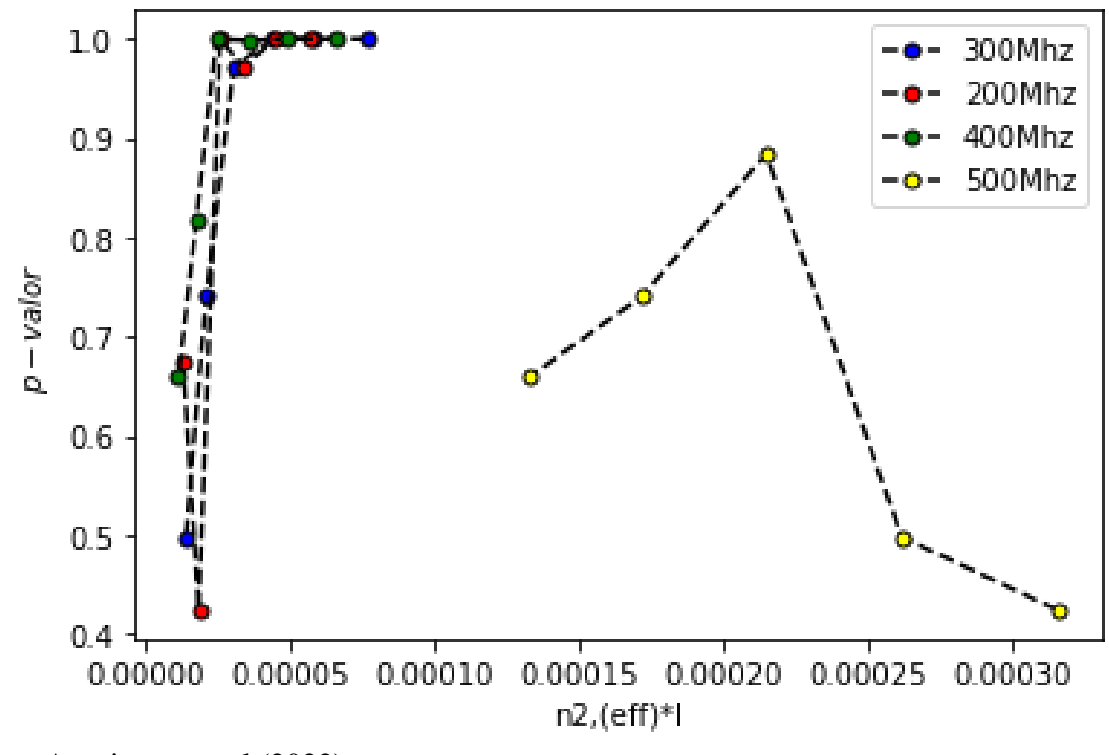

<span id="page-92-0"></span>Figura 23 – p-valor em função de  $n_{2,(eff)} * I$  para  $N^{''} = 6.4 \times 10^{18}$  Átomos/ $m^3$ 

Fonte: Arquivo pessoal (2022)

Analisando a fig[.23](#page-92-0) veja que para  $\delta = 300$ MHz a LP deixa de aparecer quando a intensidade é diminuída em 1/4, ou seja, em I3, e o valor de  $|n_{2,(eff)} * I| = 3.0791e^{-05}$ . Neste caso, observando os valores na tab[.9](#page-91-0) e o comportamento na fig[.23](#page-92-0) é viável analisar plausibilidade da *HO*. Se p-valor for ≪ 1, rejeita-se a hipótese nula, ou seja, para valores *p* ≃ 0, a distribuição de intensidade não segue uma LP. Ademais, os valores do  $n_{2,(eff)} * I$  e p-valor se mantêm similar entre as dessintonizações. Para  $\delta = 500$ MHz os valores de p-valor dada na tab[.9](#page-91-0) e o comportamento de gráfico na fig[.23](#page-92-0) não é possível determinar se a distribuição segue uma LP, nesta configuração, conforme mostra o comportamento do gráfico.

Portanto, comparando o módulo dos valores de  $\left|n_{2,(eff)}*I\right|$  na tab[.10,](#page-91-1) e o p-valor na tab[.9,](#page-91-0) observou-se que há uma mudança significativa no comportamento da distribuição de intensidade, acompanhe a fig[.23.](#page-92-0) Os resultados obtidos implicam mensurar que a LP depende de um fenômeno físico, neste caso, o comportamento do *n*2,(*e f f*) ∗*I*. Este é o parâmetro fundamental do sistema, pois carrega as informações sobre o sistema atômico, além de depender diretamente da intensidade do feixe, densidade atômica e dessintonização.

Por fim, tendo em vista os aspectos observados nesta subseção e na subseção{[6](#page-84-0).0.2.1} foi possível verificar o aparecimento da LP na distribuição de intensidade, conforme mostrado

<span id="page-93-0"></span>nas fig[.20](#page-86-0) e fig[.22.](#page-90-0) Com a análise das duas Etapas I e II : Para  $\delta = 500$ MHz, densidade atômica  $(N' = 1.6 \times 10^{19} \text{ \AA}$ tomos/*m*<sup>3</sup>.);  $\delta = 300 \text{MHz}$ , densidade atômica ( $N'' = 6.4 \times 10^{18} \text{ \AA}$ tomos/*m*<sup>3</sup>.), respectivamente. Foi possível fazer uma análise visual e quantitativa, neste caso, permitindo fazer algumas observações acerca do aparecimento de uma LP na distribuição de intensidade mediada por um meio atômico.

Com base nos conjuntos de dados experimentais, podemos inferir que a origem física do advento da LP na FDP da intensidade destina-se aos efeitos não lineares, neste caso, para medidas do *n*2,(*e f f*) ∗*I*. Como foi observado qualquer alteração nos parâmetros (N, I e δ) induzirá um comportamento de *n*2,(*e f f*) ∗ *I*. Em geral, para uma maior dessintonização, portanto, quanto menor o valor de *n*2, é necessária uma maior intensidade ou maior densidade para observar a distribuição da LP.

Como discutido, a densidade atômica (comparando as etapas I-II) influencia no valor de  $n_{2,(eff)} * I$ , por isso, no caso a densidade atômica  $N' = 1.6 \times 10^{19}$  Átomos/m<sup>3</sup>, a LP surge em dessintonização maior, ou seja,  $\delta = 500$ MHz, comparado à densidade atômica  $N'' = 6.4 \times 10^{18}$  Átomos/ $m^3$ . Posto isso, há a possibilidade de compreender esse comportamento considerando o fato da absorção, visto que ela induz uma modificação nas estatísticas dos Padrões de Speckles [\[11\]](#page-97-0).

Consequentemente, com uma densidade atômica elevada haverá um número de átomos na célula que absorverá parte do laser, caso a dessintonização do laser estiver próxima de  $\delta = 0$ , por consequência, pouca luz é transmitida e detectada pela CCD. Por isso, que em  $N' = 1.6 \times 10^{19}$  Átomos/*m*<sup>3</sup> a LP é vista em  $\delta > 300$ MHz.

Para  $N^{''} = 6.4 \times 10^{18}$  Átomos/ $m^3$  (neste regime há pouca densidade atômica) e  $\delta = 300$ MHz, o campo também interage com o vapor com uma dessintonização próxima do centro da linha. A CCD capta os Padrões de Speckles com base na distribuição de intensidade mediada pelo meio atômico. Assim, gerando os padrões de Speckles que resultam em uma LP.

Em síntese, investigamos através dos Padrões de Speckles o surgimento de uma LP, e sua dependência com os fenômenos físicos que ocorrem no sistema atômico. Como aludido, os Padrões de Speckles são produzidos pela interação de luz-meio espalhador, qualquer modificação no meio envolve modificação na estatística de speckle [\[87\]](#page-103-1). Posto isso, um fato importante é que o padrão de speckles resultante pode assumir altos níveis de intensidade como resultado da resposta não linear.

Ademais, os fenômenos não lineares podem influenciar na propagação da luz no

<span id="page-94-0"></span>meio, modificando as estatísticas de intensidade desviando-as do comportamento normal [\[11\]](#page-97-0). Neste caso, analisando as modificações de *n*<sub>2,(*eff*)</sub> ∗ *I* a distribuição de intensidade pode resultar em um comportamento que segue uma LP.

Por fim, vimos que as FDP calculadas a partir de Padrão de Speckles após a propagação de um meio NL segue uma distribuição de LP para certos valores de *n*2,(*e f f*) ∗ *I* no regime de autofocalização. Logo, supõe que o parâmetro importante para que distribuição de intensidade tenha esse comportamento tipo LP é atribuída à não linearidade de *n*<sub>2,(*eff*)</sub> ∗ *I* no meio atômico.

#### <span id="page-95-0"></span>7 CONSIDERAÇÕES FINAIS

Em conclusão, investigamos experimentalmente o comportamento da distribuição de intensidade de Padrões de Speckle interagindo com vapor de Cs. A discussão dos resultados fundamentais desse estudo foi divididos em duas partes: (I) A distribuição de intensidade e os efeitos atrativos e repulsivos no meio atômico; (II) A Lei de Potência na Distribuição de Intensidade de Padrão de Speckles.

No cap[.6](#page-77-0) discutimos como o índice de refração não linear  $n_2$  em função da dessintonização e da potência do feixe laser modificam o comportamento de FDP. Inicialmente, mostramos na análise qualitativa sobre a influência do  $n<sub>2</sub>$  no comportamento estatístico da distribuição de intensidade.

- Para  $\delta$  < 0  $\rightarrow$   $n_2$  < 0 verifica-se no vapor atômico o efeito de autodesfocalização, como resultado a distribuição de intensidade que emerge do meio forma um Padrão de Speckles "difuso". Neste regime a FDP informar uma diminuição na probabilidade de encontrar altas intensidades.
- Para  $\delta > 0 \rightarrow n_2 > 0$  ocorre no vapor o efeito de autofocalização, como consequência, o Padrão de Speckles formados concentra-se em uma multiplicidades de pontos luminosos. Logo, a distribuição de intensidade do laser de que emergiu do meio, produz uma FDP informando haver um aumento significativo na probabilidade de encontrar altas intensidades.

Sendo assim, a propagação do Padrão de Speckles por um meio atômico causa modificações nas estatísticas de speckle no regime de interação. Tais modificações podem desviar da estatística gaussiana levando para uma estatística não normal como estudada em [\[11\]](#page-97-0). As noções de estatística "não-normais" têm sido evocadas na literatura para o comportamento das FDP derivadas do Padrão de Speckles para altas intensidades [\[12\]](#page-97-1).

Ao explorar as FPD geradas a partir dos dados experimentais, podemos inferir que o processo não linear responsável pela mudança nos extremos nas estatísticas de speckle na interação laser-meio atômico é a não linearidade, tipo Kerr *n*2. Levando as interações efetivas conhecida como: "interação atrativa dos fótons (favorece a formação de Speckles de alta intensidade.)" e "interação repulsiva dos fótons" [\[11\]](#page-97-0).

Na segunda parte do cap[.6](#page-77-0) discutimos o desvio no comportamento da FPD que segue uma distribuição tipo LP no regime de autofocalização. Para averiguar esse comportamento investigamos qual o parâmetro responsável por esse desvio. Em síntese, exploramos o

comportamento de *n*2,(*e f f*) ∗ *I*, e foi observado que para determinados valores de *n*2,(*e f f*) ∗ *I*, a FPD segue uma LP. Infere, portanto, que para determinado comportamento de *n*<sub>2,(*eff*)</sub> ∗ *I* leva, eventualmente, a um comportamento crítico nos Padrões de Speckles, de modo, a resultar em uma LP na distribuição de Speckles.

Concluindo, que o parâmetro responsável, neste caso específico, seja o  $n_{2,(eff)} * I$ . Em suma, apontamos o componente fundamental para a transição de uma distribuição normal para a distribuição do tipo Lei de Potência derivada da interação Padrão de Speckles-meio atômico.

### REFERÊNCIAS

1 BOYD, R. W. *Nonlinear Optics.* [S.l.]: Nova York: Academic Press, 2008. [12,](#page-12-0) [16,](#page-16-0) [17,](#page-17-0) [19,](#page-19-0) [20,](#page-20-0) [22,](#page-22-0) [23,](#page-23-1) [25,](#page-25-0) [26,](#page-26-0) [27,](#page-27-0) [28,](#page-28-0) [29,](#page-29-0) [31,](#page-31-1) [32,](#page-32-0) [38,](#page-38-0) [39,](#page-39-0) [42](#page-42-0)

2 Y.R.SHEN. *The Principles of Nonlinear Optics*. [S.l.]: Wiley, (Nem York), 1980. [12,](#page-12-0) [20,](#page-20-0) [21,](#page-21-0) [34,](#page-34-0) [47](#page-47-0)

3 ARAUJO, M. O. et al. Measurement of the kerr nonlinear refractive index of cs vapor. *Phys. Rev. A*, American Physical Society, v. 88, p. 063818, Dec 2013. Disponível em: [<https://link.aps.org/doi/10.1103/PhysRevA.88.063818>.](https://link.aps.org/doi/10.1103/PhysRevA.88.063818) [12](#page-12-0)

4 VILLAGRÁN" C. P. M. . *Estudo da interação de um vapor atômico de Rb com feixe de luz intenso - efeitos de focalização e desfocalização*. Tese ( Mestrado em Física) — Universidade Federal do Pernambuco -UFPE, Recife-PE, 2015. [12,](#page-12-0) [23,](#page-23-1) [29](#page-29-0)

5 GOODMAN, J. W. Some fundamental properties of speckle∗. *J. Opt. Soc. Am.*, OSA, v. 66, n. 11, p. 1145–1150, Nov 1976. Disponível em: [<http://opg.optica.org/abstract.cfm?URI=](http://opg.optica.org/abstract.cfm?URI=josa-66-11-1145) [josa-66-11-1145>.](http://opg.optica.org/abstract.cfm?URI=josa-66-11-1145) [12,](#page-12-0) [52,](#page-52-0) [53,](#page-53-0) [54,](#page-54-0) [56,](#page-56-0) [58,](#page-58-0) [63,](#page-63-1) [68](#page-68-1)

6 YUE1 YONG CAO2, M. M. X. From Disorder to Order. *Theoretical Economics Letters*, v. 6, n. 2, p. 282–288, 04 2016. Disponível em: [<https://doi.org/10.1242/jeb.01588>.](https://doi.org/10.1242/jeb.01588) [12](#page-12-0)

7 MARQUET, P. A. et al. Scaling and power-laws in ecological systems. *Journal of Experimental Biology*, v. 208, n. 9, p. 1749–1769, 05 2005. ISSN 0022-0949. Disponível em: [<https://doi.org/10.1242/jeb.01588>.](https://doi.org/10.1242/jeb.01588) [12](#page-12-0)

8 OKAJIMA, T. Chapter thirteen - nanorheology of living cells. In: IKAI, A. (Ed.). *The World of Nano-Biomechanics (Second Edition)*. Second edition. Amsterdam: Elsevier, 2017. p. 249–265. ISBN 978-0-444-63686-7. Disponível em: [<https://www.sciencedirect.com/science/](https://www.sciencedirect.com/science/article/pii/B9780444636867000134) [article/pii/B9780444636867000134>.](https://www.sciencedirect.com/science/article/pii/B9780444636867000134) [12,](#page-12-0) [63](#page-63-1)

9 GUO, R.; DU, J. Are power-law distributions an equilibrium distribution or a stationary nonequilibrium distribution? *Physica A: Statistical Mechanics and its Applications*, Elsevier BV, v. 406, p. 281–286, jul 2014. Disponível em: [<https://doi.org/10.1016%2Fj.physa.2014.03.056>.](https://doi.org/10.1016%2Fj.physa.2014.03.056) [12](#page-12-0)

10 DEVOE, R. G. Power-law distributions for a trapped ion interacting with a classical buffer gas. *Phys. Rev. Lett.*, American Physical Society, v. 102, p. 063001, Feb 2009. Disponível em: [<https://link.aps.org/doi/10.1103/PhysRevLett.102.063001>.](https://link.aps.org/doi/10.1103/PhysRevLett.102.063001) [12](#page-12-0)

<span id="page-97-0"></span>11 ALVES, S. B. et al. Controlling the intensity statistics of speckle patterns: From normal to subthermal or superthermal distributions. *Phys. Rev. A*, American Physical Society, v. 99, p. 033838, Mar 2019. Disponível em: [<https://link.aps.org/doi/10.1103/PhysRevA.99.033838>.](https://link.aps.org/doi/10.1103/PhysRevA.99.033838) [12,](#page-12-0) [13,](#page-13-0) [55,](#page-55-0) [63,](#page-63-1) [77,](#page-77-1) [83,](#page-83-0) [84,](#page-84-1) [85,](#page-85-3) [93,](#page-93-0) [94,](#page-94-0) [95](#page-95-0)

<span id="page-97-1"></span>12 HULLER, S.; PORZIO, A. Weibull-type speckle distributions as a result of saturation in stimulated scattering processes. *Laser and Particle Beams*, Cambridge University Press, v. 33, n. 4, p. 667–678, 2015. [13,](#page-13-0) [95](#page-95-0)

13 ARAÚJO, M. O. de . *Investigação experimental e modelo teórico para o índice de refração não-linear da linha D2 do césio*. Dissertação (Mestrado em Física) — Universidade Federal da Paraíba, João Pessoa, PB, 2013. [13,](#page-13-0) [23,](#page-23-1) [29,](#page-29-0) [30,](#page-30-0) [33,](#page-33-0) [35,](#page-35-0) [37,](#page-37-0) [38,](#page-38-0) [42,](#page-42-0) [43,](#page-43-0) [44,](#page-44-1) [51,](#page-51-0) [71](#page-71-1)

14 SILANS, T. P. de. Applications of the z-scan technique in atomic media. *International Journal of Theoretical Physics, Group Theory, and Nonlinear Optics*, Nova Science Publishers, Inc., v. 18, n. 4, p. 479–503, 2014. [15](#page-15-1)

15 SUETER, D. *The physics of laser-atom interactions*: physics and effects. [*S. l.*]: University Press (Cambridge,England), 1997. [15](#page-15-1)

16 MAIMAN, T. H. Stimulated optical radiation in ruby. *NATURE*, v. 187, n. 4736, p. 493–294, 1960. [15](#page-15-1)

17 FRANKEN P. A., A. E. C. W. P. G. W. Generation of optical harmonics. *Phys. Rev. Lett*, v. 7, p. 118–119, 1961. [15](#page-15-1)

<span id="page-98-0"></span>18 SUTHERLAND, R. L. *Handbook of nonlinear optics*. [S.l.]: CRC press, 2003. [15,](#page-15-1) [17,](#page-17-0) [20,](#page-20-0) [21,](#page-21-0) [24,](#page-24-1) [25,](#page-25-0) [28,](#page-28-0) [29,](#page-29-0) [50,](#page-50-0) [81](#page-81-2)

19 WEINER, J.; HO, P.-T.; DEE, K. C. *Light-matter interaction: fundamentals and applications*. [S.l.]: Wiley Online Library, 2003. v. 1. [16,](#page-16-0) [17,](#page-17-0) [38](#page-38-0)

20 GRIFFITHS, D. J. *Introduction to electrodynamics; 4th ed.* Boston, MA: Pearson, 2013. Re-published by Cambridge University Press in 2017. Disponível em: [<https:](https://cds.cern.ch/record/1492149) [//cds.cern.ch/record/1492149>.](https://cds.cern.ch/record/1492149) [16](#page-16-0)

21 DEMTRöDER, W. Lasers. In: \_\_\_\_\_. Atoms, Molecules and Photons: An Introduction *to Atomic-, Molecular- and Quantum-Physics*. Berlin, Heidelberg: Springer Berlin Heidelberg, 2006. p. 283–319. ISBN 978-3-540-32346-4. Disponível em: [<https:](https://doi.org/10.1007/3-540-32346-5_8) [//doi.org/10.1007/3-540-32346-5\\_8>.](https://doi.org/10.1007/3-540-32346-5_8) [20,](#page-20-0) [23,](#page-23-1) [29](#page-29-0)

22 SILVA, L. de A. *Estabilidade de Lasers de Diodo e Sua Aplicação em Física Atômica*. Tese (Dissertação (Mestrado em Física. )) — Universidade Federal de Pernambuco, Recife-PE, 2020. [20](#page-20-0)

23 SUETER, D. Polarization oscillations of coupled laser beams in an optically pumbed atomic vapour. *.Optics Communications*, v. 98, p. 255–259, 1993. [21](#page-21-0)

24 O.STENZEL. The linear dielectric susceptibility general. In: *\_\_\_\_\_. The Physics of Thin Film Optical Spectra: An Introduction*. Berlin, Heidelberg: Springer Berlin Heidelberg, 2005. p. 9–19. ISBN 978-3-540-27905-1. Disponível em: [<https://doi.org/10.1007/3-540-27905-9\\_2>.](https://doi.org/10.1007/3-540-27905-9_2) [22](#page-22-0)

25 SALA, K.; RICHARDSON, M. C. Optical kerr effect induced by ultrashort laser pulses. *Phys. Rev. A*, American Physical Society, v. 12, p. 1036–1047, Sep 1975. Disponível em: [<https://link.aps.org/doi/10.1103/PhysRevA.12.1036>.](https://link.aps.org/doi/10.1103/PhysRevA.12.1036) [23](#page-23-1)

26 KIVSHAR, Y. S.; STEGEMAN, G. I. Spatial optical solitons. *Optics and Photonics News*, Optical Society of America, v. 13, n. 2, p. 59–63, 2002. [23](#page-23-1)

27 QUEIROGA F. ;SOARES MARTINS, W. M. V. . V. I. . P. d. S. T. O. M. C. M. Laser stabilization to an atomic transition using an optically generated dispersive line shape. *Applied Physics B*, v. 107, p. 313–316, maio 2012. [23,](#page-23-1) [24](#page-24-1)

28 WANG, S. et al. Measurement of the kerr nonlinear refractive index of the rb vapor based on an optical frequency comb using the z-scan method. *Opt. Express*, OSA, v. 28, n. 25, p. 38334– 38342, Dec 2020. Disponível em: [<http://opg.optica.org/oe/abstract.cfm?URI=oe-28-25-38334>.](http://opg.optica.org/oe/abstract.cfm?URI=oe-28-25-38334) [25](#page-25-0)

29 SHEIK-BAHAE, M.; SAID, A. A.; STRYLAND, E. W. V. High-sensitivity, single-beam n2 measurements. *Opt. Lett.*, OSA, v. 14, n. 17, p. 955–957, Sep 1989. Disponível em: [<http://opg.optica.org/ol/abstract.cfm?URI=ol-14-17-955>.](http://opg.optica.org/ol/abstract.cfm?URI=ol-14-17-955) [25,](#page-25-0) [28](#page-28-0)

30 COSO, R. del; SOLIS, J. Relation between nonlinear refractive index and third-order susceptibility in absorbing media. *J. Opt. Soc. Am. B*, OSA, v. 21, n. 3, p. 640–644, Mar 2004. Disponível em: [<http://opg.optica.org/josab/abstract.cfm?URI=josab-21-3-640>.](http://opg.optica.org/josab/abstract.cfm?URI=josab-21-3-640) [28](#page-28-0)

31 KAJZAR, F.; RAU\*, I. Materials for nonlinear optics | organic nonlinear materials. Elsevier, Oxford, p. 42–60, 2005. Disponível em: [<https://www.sciencedirect.com/science/article/pii/](https://www.sciencedirect.com/science/article/pii/B0123693950007697) [B0123693950007697>.](https://www.sciencedirect.com/science/article/pii/B0123693950007697) [28](#page-28-0)

32 BOSHIER, M.; SANDLE, W. Self-focussing in a vapour of two-state atoms. *Optics Communications*, v. 42, n. 5, p. 371–376, 1982. ISSN 0030-4018. Disponível em: [<https://www.sciencedirect.com/science/article/pii/0030401882902516>.](https://www.sciencedirect.com/science/article/pii/0030401882902516) [28](#page-28-0)

33 AGRAWAL, G. P. Induced focusing of optical beams in self-defocusing nonlinear media. *Phys. Rev. Lett.*, American Physical Society, v. 64, p. 2487–2490, May 1990. Disponível em: [<https://link.aps.org/doi/10.1103/PhysRevLett.64.2487>.](https://link.aps.org/doi/10.1103/PhysRevLett.64.2487) [28](#page-28-0)

34 RR, M.; S, S.; DJ SINCLAIR BD, D. M. F. Spatial consequences of electromagnetically induced transparency: Observation of electromagnetically induced focusing. *Phys. Rev. Lett*, v. 74(5), p. 670–673, 1995. [28](#page-28-0)

35 CUMBERBATCH, E. Self-focusing in Non-linear Optics. *IMA Journal of Applied Mathematics*, v. 6, n. 3, p. 250–262, 09 1970. [28](#page-28-0)

36 MARTINS, W. S. et al. Two-beam nonlinear kerr effect to stabilize laser frequency with sub-doppler resolution. *Appl. Opt.*, Optica Publishing Group, v. 51, n. 21, p. 5080–5084, Jul 2012. Disponível em: [<http://opg.optica.org/ao/abstract.cfm?URI=ao-51-21-5080>.](http://opg.optica.org/ao/abstract.cfm?URI=ao-51-21-5080) [28](#page-28-0)

37 BAHAE-SHEIL M.; HASSELBECK, P. M. *BAHAE-Sheil,M.; Hasselbeck, P. M.* New YORK: In: Handbook of Optics Vol. IV Fiber Optics and Nonlinear Optics. ed. by M. Bass, 2001. 338-418 p. [31](#page-31-1)

38 MUCKE, F. X. K. O. D. *Nonlinear Optics.* [S.l.]: Department of Physics, University of Hamburg, 2018. [31](#page-31-1)

39 MANDEL, L.; WOLF, E. Interaction between light and a two-level atom. In: . *Optical Coherence and Quantum Optics*. [S.l.]: Cambridge University Press, 1995. p. 741–804. [31](#page-31-1)

40 Ficek, Z. and Wahiddin, M. R. . *Quantum Optics for Beginners.* . Number Pg.15-21: Taylor Francis Group, 2014. [32](#page-32-0)

41 SILVA, N. M. A. *New trends in coherent optical media: models and high-performance simulation from steady-stateand beyond*. Tese (Doutorado) — Department of Physics and Astronomy, 2014. [33,](#page-33-0) [35](#page-35-0)

42 FOOT, C. J. *Atomic Physics*. [S.l.]: Oxford: Oxford University Press., 2005. [33,](#page-33-0) [34,](#page-34-0) [36,](#page-36-0) [38,](#page-38-0) [39](#page-39-0)

43 TEMKIN, R. J. Excitation of an atom by a train of short pulses. *J. Opt. Soc. Am. B*, OSA, v. 10, n. 5, p. 830–839, May 1993. Disponível em: [<http://opg.optica.org/josab/abstract.cfm?](http://opg.optica.org/josab/abstract.cfm?URI=josab-10-5-830) [URI=josab-10-5-830>.](http://opg.optica.org/josab/abstract.cfm?URI=josab-10-5-830) [33](#page-33-0)

44 SAKURAI J J; NAPOLITANO, J. *ecânica Quântica Moderna. 2a*. [S.l.]: Bookman. Porto Alegre, 2013. [34](#page-34-0)

45 COURTEILLE, P. Interaction of light with cold atoms. *Lecture on: Atom-Light Interaction and Basic Applications*, Universidade de São Paulo, Instituto de F´ısica de São Carlos, p. 1–149, 2021. [34,](#page-34-0) [35](#page-35-0)

46 Claudio Attaccalite . *Non-linear response in extended systems : a real-time approach*. Tese (Doutorado) — Aix Marseille Universit, 2016. [34](#page-34-0)

47 DUPONT-ROC, C. C.-T. J.; GRYNBERG, G. *Atom-Photon Interactions: Basic Processes and Applications*. [S.l.]: WILEY-VCH Verlag GmbH Co. KGaA, 2004. [34,](#page-34-0) [35](#page-35-0)

48 JONES, M. P. A. Atom-light interactions. In: . [S.l.: s.n.]. [34,](#page-34-0) [35](#page-35-0)

49 GRYNBERG, G. et al. Complement 2c: The density matrix and the optical bloch equations. In: . *Introduction to Quantum Optics: From the Semi-classical Approach to Quantized Light*. [S.l.]: Cambridge University Press, 2010. p. 140–166. [35](#page-35-0)

50 Lukin, M.D. and L. Childres. Modern Atomic and Optical Physics II. In: *Online Lectures Notes* . Haravard University Physics : [s.n.], 2016. p. 1–293. [35,](#page-35-0) [38](#page-38-0)

51 STECK, D. A. Cesium d line data. *University of Oregon*, 2010. [38,](#page-38-0) [41,](#page-41-0) [69,](#page-69-0) [70](#page-70-0)

52 SALINAS, S. R. *Introdução à Física Estatística. 2. ed.* [S.l.]: USP: São Paulo, 2008. [51](#page-51-0)

53 DAINTY, J. C. *Laser Speckle and Related Phenomena*. Berlin: Springer, 1975. [52,](#page-52-0) [53,](#page-53-0) [54,](#page-54-0) [68](#page-68-1)

54 GOODMAM, J. W. *Speckle phenomena in optics: theory and applications,econd Edition*. Bellingham: SPIE EXPRESS, 2020. [52,](#page-52-0) [54,](#page-54-0) [58](#page-58-0)

55 RAJAMANICKAM, D. Image processing technique for the evaluation of biological specimen using laser speckle pattern. *International Journal of Computational Intelligence and Informatics*, Volume-1, p. 193–196, 12 2011. [52](#page-52-0)

56 WYANT, R. R. K. E. C. Speckle metrology. *Physics Today*, v. 33, n. 5, p. 57, 1980. [52](#page-52-0)

57 HERAN, D. et al. Combining light polarization and speckle measurements with multivariate analysis to predict bulk optical properties of turbid media. *Applied optics*, Optical Society of America, v. 58, n. 30, p. 8247, out. 2019. Disponível em: [<https://hal.archives-ouvertes.fr/hal-02410333>.](https://hal.archives-ouvertes.fr/hal-02410333) [54](#page-54-0)

58 PIEDERRIERE, Y. et al. Scattering through fluids: speckle size measurement and monte carlo simulations close to and into the multiple scattering. *Opt. Express*, OSA, v. 12, n. 1, p. 176–188, Jan 2004. Disponível em: [<http://opg.optica.org/oe/abstract.cfm?URI=oe-12-1-176>.](http://opg.optica.org/oe/abstract.cfm?URI=oe-12-1-176) [54](#page-54-0)

<span id="page-101-0"></span>59 BROMBERG Y. LAHINI, E. S. Y.; SILBERBERG, Y. Hanbury brown and twiss interferometry with interacting photons. *Nature Photo*, v. 4, p. 721–726, jun 2010. [55,](#page-55-0) [81,](#page-81-2) [84](#page-84-1)

60 LOHMANN, A. W.; WEIGELT, G.; WIRNITZER, B. Speckle masking in astronomy: triple correlation theory and applications. *Appl. Opt.*, Optica Publishing Group, v. 22, n. 24, p. 4028– 4037, Dec 1983. Disponível em: [<http://opg.optica.org/ao/abstract.cfm?URI=ao-22-24-4028>.](http://opg.optica.org/ao/abstract.cfm?URI=ao-22-24-4028) [55](#page-55-0)

61 SULLENDER, C. T. et al. Dynamics of isoflurane-induced vasodilation and blood flow of cerebral vasculature revealed by multi-exposure speckle imaging. *Journal of Neuroscience Methods*, v. 366, p. 109434, 2022. ISSN 0165-0270. Disponível em: [<https://doi.org/10.1016/j.jneumeth.2021.109434>.](https://doi.org/10.1016/j.jneumeth.2021.109434) [55](#page-55-0)

62 WANG, Y. et al. Deep learning enhances polarization speckle for in vivo skin cancer detection. *Optics Laser Technology*, v. 140, p. 107006, 2021. ISSN 0030-3992. Disponível em: [<https://www.sciencedirect.com/science/article/pii/S0030399221000943>.](https://www.sciencedirect.com/science/article/pii/S0030399221000943) [55](#page-55-0)

63 DOUGLASS, K. M.; SUKHOV, S.; DOGARIU, A. Optically-controlled active media: Superdiffusion in random fields. In: *Frontiers in Optics 2012/Laser Science XXVIII*. Optica Publishing Group, 2012. p. FTh3D.7. Disponível em: [<http://opg.optica.org/abstract.cfm?URI=](http://opg.optica.org/abstract.cfm?URI=FiO-2012-FTh3D.7) [FiO-2012-FTh3D.7>.](http://opg.optica.org/abstract.cfm?URI=FiO-2012-FTh3D.7) [55](#page-55-0)

64 BARAKAT, R. First-order probability densities of laser speckle patterns observed through finite-size scanning apertures. *Optica Acta: International Journal of Optics*, Taylor Francis, v. 20, n. 9, p. 729–740, 1973. Disponível em: [<https://doi.org/10.1080/713818819>.](https://doi.org/10.1080/713818819) [55](#page-55-0)

65 HAIPENG, W.; , Statistical Properties of Speckles in Synthetic Aperture Radar Images and Applications to Foeests and the Ocean. 2006. [56,](#page-56-0) [61](#page-61-0)

66 FRIEDEN, B. R. *Probability, Statistical Optics*. [S.l.]: Springer Berlin, Heidelbe, 1983. [56,](#page-56-0) [61](#page-61-0)

67 PAPOULIS, s. U. P. A. *Probability, random variables, and stochastic processes*. [S.l.]: Mcgraw-Hill College,New York, 1991. 214-221 p. [56](#page-56-0)

68 GOODMAN, J. W. Statistical properties of laser speckle patterns. In: . *Laser Speckle and Related Phenomena*. Berlin, Heidelberg: Springer Berlin Heidelberg, 1975. p. 9–75. ISBN 978-3-662-43205-1. Disponível em: [<https://doi.org/10.1007/978-3-662-43205-1\\_2>.](https://doi.org/10.1007/978-3-662-43205-1_2) [56,](#page-56-0) [57,](#page-57-0) [58,](#page-58-0) [60,](#page-60-0) [61,](#page-61-0) [62,](#page-62-0) [63](#page-63-1)

69 PUC, P. U. C. do Rio de J. *Objetos Educacionais em Probabilidade e Estatística : Vetores Aleatórios*. 2014. Disponível em: [<https://www.maxwell.vrac.puc-rio.br/34625/menu.html>.](https://www.maxwell.vrac.puc-rio.br/34625/menu.html) [61](#page-61-0)

70 NEWMAN, M. Power laws, pareto distributions and zipf's law. *Contemporary Physics*, Taylor Francis, v. 46, n. 5, p. 323–351, 2005. Disponível em: [<https:](https://doi.org/10.1080/00107510500052444) [//doi.org/10.1080/00107510500052444>.](https://doi.org/10.1080/00107510500052444) [63](#page-63-1)

71 RICKLES, D. Econophysics and the complexity of financial markets. In: HOOKER, C. (Ed.). *Philosophy of Complex Systems*. Amsterdam: North-Holland, 2011, (Handbook of the Philosophy of Science, v. 10). p. 531–565. Disponível em: [<https://www.sciencedirect.com/](https://www.sciencedirect.com/science/article/pii/B9780444520760500195) [science/article/pii/B9780444520760500195>.](https://www.sciencedirect.com/science/article/pii/B9780444520760500195) [63](#page-63-1)

<span id="page-102-1"></span>72 CLAUSET, A.; SHALIZI, C. R.; NEWMAN, M. E. J. Power-law distributions in empirical data. *SIAM Review*, v. 51, n. 4, p. 661–703, 2009. Disponível em: [<https://doi.org/10.1137/070710111>.](https://doi.org/10.1137/070710111) [63,](#page-63-1) [75](#page-75-0)

73 RÁCZ, É.; RUPPERT, L.; FILIP, R. Estimation of heavy tails in optical non-linear processes. *New Journal of Physics*, IOP Publishing, v. 23, n. 4, p. 043013, apr 2021. Disponível em: [<https://doi.org/10.1088/1367-2630/abe442>.](https://doi.org/10.1088/1367-2630/abe442) [63](#page-63-1)

74 JR., G. F. de O. et al. Tunable power law in the desynchronization events of coupled chaotic electronic circuits. *Physical Review*, v. 93, n. 6, 06 2016. Disponível em: [<https://doi.org/10.1063/1.4861815>.](https://doi.org/10.1063/1.4861815) [63](#page-63-1)

75 THORLABS. Https://www.thorlabs.com/. [66,](#page-66-0) [67](#page-67-0)

<span id="page-102-5"></span>76 ZIPPO, M. *ML | Teste de Kolmogorov-Smirnov*. 2013. Urlhttps://python.engineering/pt*pt* − *ml* −*kolmogorov*−*smirnov*−*test*/.[66](#page-66-0),[75](#page-75-0)

77 JUNIOR, V. M. da S. *Estudo experimental da refração não linear em vapor de césio utilizando a técnica z-scan*. Tese (Dissertação (Mestrado em Física)) — Universidade Federal da Paraíba, João Pessoa, 2011. [69](#page-69-0)

78 AGRAWAL, G. P. Nonlinear saturated absorption in resonant media: Level-degeneracyinduced polarization effects. *Phys. Rev. A*, American Physical Society, v. 29, p. 994–996, Feb 1984. Disponível em: [<https://link.aps.org/doi/10.1103/PhysRevA.29.994>.](https://link.aps.org/doi/10.1103/PhysRevA.29.994) [71](#page-71-1)

79 JACQUES, V. et al. Nonlinear spectroscopy of rubidium: an undergraduate experiment. *European Journal of Physics*, IOP Publishing, v. 30, n. 5, p. 921–934, jul 2009. Disponível em: [<https://doi.org/10.1088/0143-0807/30/5/001>.](https://doi.org/10.1088/0143-0807/30/5/001) [71](#page-71-1)

80 GORRELA, B. P. *Saturated Absorption of Laser locking Spectroscopy and Ionization On Cesium Atom*. Tese (Mestrado) — Department of Electronic Engineering, Telecommunications and Physics, 2014. [71](#page-71-1)

<span id="page-102-0"></span>81 ALVES, S. B. *Dinâmica em frequência de lasers semicondutores sob injeção ótica e efeitos da dispersão e absorção na estatística de fótons em vapor ressonante*. Tese (Doutorado) — Universidade Federal da Paraíba. Departamento da Pos-Graduação em Física, 2016. [74](#page-74-0)

<span id="page-102-2"></span>82 ZHAO, S. X.; YE, F. Y. Power-law link strength distribution in paper cocitation networks. *Journal of the American Society for Information Science and Technology*, v. 64, n. 7, p. 1480–1489, July 2013. Disponível em: [<https://ideas.repec.org/a/bla/jamist/](https://ideas.repec.org/a/bla/jamist/v64y2013i7p1480-1489.html) [v64y2013i7p1480-1489.html>.](https://ideas.repec.org/a/bla/jamist/v64y2013i7p1480-1489.html) [75](#page-75-0)

<span id="page-102-3"></span>83 GILLESPIE, C. S. Fitting heavy tailed distributions: The powerlaw package. *Journal of Statistical Software*, v. 64, n. 2, p. 1–16, 2015. Disponível em: [<https:](https://www.jstatsoft.org/index.php/jss/article/view/v064i02) [//www.jstatsoft.org/index.php/jss/article/view/v064i02>.](https://www.jstatsoft.org/index.php/jss/article/view/v064i02) [75,](#page-75-0) [87](#page-87-1)

<span id="page-102-4"></span>84 WASSERSTEIN, R. L.; LAZAR, N. A. The asa statement on p-values: Context, process, and purpose. *The American Statistician*, v. 70, n. 2, p. 129–133, 2016. [75](#page-75-0)

<span id="page-102-6"></span>85 DOKEN, I. et al. *Histogram Equalization Of The Image*. arXiv, 2021. Disponível em: [<https://arxiv.org/abs/2108.12818>.](https://arxiv.org/abs/2108.12818) [78](#page-78-2)

<span id="page-103-0"></span>86 VENTURA-CHAVEZ, A. et al. Using the wavelet transform for processing signals of a counter of speckle. In: RODRIGUEZ-VERA, R.; MENDOZA-SANTOYO, F. (Ed.). *Eighth International Symposium on Laser Metrology*. SPIE, 2005. v. 5776, p. 198 – 204. Disponível em: [<https://doi.org/10.1117/12.611630>.](https://doi.org/10.1117/12.611630) [80](#page-80-0)

<span id="page-103-1"></span>87 CARVALHO, O. et al. Statistical speckle study to characterize scattering media: use of two complementary approaches. *Opt. Express*, Optica Publishing Group, v. 15, n. 21, p. 13817–13831, Oct 2007. Disponível em: [<http://opg.optica.org/oe/abstract.cfm?URI=oe-15-21-13817>.](http://opg.optica.org/oe/abstract.cfm?URI=oe-15-21-13817) [93](#page-93-0)

## 8 APÊNDICE A

As figuras abaixo mostram a curva experimental para  $\delta = 200MHz$ ,  $\delta = 400MHz$ quando a intensidade máxima incida no difusor. Para densidade atômica *N* ′′ :

Figura 24 – Função de Densidade de Probabilidade em  $N^{''}$  para  $\delta =$  200Mhz e I $_{max}$ 

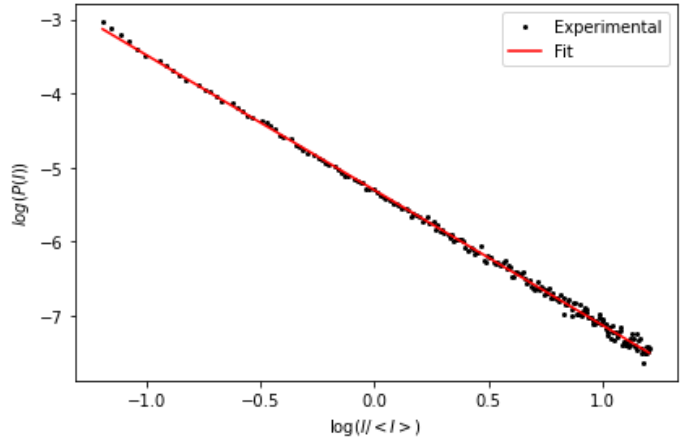

Fonte:Arquivo pessoal(2022)

Figura 25 – Função de Densidade de Probabilidade em  $N^{''}$  para  $\delta =$  400Mhz e I $_{max}$ 

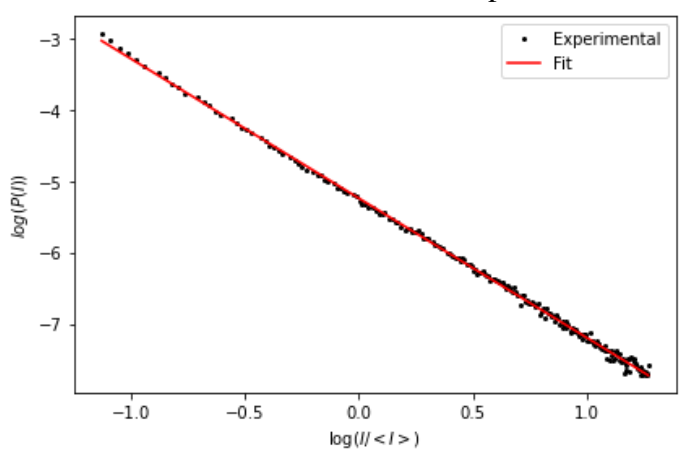

Fonte:Arquivo pessoal(2022)

## 9 APÊNDICE B

. As figuras abaixo mostram a curva experimental para  $\delta = 400MHz$ ,  $\delta = 600MHz$ quando a intensidade máxima incida no difusor. Para densidade atômica *N* ′

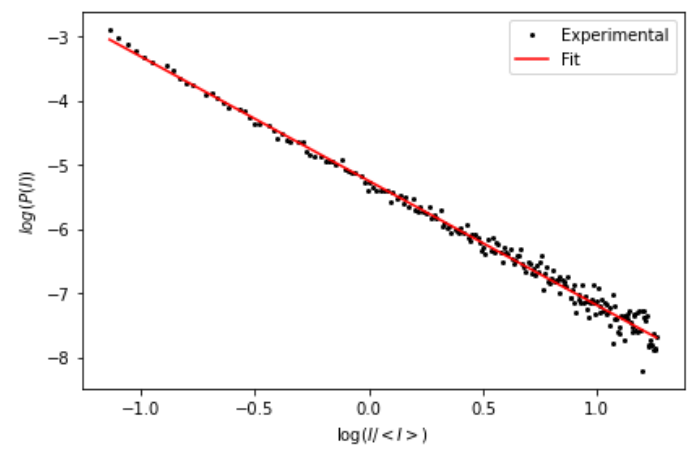

Figura 26 – Função de Densidade de Probabilidade em  $N^{'}$  para  $\delta =$  400Mhz e I $_{max}$ 

```
Fonte:Arquivo pessoal(2022)
```
Figura 27 – Função de Densidade de Probabilidade em  $N^{'}$  para  $\delta = 600$ Mhz e I $_{max}$ 

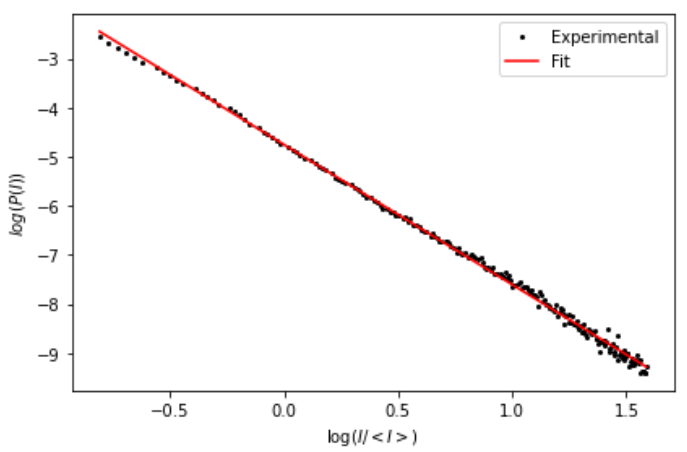

Fonte:Arquivo pessoal(2022)

#### 10 APÊNDICE C

Função Densidade Probabilidade das Intensidade

```
1 \mid # -*- coding: utf-8 -*-
2 \mid """
3 Created on Tue Feb 15 09:14:28 2022
4
5 @author: Claudio Pessoa
6 | ""
 7
8 \mid # Gr fico da escala- log-log
9 \mid \# \text{Fun} o de densidade de probalidade com decaimento exponencial.
10 \lim{ port \ number} as np
11 # import signal
12 \mid # import pylab as pl
13 # from PIL import Image
14 # from scipy.signal import fftconvolve
15 # from scipy.signal import correlate2d
16 from scipy optimize import curve fit as cf
17 from matplotlib import pyplot as plt
18 \pm \frac{9}{2}19 \mid # I dentifica o da imagem a ser importada pelo programa
20 | nomebase = " speckes +600_0.1_({:}).jpg" #sla-log-log
21 \tan = "s peckes + 200_0.8 (0).jpg"22 \text{ tam} = \text{plt.imread} (\text{tam})23 \text{ N1} = \text{len} (\text{tam})24 \mid N2 = 1en (tam [0])
25 # Tempo de exposi o da CCD
26 ET = 2.0
27 # Criando os vetores que ser o incrementados com os respectivos valores
       extra dos das
28 \mid # imagens experimentais, as dimens es das matrizes dependem da dimens o
        da imagem.
29 | N = 24930 \mid z = np \cdot zeros(N)31 \mid g2_medio = np. zeros ((N1, N2))
32 \mid N image = 0
33 #Calculando Hitograma para 12 imagens e acumulando um a um na matriz 'z'
34 \mid n = 20
```

```
35 for i in range (10):
36 nome = nomebase . format (i)
37 \mid ima = p1t. imread (nome)
38 im = ima
39 \mid y, I = np. histogram (im, bins = N, range = (n, N-n), density = True)
40 z = z + y41 #Calculando as correla es de segunda ordem, g(2), para cada uma das 12
       imagens
42 im F = np . f f t . r f f t 2 ( im )
43 S0 = im F*im F. conj ()
44 g2 = np. fft. fftshift (np. fft. irfft2 (S0))/np. shape (im) [0]/np. shape (im)
           [1] / np. mean (im) **2
45 g2_medio=g2_medio+g2
46 N_image = N_image + 1
47 #Calculando a m dia dos histogramas obtidos, a intensidade m dia e a
      probabilidade
48 | I = I[1:1]49 Z medio = (z/N image)
50 | I_medio = sum ( I * (z/N \rightarrow z))51 | P_I = ((z/N_1) \cdot z) / (z/(Z_1))52 *%
53 \mid i = 054 \text{ while } i \text{ & all } \text{ } (P \text{ I}):
55 if P I [ i ] = 0:
56 I = np. delete (I, i, None)
57 P_I = np. delete (P_I, i, None)
58 i -159 i +=1
60 def f(x, a, b):
61 return a*x+b62 | x = np. linspace (min(I), max(I), 1000)63 init = [1., 0.]64 param, cov = cf(f, np.log(I), np.log(P_I), init)65
66 # Tra ando os resultados obtidos
67 plt. figure (1)
68 plt . plot (np. log (I/I medio), (np \cdot log(P_1) ), 'ko', ms=2, label = 'Experimental'
       )
69 | p l t . p l o t ( np . l o g ( x / I_medio ), f(np.log(x), *param), 'r', label = 'Fit')
```
```
70 plt. xlabel ('log( $I/<I>)$')
71 | 11. y | 11. y | 10g(P(I)) (')
72 \mid \text{plt }. tight_layout ()
73 plt. title ('')
74 plt. legend ()
75 \mid \text{plt} \cdot \text{show}()76 \; | \; # \; %77 \mid # teste = np.array([])
78 # for 1 in ima:
79 \mid # teste = np.append(teste, 1)
80 # teste = sorted(teste)
81 # plt.figure(2)
82 \# plt.hist(teste, N, range=(1, N+1), log=True, density=True)
83 \mid # \text{ plt.show}()84 \pm \frac{9\%}{8}85 # plt.figure(3)
86 # plt.hist(im, N, rwidth=1)
87 \mid # \text{ plt.show}()88 #%%%
89 from scipy. stats import kstest
90 test = kstest (np. log(P_1), f (np. log(I),*param))
91 print ('test')
```
## 11 APÊNDICE D

**Intensidade Efetiva** 

```
# -*- coding: utf - 8 - *-\overline{1}\mathbf{u} and \mathbf{u}\overline{c}Created on Sun Apr 17 15:28:01 2022
\overline{\mathcal{L}}\overline{A}@author: tsilans
\overline{5}\mathbf{u} and \mathbf{u}6
\overline{7}8
   import numpy as np
\mathbf Q10
   from matplotlib import pyplot as plt
   ###############3000
11
   nomebase=['species+300_0.8_((\:)). jpg ']
12
   tempo = [0.8]13
14# Freq=[0]15
   #####################################3 I= I_MAX, P1, P2, P3, P4
   nomebase=['species+4000.8-(\{\colon\}).jpg','speckes+400_0.8_P1(\{\:\!\}).jpg','
16 -speckes +400_0.8_P2({:}).jpg','speckes +400_0.8_P3({:}).jpg','speckes
       +400 0.8 P4 ({:}) . ipg ']
17 | tempo = [0.8, 0.8, 0.8, 0.8, 0.8, 0.8]18
   Freq = [0, 1, 2, 3, 4]1<sub>Q</sub>#####################################I= I_MAX, P1,P2,P3,P4
20nomebase=['species+500 0.5 ({}':) .ipg', 'species+500 0.5 P1({{}':}) .ipg', '21speckes+500 0.5 P2(\{\: \} \}). jpg', 'speckes+500 0.5 P3(\{\: \} \). jpg', 'speckes
       +500 -0.5 -P4({:}).jpg ']
   tempo = [.5, 0.5, 0.5, .5, .5] #tempodeexposi o
22Freq = [0, 1, 2, 3, 4, ] #eixox
23
24
   ########################## I= I_MAX, P1, P2, P3, P5
25\#26
   nomebase=['speckes+600_0.1_({:}).jpg','speckes+600_0.1_P1({:}).jpg','
27
       speckes+600_0.1_P2({:}).jpg','speckes+600_0.1_P3({:}).jpg','speckes
       +600_0.1_P5(\{\:;\}).jpg ']
  \text{tempo} = [0.1, 0.1, 0.1, 0.1, 0.1]2829 | Freq = [0, 1, 2, 3, 4]
30<sup>°</sup>
```

```
31 \###### semintera o
32 \mid \text{nomebase} = [\text{ 'species} + 1000 \quad 0.1 \quad (\{\colon\}) \cdot \text{jpg'}]33 \mid # \text{tempo} = [0.1]34 \mid # \text{Freq}=[0]35
36
37
38 L=len (nomebase)
39
40 def intensity (1):
41 \vert N1 = len(1)
42 \mid N2 = len(1 \mid 0)43 Z=044 for j in range (0, N1):
45 s = sum( 1 [i ])46 Z=Z+s47 return Z
48
49 \mathrm{MI} = []
50 \vert SI = []
51 for k in range (0,L):
52 Int = []
53 j=0
54 for j in range (0, 10):
55 nome=nomebase [k ] . form at ( j )
56 ima = p1t . imread (nome)
57 | Int. append (intensity (ima) / tempo [k])
58 MI. append (np. mean (Int))
59 SI. append (np. std (Int))
60
61 \vert print (MI)
62 \vert print (SI)
63
64 plt. figure (1)
65 plt. plot (Freq, MI, 'o')
66 plt.show ()
```
## 12 APÊNDICE E

Cálculo de  $n_{2,(eff)*I}$ 

```
#OFICIAL
\mathbf{1}2 | import matplotlib. pyplot as plt
3 import numpy as np
4 from scipy misc import derivative
5 import matplotlib
6
   # \%\boldsymbol{7}\mathbf{u} and
\, \,Created on Sun Apr 17 15:28:01 2022
\overline{9}10
   Cauthor: tsilans; inaiara; elvis
1112
13 Para a Temperatura de 80 C
   0\, 0 \,014
15
16 # %% Defini es
17 # Par metros pr ncipais
18 \mid #d=2173e-619|d = 2.173e-3r = d/220
   #21
22 pi = np. pi
23 | A = pi * r * 224 P max = 93.1e-3
25 I_{max} = P_{max}/A26 \mid \#P127 P1 = 79.8 e-3
28 | I1 = P1/A
29 \mid \text{#P2}30 P2 = 66.8e-3
31 I2 = P2/A32 \mid \text{#P3}33 | P3 = 54.8 e - 334 13 = P3/A35 \mid \#P436 | P4= 43.8e-3
```

```
37 I4 = P4/A38 #P5
39 \mid P5 = 33.73 \text{ e} - 340 | I5 = P5/A41 \mid #I = np.array([I5, I4, I3, I2, I1, I_max])42 | I = np. array ([I_{max}, I1, I2, I3, I4, I5])
43 \mid print \; ("I", I)44 #Temp=Temperatura da Janela
45 | Temp = 273.+200.
46 #TR = temperatura do reservatorio C 84+20
47 TR=104.
48 \mid \text{#TR} = 86.49 | #Largura Natural do C sio D2=
50 \vert G=5.2227e651 # Momento de dipolo D2= 2,1923*10**-29?52 \mid \text{mm} = 1.55e-2953 \#constante de plank
54 \mid hbar = 6.63 e - 3455 \# Fator Land Hiperfino D2= ?
56 gf = 0.01 e657 # constant de permissividade
58 \mid e0 = 8.85 e - 1259 \pm \text{V}elocidade da luz
60 \text{ } c = 29979245861 # constante de Boltzmann
62 Kb = 1.38064852e-23
63 # T r a n s i o do C s i o D2 = (procurar o valor)
64 R033 = 7/16.
65 \big| R044 = 9/16. ##Fator 9/16, corresponde a fra o dos tomos no estado
        fundamental F=4
66 #COmprimento de onda
67 \mid 1 = 852e - 968 \#G= largura homogenea (em Hz); m=Momento de dipole el trico =<J|er|J'>
69 G=5.234e670 #Fator sqrt(3) pelo fato de usarmos polariza o linear (transition
       Dipole Matrix Element)
71 m=3.8 e −29
72 #espessura da c lula
73 LL=1. e –2
```

```
74 #velocidadedeequilibrioMB
   u=np. sqrt(2.*1.3806e-23*Temp/(1.66E-27*132.9))75
   #estrutura hiperfina
76
   delta4131=1167.7e6 #excitado - entre dois estados.
77
   delta43 = 9192.6e6 #entre as estrutrura hiperfinas.
78
   #For a relativa entre as transi es hiperfinas.
79
80 #A partir da tabela 10 de D. Steck
81 | C45=np. sqrt (11./18./3.)
82 \vert C44=np. sqrt (7./24./3.)
83 \vert C43=np. sqrt (7./72./3.)
  \# descobrir talvez seja a forma relativa entre as transi es.
84#c03 = np.sqrt(1.75)85
   #c04 = np.sqrt(1.25)86
87
88 \mid \text{\#}c034 = np \text{ .}sqrt(1.75)#Frequ ncia de Rabi para os n veis 4-5, 4-4,4-3
89
   #Rabi3=m*C43/hbar
Q()#Rabi4=m*C44/hbar
Q_1\#Rabi5 = m*C45/hbar92
93 | c=1 j / 2
   #################### Pressure x Temperature ############################
94
95#press o
   def PP(x):
96return (10**7.046)*(10**(-3830/(x+273)))O<sub>7</sub>#densidade em fun o da temperatura
Q\overline{Q}def NN(x,T):
QQreturn (133*PP(x))/(Kb*T)100#Defini o da distribui o da velocidade
101def MB(v):102return 1./(np. sqrt(np.pi)*up)*np.exp(-v*v/(u*u))103104 # %% Absorption Coefficiente Calculus# Densidade e Press o.
105 # usado na segunda parte para mostrar a densidade e press o.
106 | P=PP(TR)107 N=NN(TR, Temp)
108
109 ############################
110 \text{ HMT} 0=126189054.5 #70 C
111 MI0=136256777.0 #86
                          \overline{C}112 #MI200=[9736929.6, 7683873.6, 5901440.6, 4513783.6, 3262031.3, 2315561.5]
```

```
113 MI300 = [6930920.625]
    MI400=[7573086.0, 6334854.375, 5264845.0, 4182114.875, 3640175.5]
114
    MI500=[17618972.8, 15612919.2, 13537304.2, 10778397.4, 10638081.8]
115
    MI600 = [78667805.0, 65645660.0, 56334892.0, 45744515.0, 26593377.0]116print ('Press o (Torr)', P)
117
    print ('Densidade', N)
118
119
    def chi(v, x, i):
         E=np. sqrt(1/(2*e0*cc)*i)120Rabi3 = m*C43/hbar*E121
122
         Rabi4 = m*C44/hbar*ERabi5 = m*C45/hbar*E123124
         delta = x - v / 1#F4 -----> F'5125delta4=x-v/1+251.09e6126
                                          #F4 -----> F'4
         delta3 = x - v / 1 + 452.38e6127
         A = np \cdot array([0, -c * Rabi3, 0, 0, c * Rabi3, G, 0, 0, 0, 0, 0, 0, 0, 0, 0, 0], #1128
120[0, c * \text{Rabi3}, 0, 0, -c * \text{Rabi3}, -G, 0, 0, 0, 0, 0, 0, 0, 0, 0, 0], #2
                           [c * Rabi3, 0, 0, 0, 1 j * delta3 - G/2, -c * Rabi3, -c * Rabi4, c * Rabi5]130,0,0,0,0,0,0,0,0,0], #3
                           [0,0,-c * Rabi4,0,-c * Rabi4,0,-(1 j * (delta3 - delta4) +G)131
                                ,0,0,0,0,0,0,0,0,0,0], #4
132
                           [0,0,0,c*Rabi3,-c*Rabi5,0,0,-(1j*(delta3-delta5)+G)0.0.0.0.0.0.0.0.0.1 .#5
                           [0,0,-c * \text{Rabi4}, 0, 0, 0, 0, 0, c * \text{Rabi4}, 0, -G, 0, 0, 0, 0, 0], #6
133
                           [0, 0, c * \text{Rabi4}, 0, 0, 0, 0, 0, -c * \text{Rabi4}, 0, -G, 0, 0, 0, 0, 0], #7
134
                           [c * Rabi4, 0, 0, 0, 0, 0, 0, 0, 0, 1j * delta4 - G/2), -c * Rabi3, -c *135
                               Rabi4, -c * Rabi5, 0, 0, 0, 0, 1, #8
                           [0, c * Rabi4, 0, 0, 0, 0, 0, 0, -c * Rabi3, -(1 j * (delta4 - delta3) + G)136
                                ,0,0,0,0,0,0,0], #9
                           [0,0,0,c*Rabi4,0,0,0,0,-c*Rabi5,0,0,-(1]*(delta4-delta5137
                               (+G), 0, 0, 0, 0, 1, #10
                           [0,0,0,-c * \text{Rabi5},0,0,0,0,0,0,0,0,c * \text{Rabi5},0,0,G], #11
138
                           [0,0,0, c * \text{Rabi5}, 0, 0, 0, 0, 0, 0, 0, -c * \text{Rabi5}, 0, 0, -G],#12
139
                           [c * Rabi5, 0, 0, 0, 0, 0, 0, 0, 0, 0, 0, 0, 0, (1 j * delta5 - G/2), -c * Rabi3140
                               ,-c * Rabi4, -c * Rabi5, #13
                           [0, c * Rabi4, 0, 0, 0, 0, 0, 0, 0, 0, 0, 0, -c * Rabi3, -(1] * (delta5 -141delta3)+G),0, 0], #14
                           [0,0, c * \text{Rabi} 5, 0, 0, 0, 0, 0, 0, 0, 0, 0, -c * \text{Rabi} 4, 0, -(1] * (delta 5 -142
                               delta4)+G), 0], #15
```

```
[1, 0, 0, 0, 0, 1, 0, 0, 0, 0, 1, 0, 0, 0, 0, 1] #16
143
144
                      \left| \right|145
146
147
       #x = line{1} = linalg.solve(A, b)
148
149
       #xa solu o, residuals a soma, rank o posto da matriz de
           entrada A, e s
       #os valores singulares de A.
150151
       x, residuals, rank, s = np. linalg. 1stsq(A,b)
152153
       #se true ent \alpha x
                              solu o do sistema
       #print(np.allclose(np.dot(A, x), b))154
       #https://riptutorial.com/numpy/example/16034/find-the-least-squares-
155
           solution-to-a-linear-system-with-np-linalg-lstsq
        return -2.7(e0*E)*(C43*m*x[4]+C44*m*x[8]+C45*m*x[12])156
157
       #print(np.linalg.det(np.transpose(A[np.newaxis])*A))
158
159
160
   #%%
161
   #Ichi = []162
                                    #Suceptibilidade de quinta ordem
163
164 #Para cada frequencia x faremos uma integral em velocidade
   #t=lista contendo os pontos de frequencia usados para os calculos
165#Os valores da lista t devem ser adaptados segundo a densidade usada
166#aqui muda as frequ ncias utilizadas no experimento.
167
168
   #vt: lista contendo os valores de velocidade para integra o
169vt = np \cdot \text{arange } (-1000, 1001, 1)170
171def Chi_Integrado(i,t):
172
   # Varredura em frequ ncia
173
       a01=0174
175
       r=0#Integra o de velocidade
176for kk in vt:
177
            a11 = (MB(kk) * chi(kk, t, i))178
179
            r = r + (a01 + a11)/2*1.
```

```
180 a01=a11
181 #Escrita de uma lista de se o de choque
182 return r N183
184
185 def NNN(i, t):
186 #return np.sqrt(1+Chi_Integrado(i,t))
187 \vert return 1.+0.5*Chi_Integrado(i,t)188
189
190
191 \left| \text{ff = np} \right. a r a n g e ( -1. e 9, 1. e 9, 1. e 8)
192 \mid vk l = np . a r a n g e ( -5, 5, 1)
193 #for kl in vkl:
194 \mid # \qquad k=I[4]+k1*0.1195 \sharp indice=[]
196 \# indice [:]=[1.*np.real(NNN(k,j)) for j in ff]
197 \mid # \qquad \text{plt figure}(10)
198 \sharp plt.plot(ff,indice,label=k)
199 \sharp plt.legend()
200 \mid # \qquad \text{plt.show}()201
202 # dessintoniza es
203 \vert t t =np. a range (200 e6,700 e6,100 e6)
204
205 def n2(I, dI, t):
206 \qquad \qquad \text{#diff=NNN(I+dI,t)-NNN(I-dI,t)}207
208 \vert #return dif/(2*dI)
209 di f =NNN( 0.01, t ) –NNN( I, t )
210 return dif
211
212 indice = []
213 for kl in vkl:
214 k=I [4] + k1 * 10.
215 indice . append (np, real(n2(k, 1, 200e6)))216 plt. figure (10)
217 # plt.plot(vkl,indice)
218 # plt.show()
```

```
219
220
221 \mid \text{#n} = N()222 \mid h = 0.1223 ############################################
224
225
226
227
228
229230 \#%% --------------------TEMPERATURA 86GRAUS
       --------------------------------------------
231 #I0=II=[I_max ,I1,I2,I3,I4] # N o tem I5 Delta= 300 ,400 ,500
232 #II= [I_{max}, I1, I2, I3, I5] #N o tem I4. Delta= 600
233 #-----------------------------------------------------N2 efeitvo para
       cada dessintoniza o
234
235 | N2_300=np. zeros (5)
236 N2_400=np. zeros (5)
237 N2_500=np \cdot zeros(5)238 | N2_600=np. z e ros (5)
239 #------------------------- p-value para cada intensidade e
       dessintoniza o.
240 #Intensidades: I_max, P1, P2, P3, P4
241 p300 = [0.6]
242 \#400MHz243 | p400 =[0.9363995012312128 ,0.9717289163845119 ,0.9363995012312128 ,0.5769340704408427 ,0.8170933528061188]
244 | #500mhz
245 | #Intensidades: I_max, P1, P2, P3, P4
246 p500
       =[0.9998284752073241, 0.9998284752073241, 0.9907882244904831, 0.8839648315657126, 0.740362244904831]247 \mid #600248 #Intensidades: I_max, P1, P2, P3, P5
249 p600=[0.9998284752073241 ,0.9999959336136345 ,0.9717289163845119 ,0.9717289163845119 ,0.5792259793570205]
```
117

```
250
251 #---------------------------------------
252 for k in range (len(tt)-1):
253 print ("\n\n\t\t Dessitoniza o: {}". format (tt[k]))
254 for i in range (len (I)-1):
255 if tt [k] == 400e6:
256 | N2_400 [ i ]= n2 ( I [ i ], h, tt [k ] )
257 print ("n2 = {}, p v a l ou = {}, I = \{\}". f or m at (np. r e a l (N2_400 [i])
                    , p400[i], I[i]) )
258 if tt [k]==300 e6:
259 \vert N2_300 [ i ]= n2 ( I [ i ] , h , t t [ k ] )
260 print ("n2 = {}, pvalou= {}, I = \{\}". format (np. real (N2_400 [i])
                    , MI300, I[i] )261 if it [k] == 500e6:
262 | N2_500 [ i ]= n2 (I[i], h, tt[k])263 print ("n2 = {}, pvalou= {}, I = \{\}". format (np. real (N2_500 [i])
                    , p500[i], I[i]))
264
265 print ("\ln \hbar t t Dessitoniza o: {}". format (tt [len (tt) -1]))
266 | II = np. array ([I_max, I1, I2, I3, I5])
267 for i in range (len (II)):
268 N2_600 [ i ]= n2 ( I I [ i ] , h , t t [ l en ( t t ) -1])
269 print ("n2 = {}, pvalou= {}, I = {}". format (np. real (N2_600[i]), p600 [i]
           \left| \right|, II \left| \right| ) )
270271 #----------------------------------------------------
272
273 \# plt.plot(np.real(N2_400),p400,color='black', linestyle='dashed', marker
       ='o', markerfacecolor='green', markersize=5, label ='400Mhz ')
274 \mid # \text{ plt.plot(np.read(N2_500)},p500,color='black', linestyle='dashed', marker='o', markerfacecolor='red', markersize=5, label ='500Mhz ')
275 # plt.plot(np.real(N2_600),p600,color='black', linestyle='dashed', marker
       ='o', markerfacecolor='yellow', markersize=5, label ='600Mhz ')
276
277 # plt.xlabel('n_efeitivo') #n2 constante
278 \# plt.ylabel('$p-value$')
279 \# plt.legend()
280 # plt.title('densidade86 c')
```

```
281 # plt.show()
282
283 \mid #\%%
284 ###################################3
285 #MI200[:]=[1.*k/MI0 for k in MI200]
286 MI300 [: ] = [1. * k / MI0 for k in MI300]
287 | MI400 [:] = [1.*k/MI0 for k in MI400]288 | MI500 [:] = [1 \cdot k / M I0 for k in MI500]
289 | MI600 [:] = [1.*k/MI0 for k in MI600]290 #--------------------------------------------------------
291 \#N2_200new=[]
292 N2 300new = [ ]
293 | N2_400new = []
294 | N2_500new = []
295 | N2 600new = [ ]
296 #------------------------
297
        ----------------------------------------------------------------------------
298 #N2_200new=np.multiply(N2_200 ,MI200)
299 | N2_300new=np. multiply (N2_300, MI300)
300
301 \text{ print} ("N2_300new", N2_300new)
302 # plt.figure (3)
303 # plt.plot(np.real(N2_300new[0]),MI300 ,color='black', linestyle='dashed',
         marker='o', markerfacecolor='green', markersize=5, label ='300Mhz ')
304 # plt.xlabel('n_efeitivo') #n2 constante
305 # plt.ylabel('$Intensidade$ ')
306 # plt.legend()
307 # plt.title ('densidade 86 c')
308 \# plt.show()
309 #-----------------------------
310 \mid #311 N2_400new=np. multiply (N2_400, MI400)
312 N2_500new=np. multiply (N2_500, MI500)
313 N2_600new=np. multiply (N2_600, MI600)
314
315 plt. figure (2)
316 plt . plot (np. real (N2_300new [0]), p300, color='black', linestyle='dashed',
```

```
market = 'o', markerfacecolor = 'blue', marker size = 5, label = '300Mhz')317 #plt.plot(np.real(N2_200new),p200 ,color='black', linestyle='dashed',
       marker='o', markerfacecolor='red', markersize=5, label ='200Mhz ')
318 plt . plot (np. real (N2_400new), p400, color='black', linestyle='dashed',
        marker='o', markerfacecolor='green', markersize=5, label ='400Mhz')
319 \vert \text{plt}, \text{plot}(\text{np}, \text{real}(\text{N2\_500new}), \text{p500}, \text{color='black'}, \text{linear'}, \text{linearly}-\text{dashed'},marker='o', markerfacecolor='yellow', markersize=5, label ='500Mhz')
320 plt . plot (np. real (N2_600new), p600, color='black', linestyle='dashed',
        marker = 'o', marker facecolor = 'red', marker size = 5, label = '600Mhz')
321 plt. xlabel ('n2 efetivo * I') #n2 constante
322 plt. ylabel ('\wp-value$')
323 plt. legend ()
324 plt. title ('')
325 plt.show ()
326
327
328
329 # for k in range(len(I)):
330 \# print ("n2 = {} p = {} I = {} ".format (np.real (N2_200[k]), p200[k],
       I[k])331
332 #plt.plot(N2_200 ,p200 ,color='black', linestyle='dashed', marker='o',
       markerfacecolor='red', markersize=5, label ='200Mhz ')
```